#### **Process Oriented Process Oriented Design for Java - Concurrency for All Design for Java - Concurrency for All**

Peter Welch (p.h.welch@kent.ac.uk)

Computing Laboratory, University of Kent at Canterbury

**Co631 (Concurrency Design and Practice)**

#### **Motivation and Applications**

#### **Thesis**

- Natural systems are robust, efficient, long-lived and continuously evolving. *We should take the hint! We should take the hint!*
- Look on concurrency as a *core design mechanism core design mechanism* not as something difficult, used only to boost performance.

#### **Some applications**

- ◆ Hardware design and modelling.
- Static embedded systems and parallel supercomputing.
- ◆ Field-programmable embedded systems and dynamic supercomputing (e.g. **SETI-at-home**).
- ◆ Dynamic distributed systems, eCommerce, operating systems and games.
- ◆ Biological system and *nanite* modelling.

# **Nature is not organised as a single thread of control:**

**joe.eatBreakfast (); sue.washUp (); joe.driveToWork (); sue.phone (sally); US.government.sue (bill); sun.zap (office);**

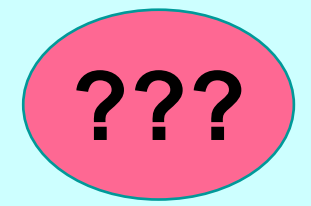

#### **Nature is not bulk synchronous:**

**bill.acquire (everything); bill.invent (everything); bill.run (the.NET); bill.anti (trust); bill.invade (canada); UNIVERSE.SYNC ();**

**???**

**Nature has very large numbers of independent agents, interacting with each other in regular and chaotic patterns, at all levels of scale:**

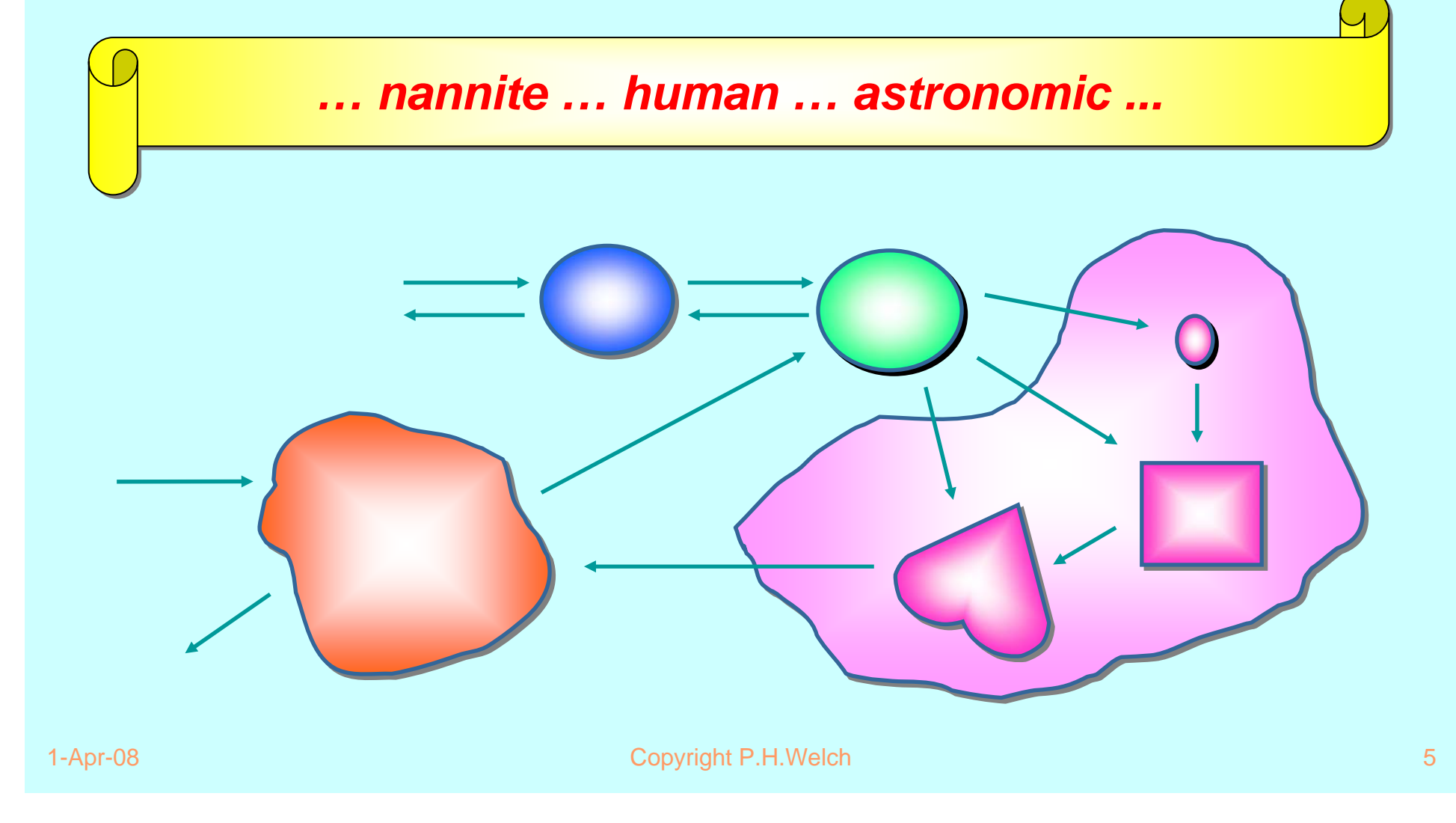

**The networks are dynamic: growing, decaying and mutating internal topology (in response to environmental pressure and self-motivation):**

*… nannite … human … astronomic ...*

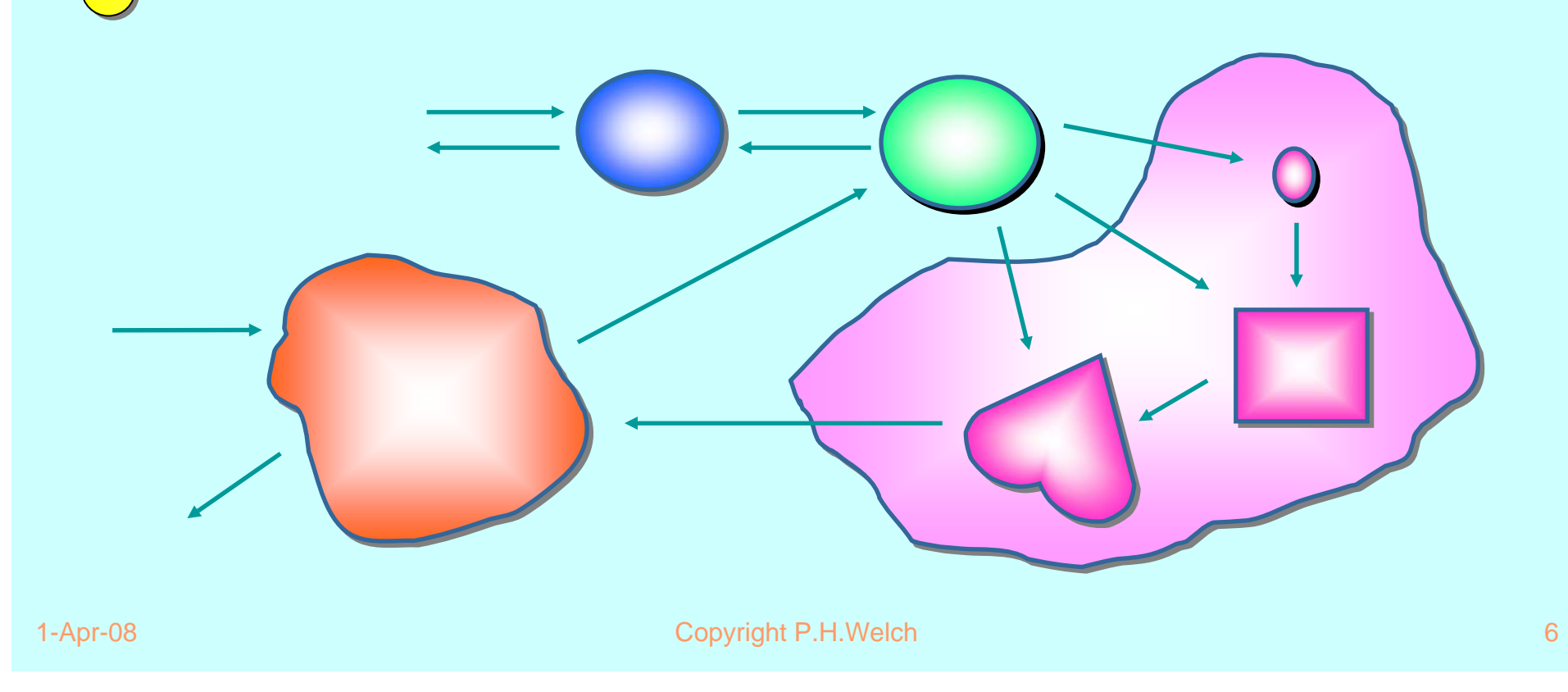

**The networks are dynamic: growing, decaying and mutating internal topology (in response to environmental pressure and self-motivation):**

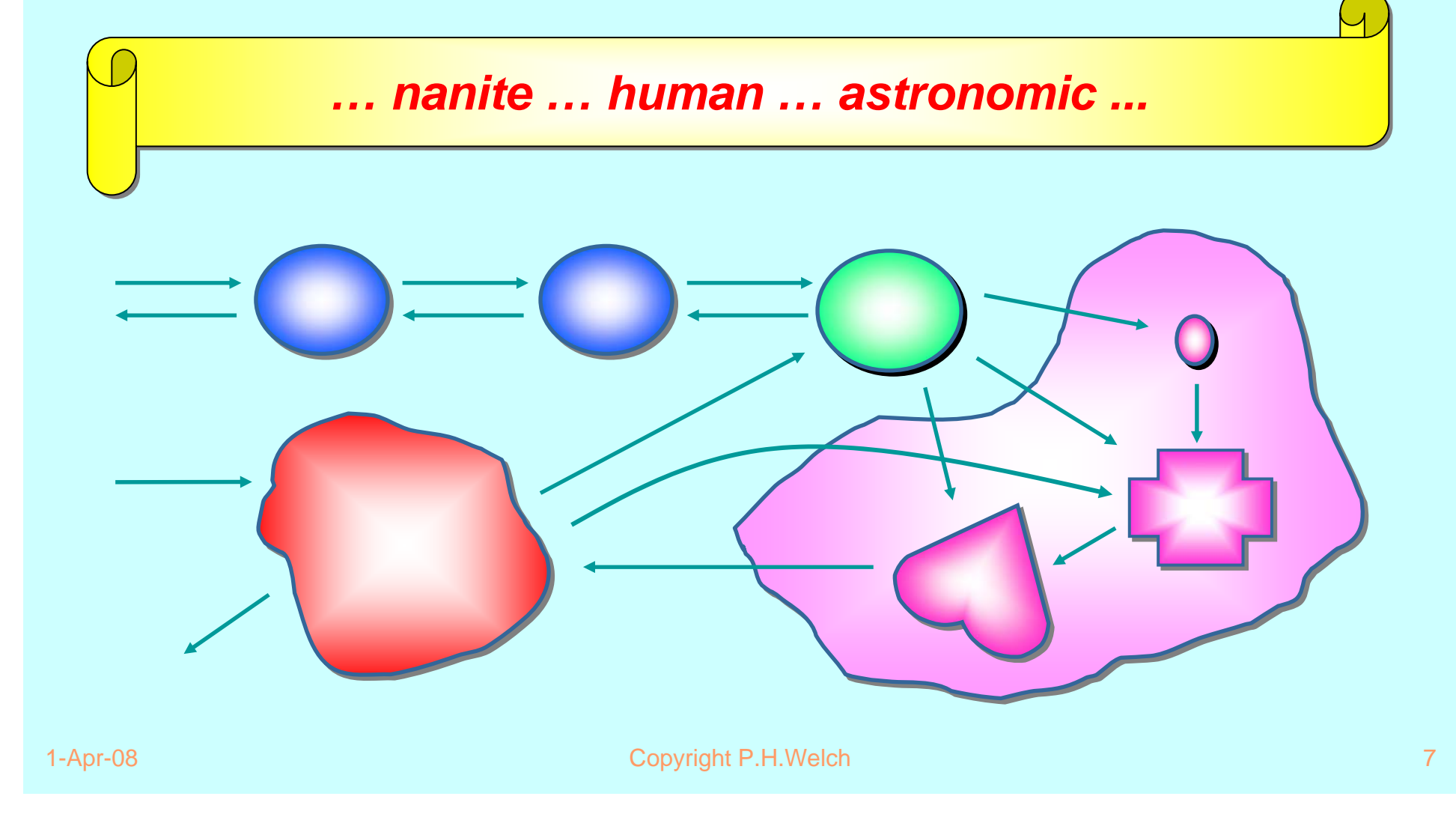

#### **The Real World and Concurrency The Real World and Concurrency**

Computer systems - to be of use in this world - need to model that part of the world for which it is to be used.

If that modeling can reflect the natural concurrency in the system … it should be *simpler*.

Yet concurrency is thought to be an *advanced* topic, *harder* than serial computing (which therefore needs to be mastered first).

#### **This tradition is WRONG! This tradition is WRONG!**

**… which has (radical) implications on how we should educate people for computer science …**

**… and on how we apply what we have learnt …**

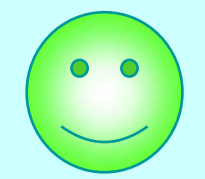

#### **What we want from Parallelism What we want from Parallelism**

- A powerful tool for *simplifying* the description of systems.
- ٠ *Performance* that spins out from the above, but is *not* the primary focus.
- A model of concurrency that is *mathematically clean*, yields no engineering surprises and scales well with system complexity.

### **Multi-Pong Multi-Pong**

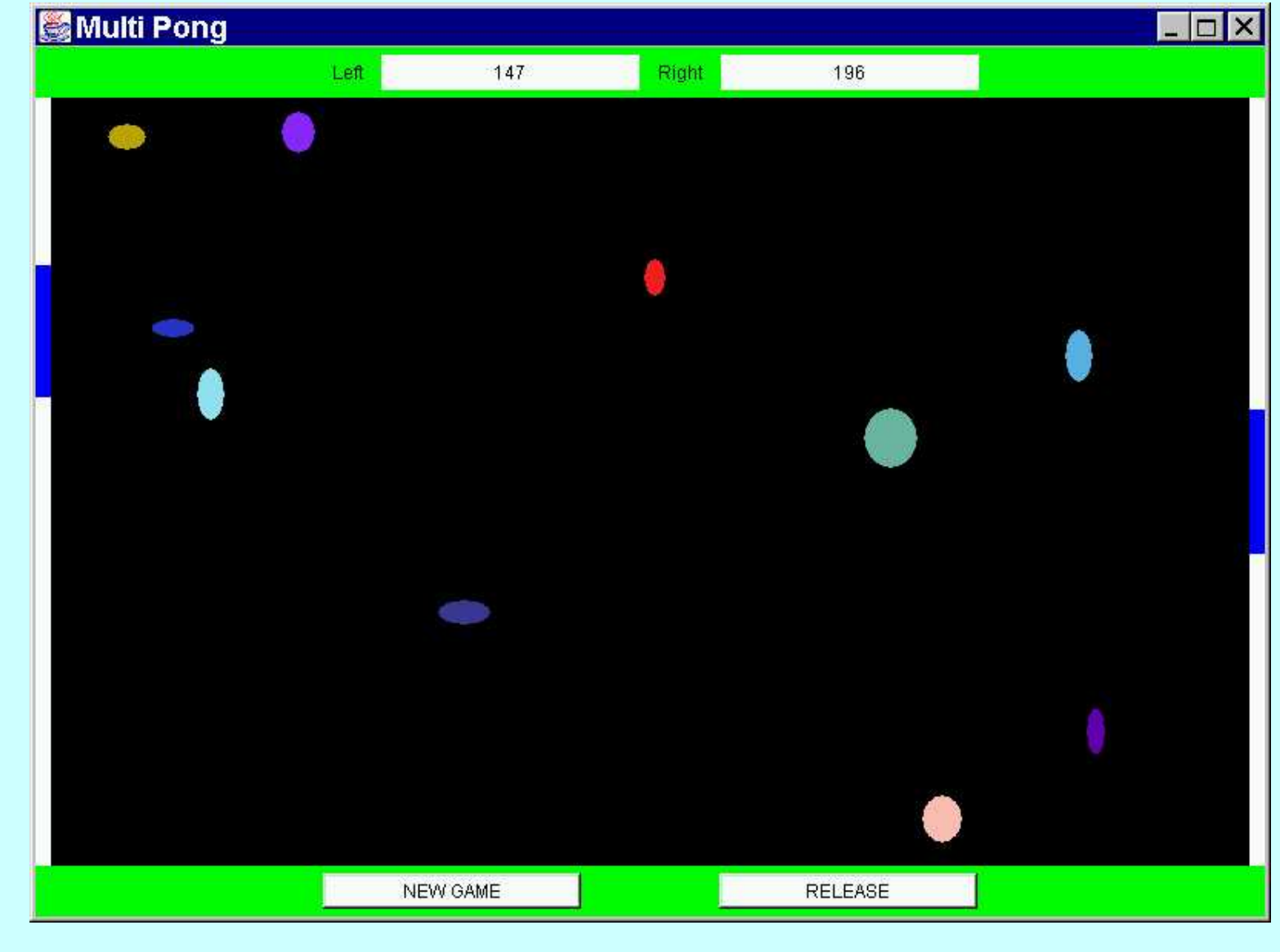

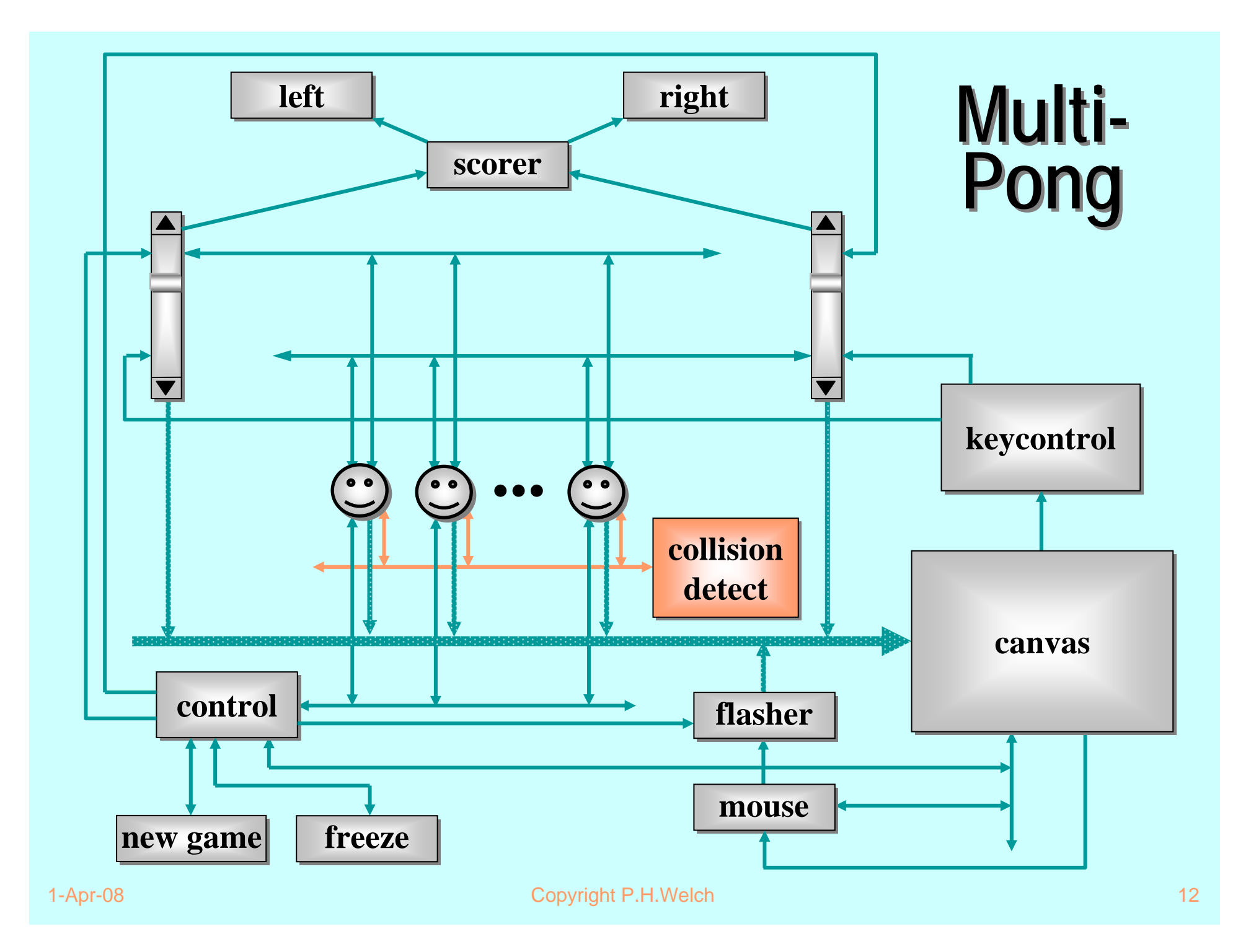

#### **Good News! Good News!**

The good news is that we can worry about each process on its own. *A process interacts with its environment through its channels***.** *It does not interact directly directly with other processes***.**

Some processes have *serial* implementations - *these are just like traditional serial programs*.

Some processes have *parallel* implementations *networks of sub-processes (think hardware)*.

**Our skills for serial logic sit happily alongside our new skills for concurrency - there is no conflict.**  *This will scale!*

- $\mathbf{r}$ *Easy to learn* - but *very difficult to apply* … *safely* …
- $\mathbf{r}$  Monitor methods are *tightly interdependent* - their semantics compose in *complex ways* … the whole skill lies in setting up and staying in control of these complex interactions …
- m. Threads have no structure … there are no *threads within threads*…
- $\blacksquare$ ■ Big problems when it comes to *scaling up complexity* …

# Objects Considered Harmful Objects Considered Harmful

Most objects are dead - they have no life of their own.

All methods have to be invoked by an external thread of control - they have to be *caller oriented* …

*… a somewhat curious property of so-called object oriented design.*

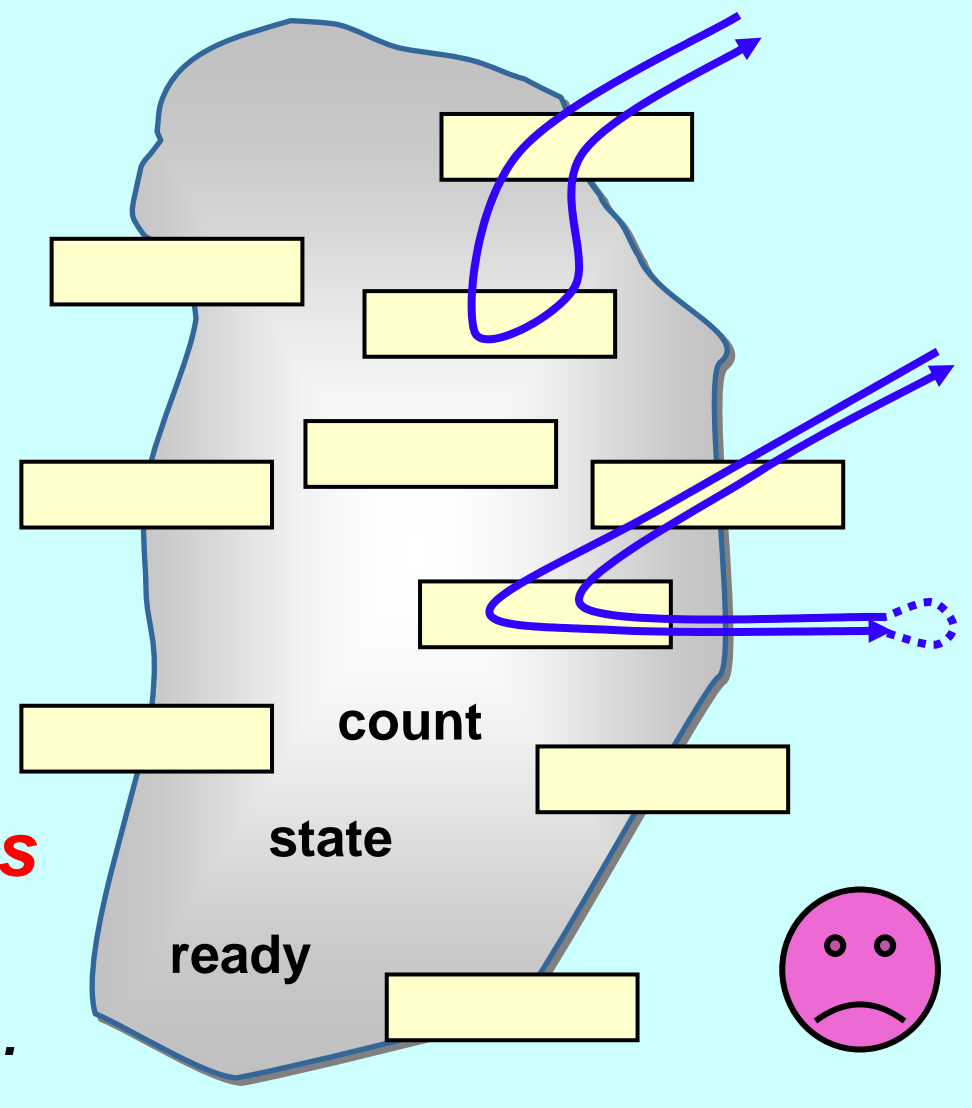

# **Objects Considered Harmful**

The object is at the mercy of *any* thread that sees it.

Nothing can be done to prevent method invocation ...

… even if the object is not in a fit state to service it. The object is not in **control of its life. control of its life.**

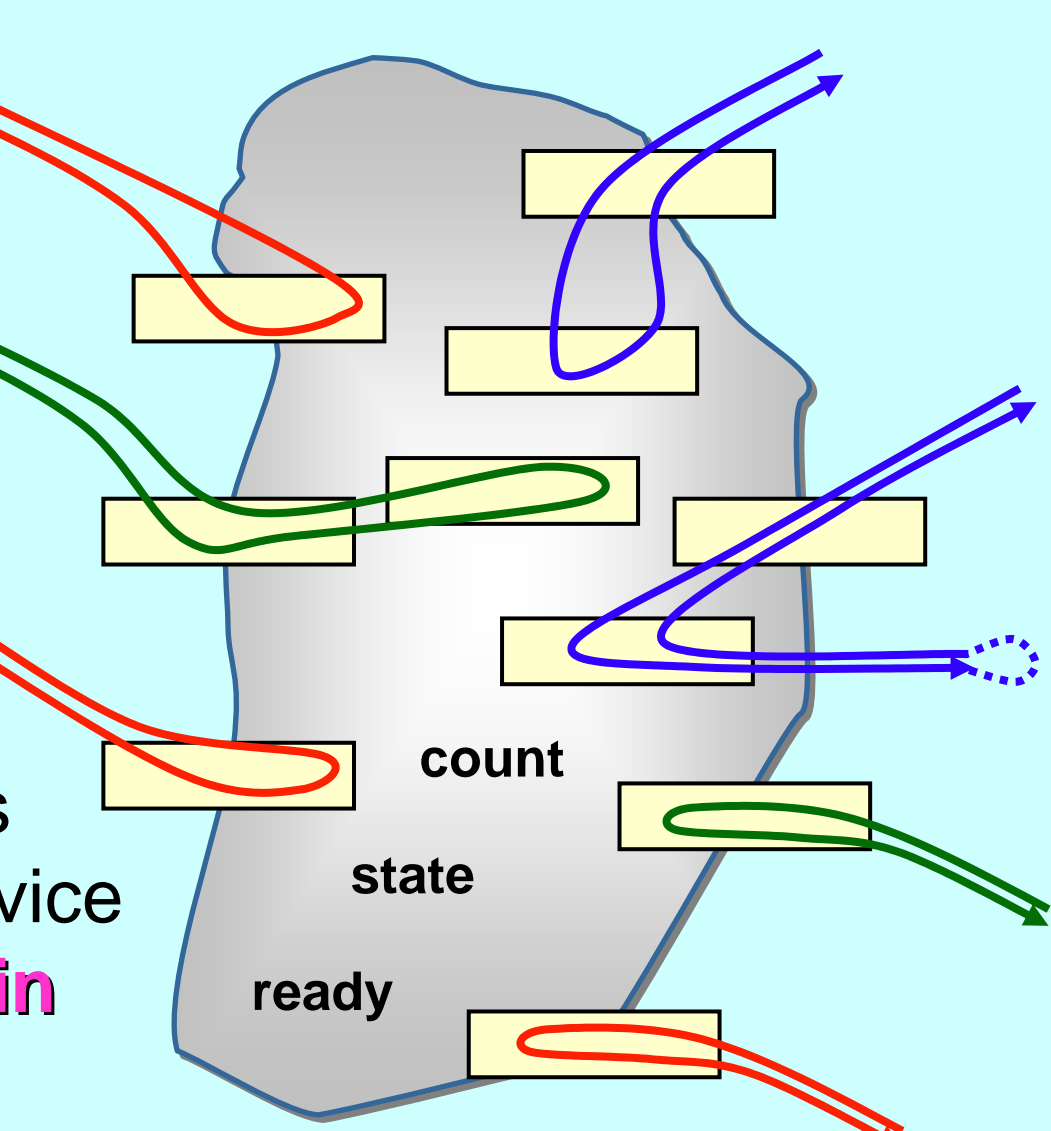

# Objects Considered Harmful Objects Considered Harmful

Each single thread of control snakes around objects in the system, bringing them to life *transiently* as their methods are executed.

Threads cut across object boundaries leaving spaghetti-like trails, *paying no regard to the underlying structure*.

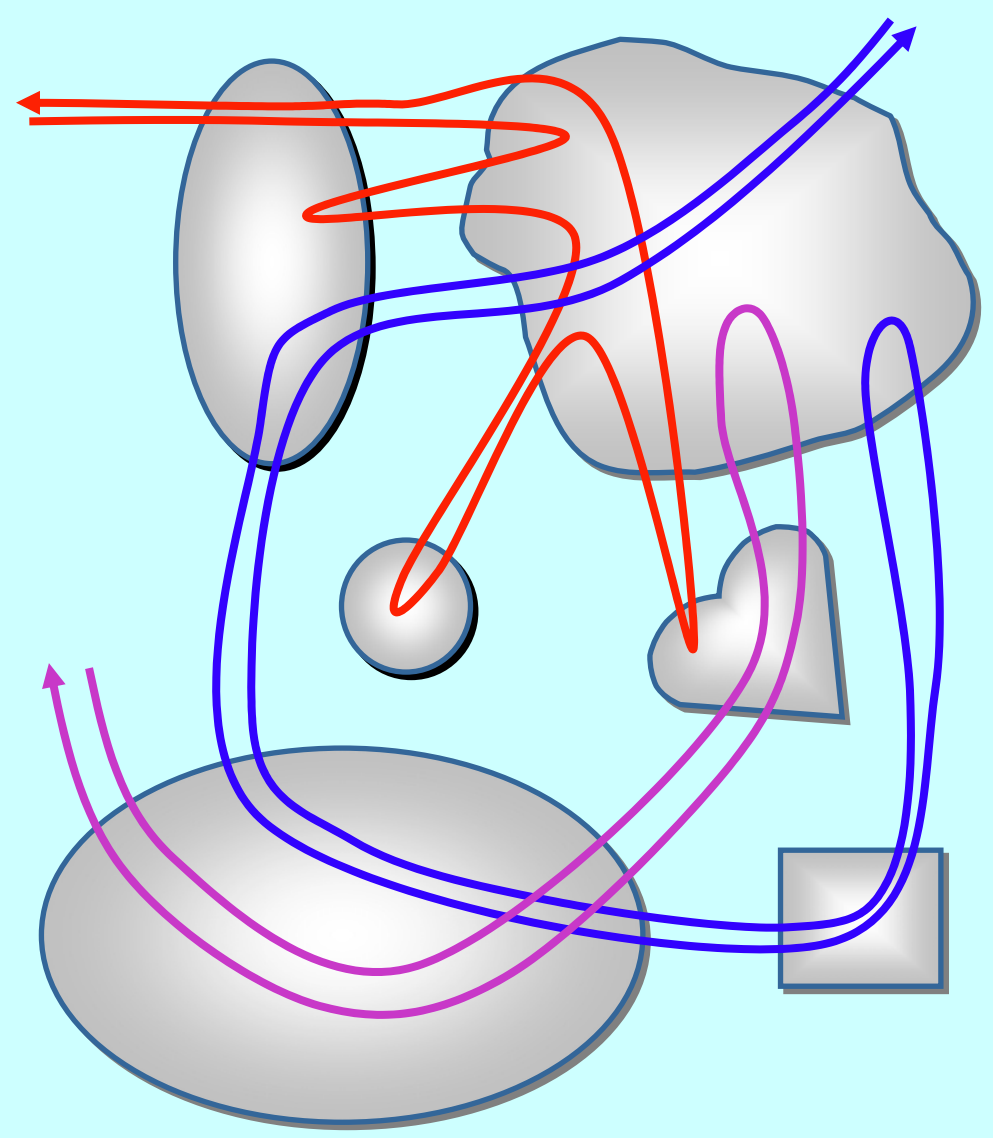

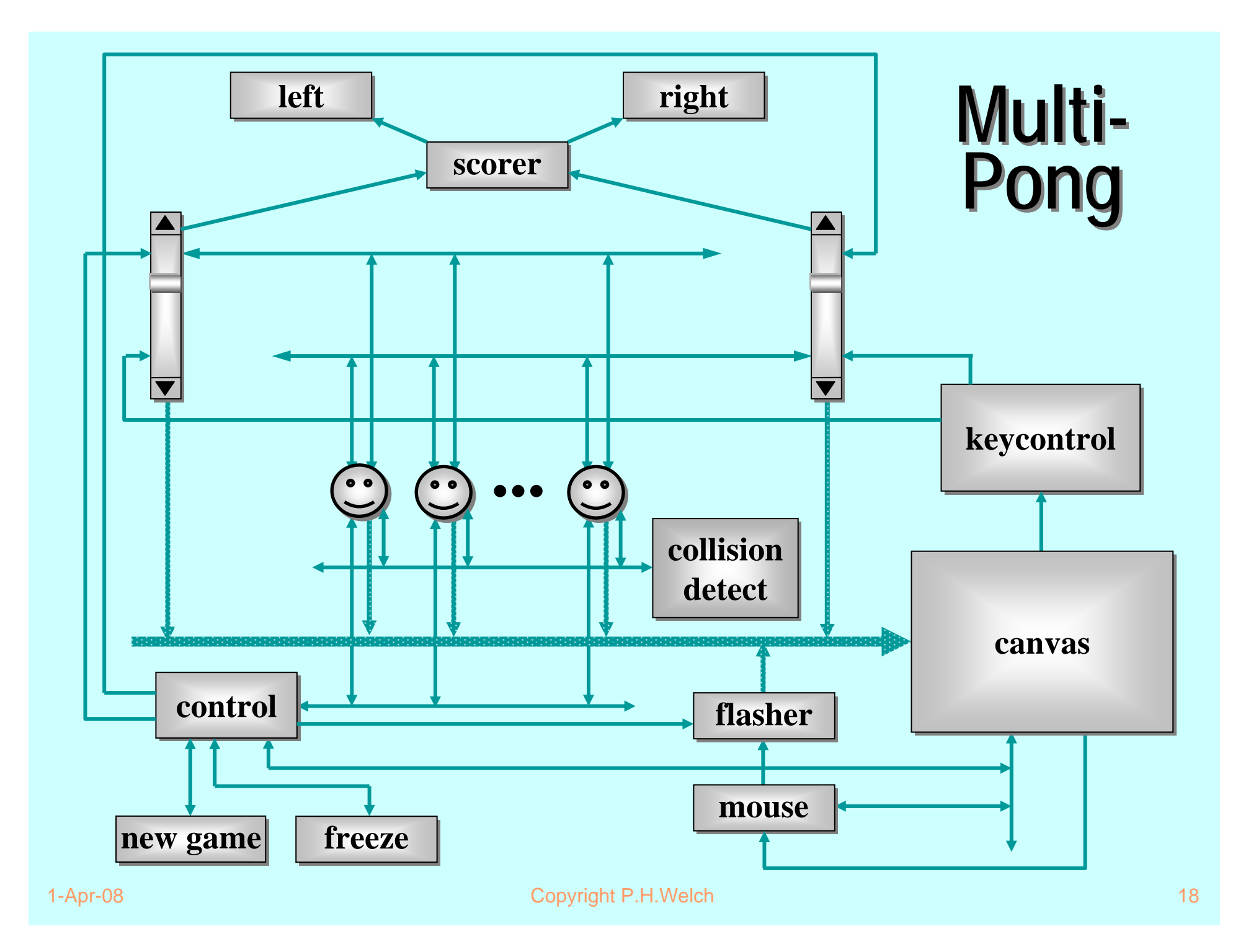

- **Almost all multi-threaded codes making direct use of the** Java monitor primitives that we have seen *(including our own)* contained race or deadlock hazards.
- $\mathbf{u}$  . Sun's Swing classes are not thread-safe … **why not?**
- **One of our codes contained a race hazard that did not trip for two years. This had been in daily use, its sources published on the web and its algorithms presented without demur to several Java literate audiences.**

**<java.sun.com/products/jfc/tsc/articles/threads/threads1.html>**

- $\blacksquare$  *''If you can get away with it, avoid using threads. Threads can be difficult to use, and they make programs harder to debug.''*
- $\overline{\phantom{a}}$  *''Component developers do not have to have an in-depth understanding of threads programming: toolkits in which all components must fully support multithreaded access, can be difficult to extend, particularly for developers who are not expert at threads programming.''*

**<java.sun.com/products/jfc/tsc/articles/threads/threads1.html>**

 *''It is our basic belief that extreme caution is warranted when designing and building multi-threaded applications … use of threads can be very deceptive … in almost all cases they make debugging, testing, and maintenance vastly more difficult and sometimes impossible. Neither the training, experience, or actual practices of most programmers, nor the tools we have to help us, are designed to cope with the non-determinism … this is particularly true in Java … we urge you to think twice about using threads in cases where they are not absolutely necessary …''*

- Ē. No guarantee that any **synchronized** method will ever be executed … (e.g. *stacking* JVMs)
- $\mathbf{r}$  Even if we had above promise (e.g. *queueing* JVMs), standard design patterns for **wait()** */* **notify()** fail to guarantee liveness (*"Wot, no chickens?"*)

See:

http://www.hensa.ac.uk/parallel/groups/wotug/java/discussion/3.html

http://www.nist.gov/itl/div896/emaildir/rt-j/msg00385.html

http://www. nist.gov/itl/div896/emaildir/rt-j/msg00363.html

- $\mathbf{r}$  Threads yield non-determinacy (and, therefore, scheduling sensitivity) straight away ...
- $\blacksquare$ No help provided to guard against race hazards ...
- $\mathbf{u}$ Overheads too high (> 30 times *???)*
- п Tyranny of Magic Names (e.g for *listener* callbacks)
- $\blacksquare$ Learning curve is long …
- Scalability (both in logic and performance) *???*
- Theoretical foundations *???*
	- (deadlock / livelock / starvation analysis *???*)
	- (rules / tools *???*)

- So, Java monitors are not something with which we want to think - certainly not on a daily basis.
- $\mathbf{r}$  But concurrency should be a powerful tool for **simplifying** the description of systems …
- **So it needs to be something I want to use - and am comfortable with comfortable with on a daily basis! on a daily basis!**

# **Communicating Sequential Processes (CSP)**

A mathematical theory for specifying and verifying complex patterns of behaviour arising from interactions between concurrent objects.

**CSP** has a formal, and *compositional*, semantics that is in line with our informal intuition about the way things work.

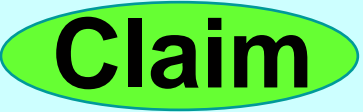

## **Why CSP? Why CSP?**

- $\blacksquare$ Encapsulates fundamental principles of communication.
- $\blacksquare$  Semantically defined in terms of structured mathematical model.
- $\mathbf{r}$  Sufficiently expressive to enable reasoning about deadlock and livelock.
- $\mathbf{r}$ Abstraction and refinement central to underlying theory.
- $\mathbf{r}$  Robust *and commercially supported* software engineering tools exist for formal verification.

### **Why CSP? Why CSP?**

- ٠ **CSP** libraries available for Java (**JCSP, CTJ**).
- Ultra-lightweight kernels<sup>\*</sup> have been developed yielding *sub-microsecond* overheads for context switching, process startup/shutdown, synchronized channel communication and high-level shared-memory locks.
- $\blacksquare$ Easy to learn and easy to apply …

\* not yet available for JVMs (or Core JVMs! )

### **Why CSP? Why CSP?**

- $\mathbf{r}$  After 5 hours teaching:
	- ◆ exercises with 20-30 threads of control
	- ◆ regular and irregular interactions
	- appreciating and eliminating race hazards, deadlock, etc.
- $\mathbf{r}$  **CSP** is (parallel) architecture neutral:
	- ◆ message-passing
	- shared-memory

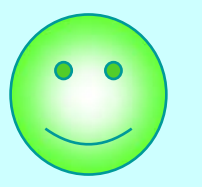

#### **So, what is CSP? So, what is CSP?**

**CSP** deals with *processes*, *networks* of processes and various forms of *synchronisation* / *communication* between processes.

A network of processes is also a process - so **CSP** naturally accommodates layered network structures (*networks of networks*).

We do not need to be mathematically sophisticated to work with **CSP**. That sophistication is pre-engineered into the model. We benefit from this simply by using it.

#### **Processes Processes**

**myProcess**

- $\mathbf{r}$  A **process** is a component that encapsulates some data structures and algorithms for manipulating that data.
- Both its data and algorithms are **private**. The outside world can neither see that data nor execute those algorithms! [They are not *objects*.]
- $\blacksquare$  The algorithms are executed by the process in its own thread (or threads) of control.
- $\mathbf{r}$ So, how does one process interact with another?

#### **Processes ProcessesmyProcess**

- Ì. The simplest form of interaction is *synchronised* messagepassing along *channels*.
- $\blacksquare$  The simplest forms of channel are *zero-buffered* and *point-to-point* (i.e. *wires*).
- п But, we can have *buffered* channels (*blocking*/*overwriting*).
- $\blacksquare$ And *any-1*, *1-any* and *any-any* channels.
- п And structured multi-way synchronisation (e.g. *barriers*) …
- п ■ And high-level (e.g. CREW) *shared-memory* locks

#### **Synchronised Communication Synchronised Communication**

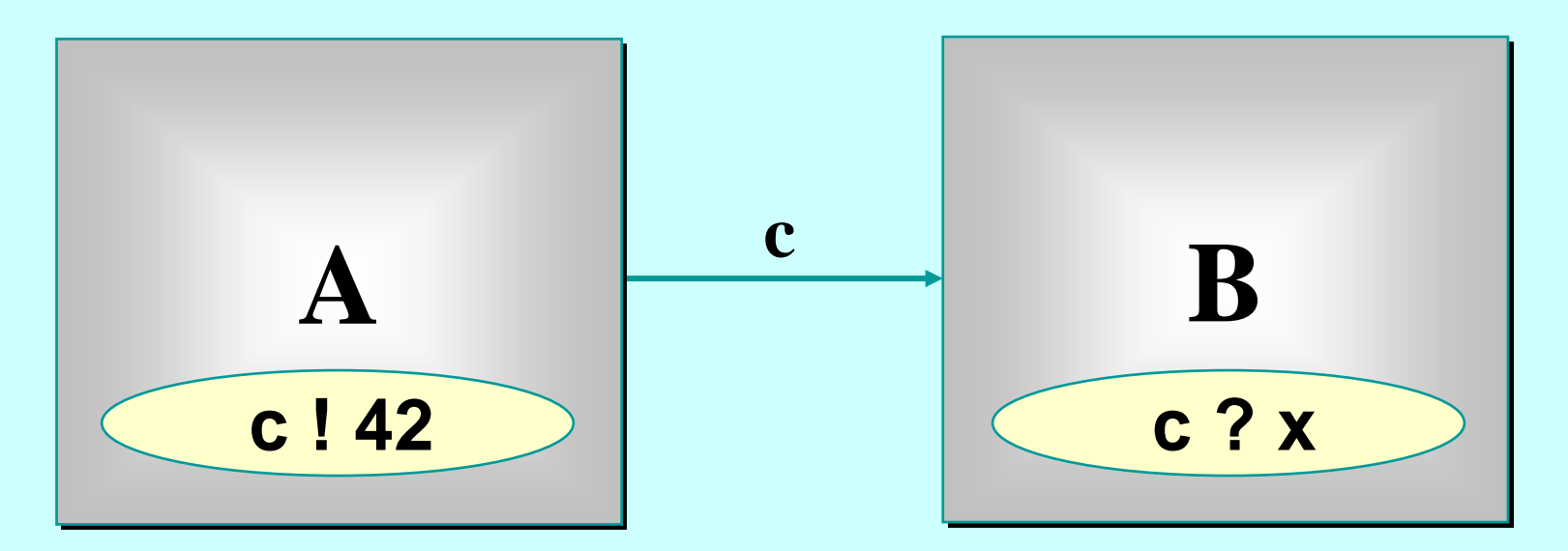

*A* may *write* on *c* at any time, but has to wait for a *read*.

*B* may *read* from *c* at any time, but has to wait for a *write.*

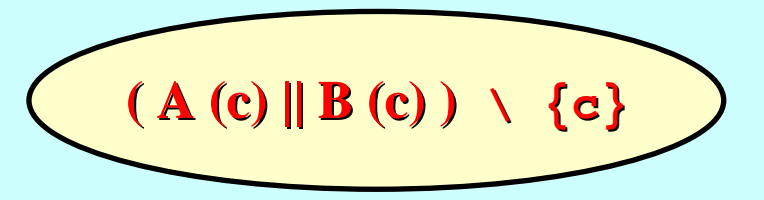

1-Apr-08 Copyright P.H.Welch 32

#### **Synchronised Communication Synchronised Communication**

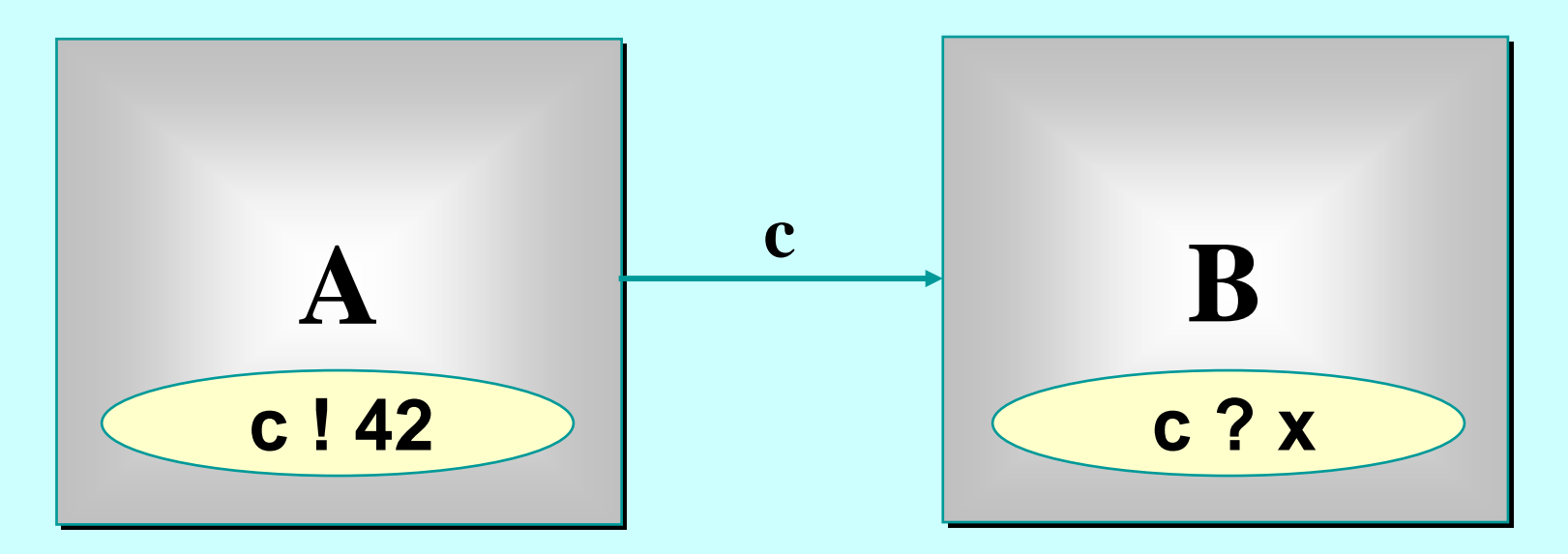

Only when both *A* and *B* are ready can the communication proceed over the channel *c*.

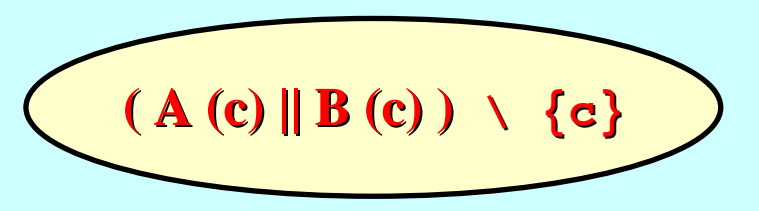

1-Apr-08 Copyright P.H.Welch 33

#### **'Legoland' Catalog 'Legoland' Catalog**

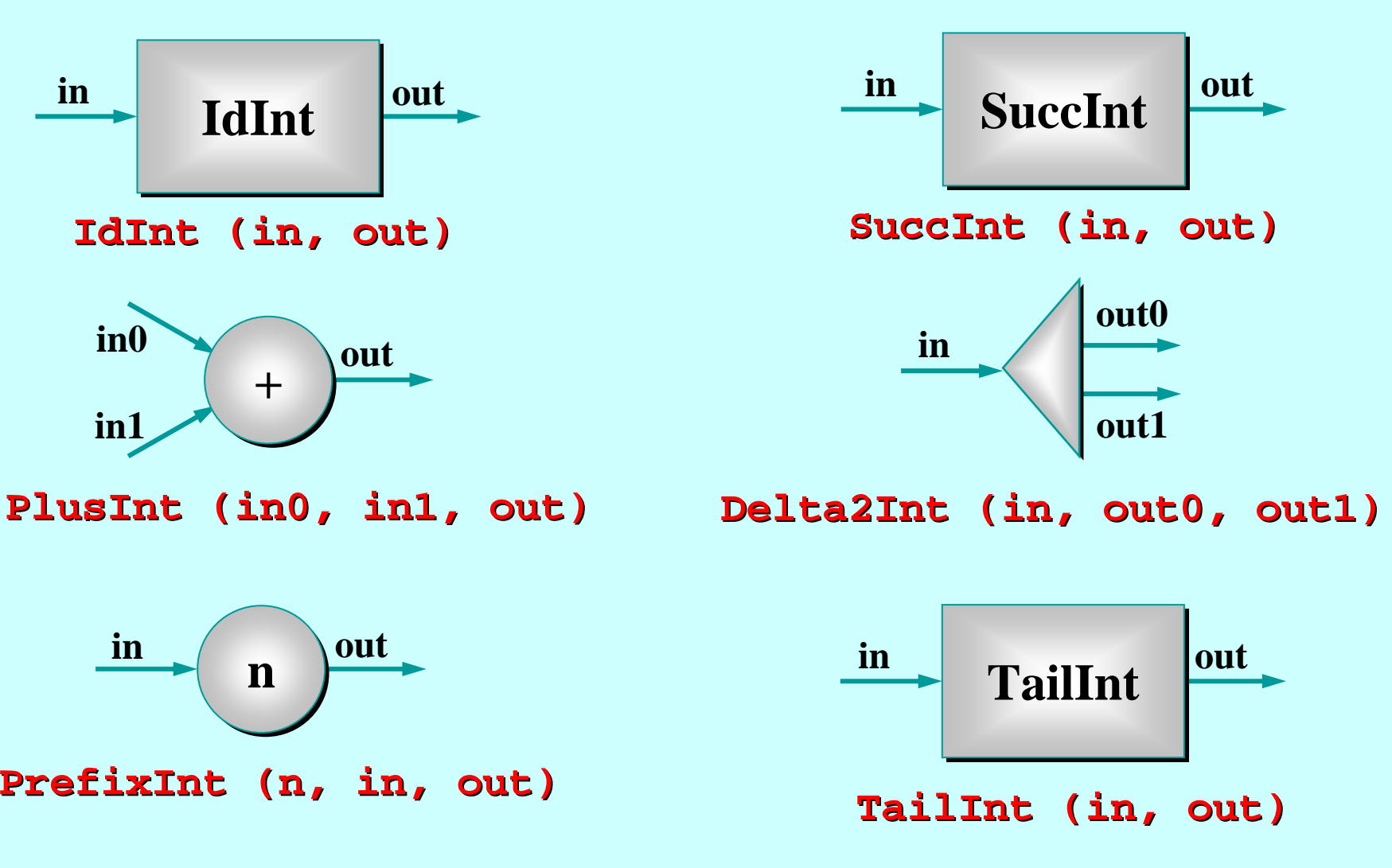

## **'Legoland' Catalog 'Legoland' Catalog**

- **This is a catalog of fine-grained processes**  think of them as pieces of hardware (e.g. chips). They process data ( $\texttt{int}$ s) flowing through them.
- They are presented not because we suggest working at such fine levels of granularity …
- They are presented in order to build up fluency in working with parallel logic.

## **'Legoland' Catalog 'Legoland' Catalog**

- **Parallel logic should become just as easy to** manage as serial logic.
- This is not the traditionally held view ...
- m. But that tradition is **wrong**.
- **CSP/occam** people have always known this.

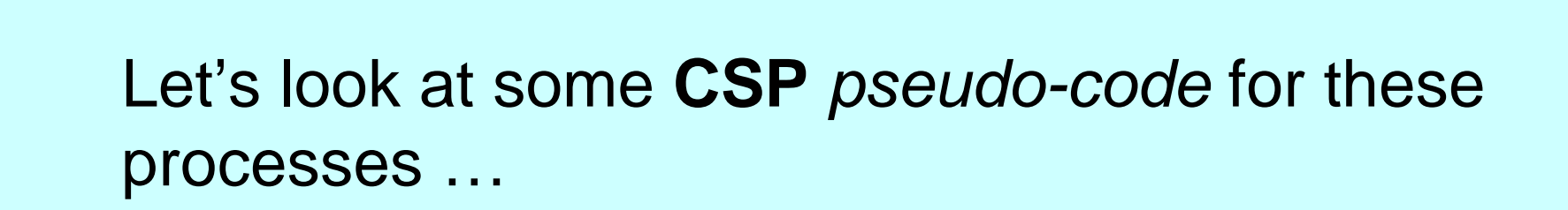
$$
\overbrace{\qquad \qquad }^{\text{in}}\qquad \qquad \text{IdInt} \qquad \qquad \text{out}
$$

**IdInt (in, out) = in?x --> out!x --> IdInt (in, out)**

$$
\longrightarrow SuccInt
$$

SuccInt  $(in, out) = in?x --- out!(x + 1) --- Suchmathcal{S}uccInt (in, out)$ 

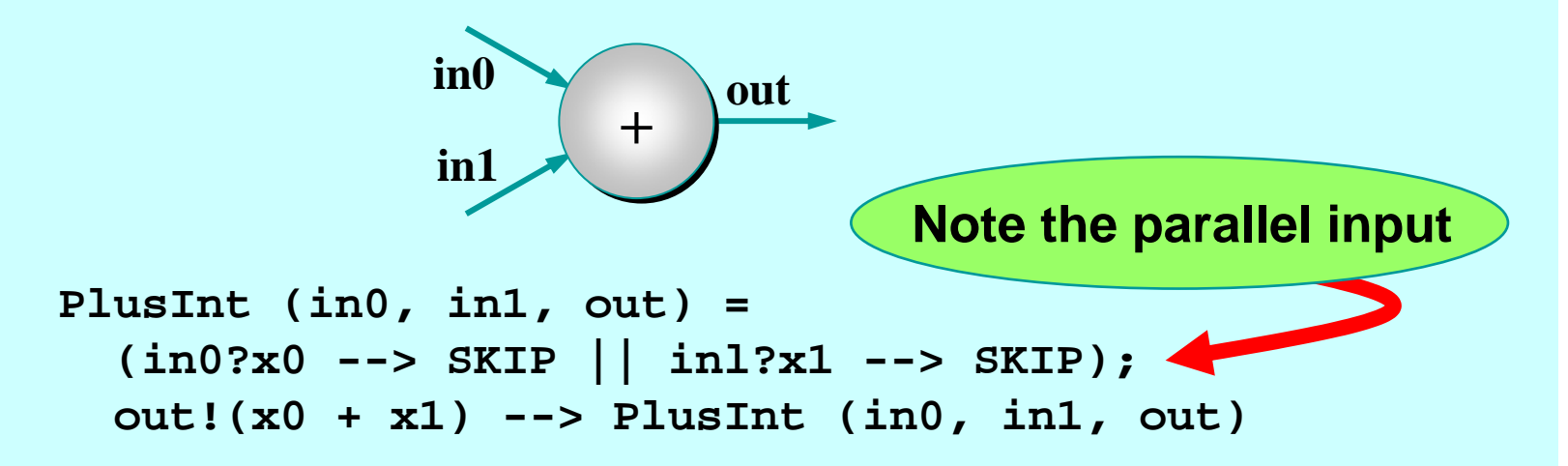

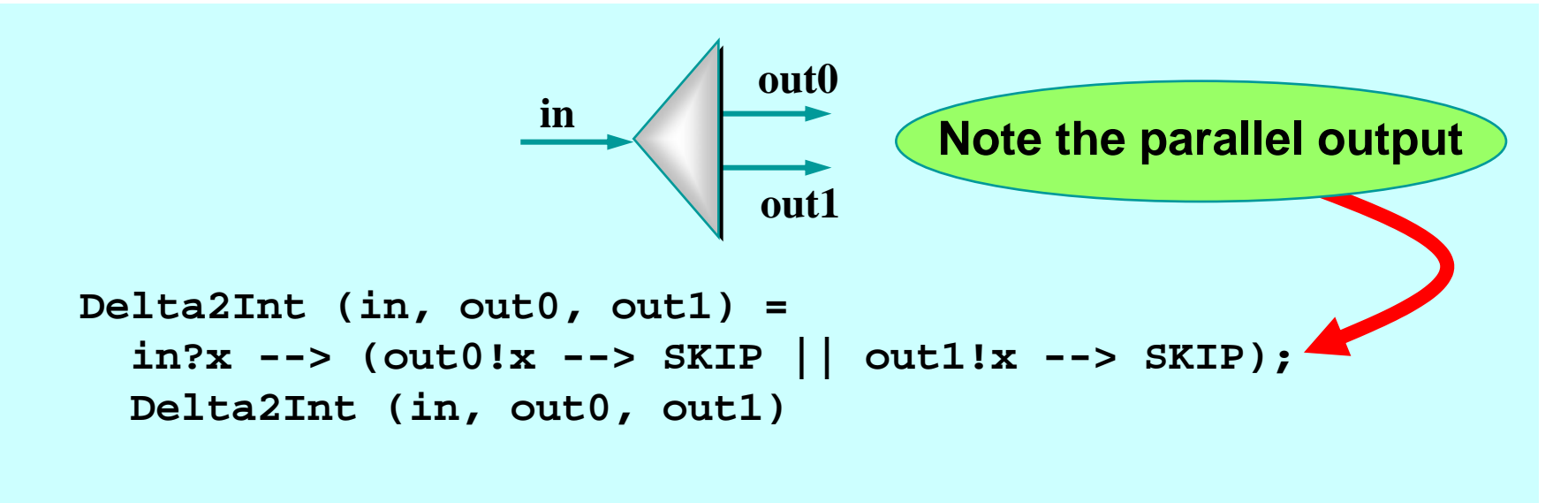

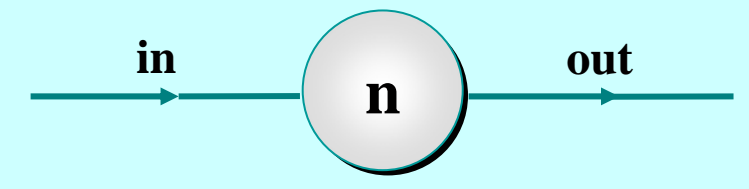

**PrefixInt (n, in, out) = out!n --> IdInt (in, out)**

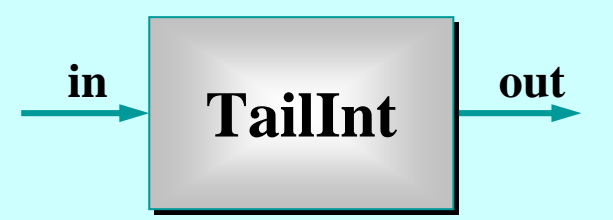

**TailInt (in, out) = in?x --> IdInt (in, out)**

1-Apr-08 Copyright P.H.Welch 38

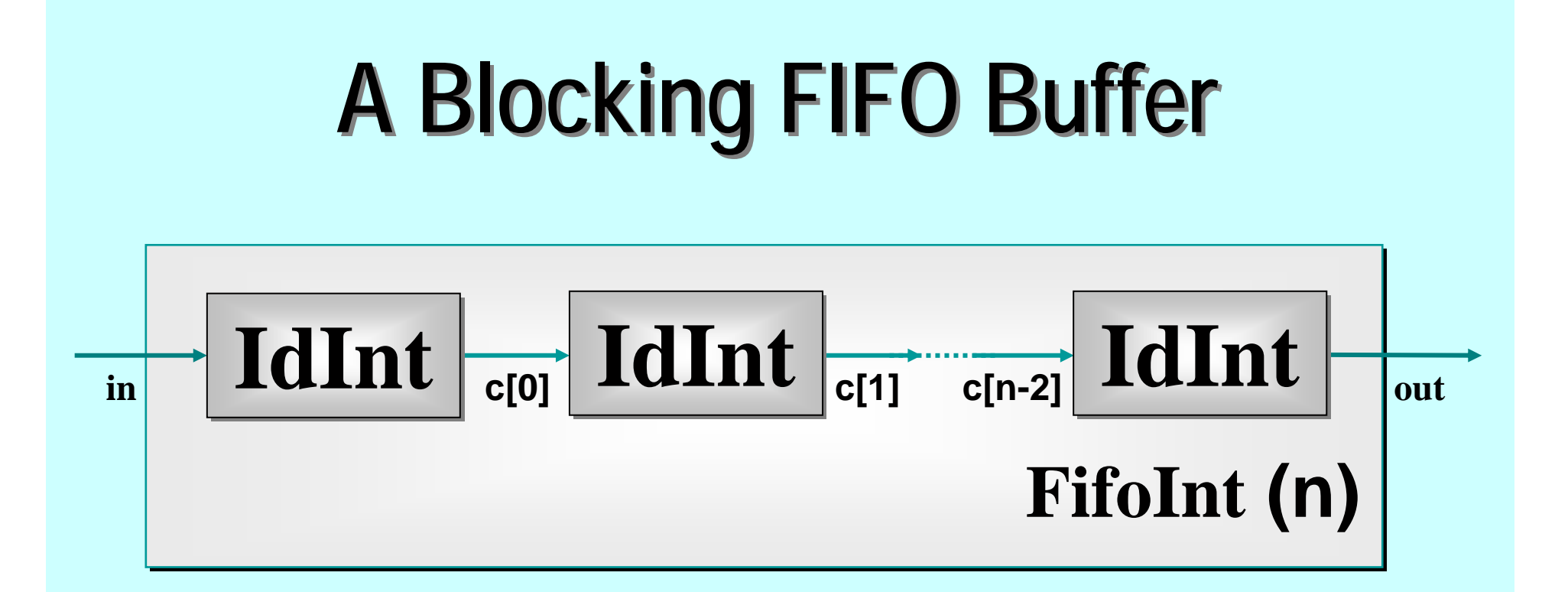

```
FifoInt (n, in, out) = 
  IdInt (in, c[0]) ||
  ([||i = 0 FOR n-2] IdInt (c[i], c[i+1])) ||
  IdInt (c[n-2], out)
```
Note: this is such a common idiom that it is provided as a (channel) primitive in JCSP.

## **A Simple Equivalence A Simple Equivalence**

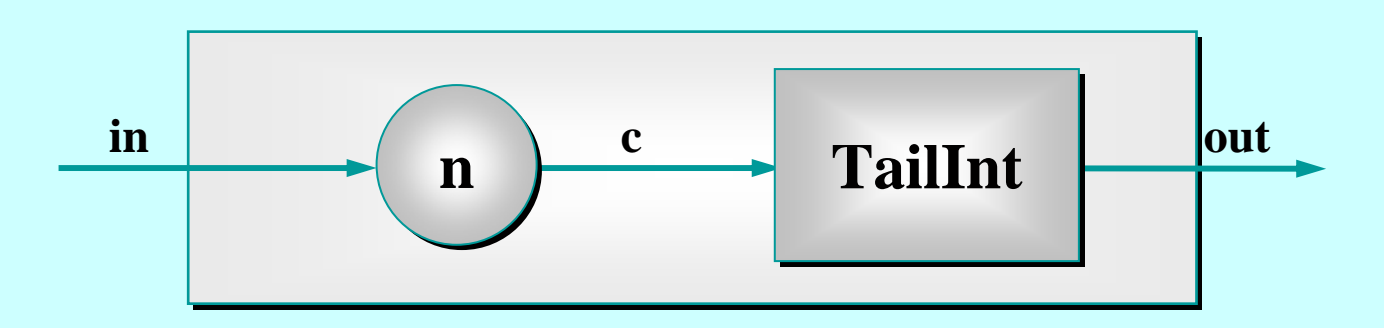

 ${PrefixInt (n, in, c) || TailInt (c, out)) \setminus {c}}$ 

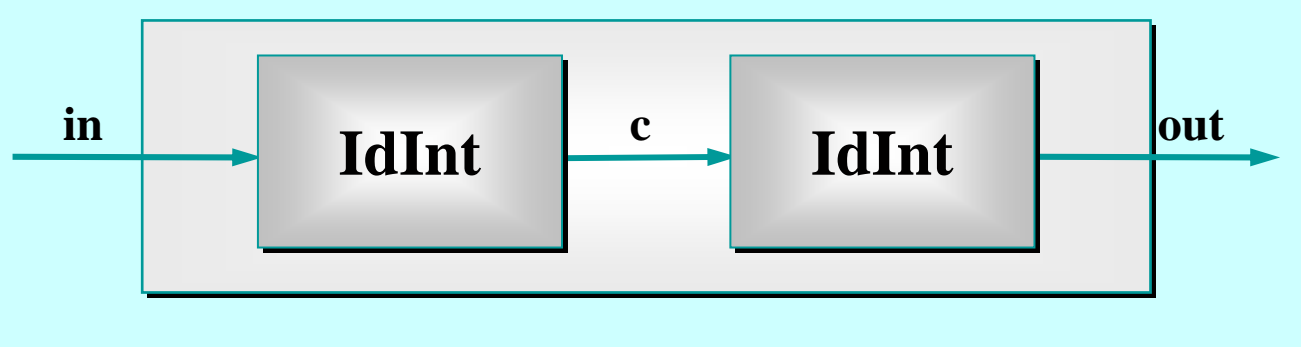

 $\{IdInt (in, c) \mid | IdInt (c, out) ) \setminus \{c\}$ 

The outside world can see no difference between these two 2-place FIFOs …

## **A Simple Equivalence A Simple Equivalence**

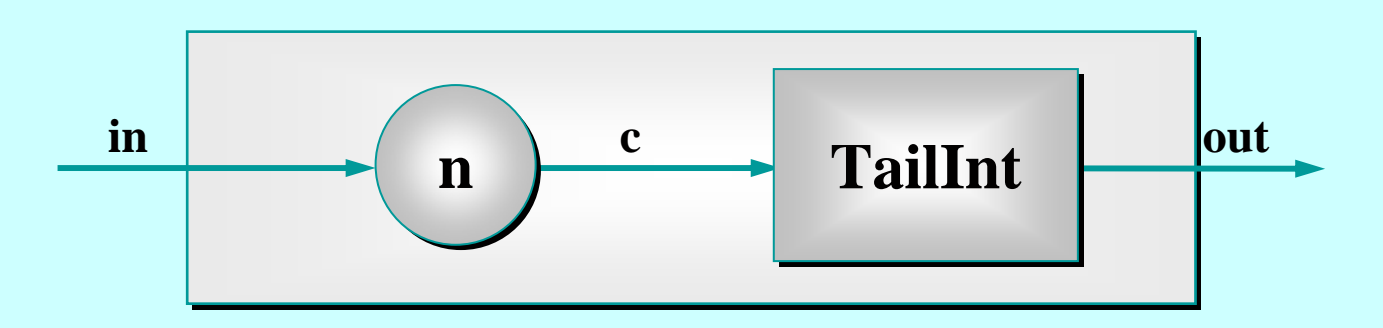

 ${PrefixInt (n, in, c) || TailInt (c, out)) \setminus {c}}$ 

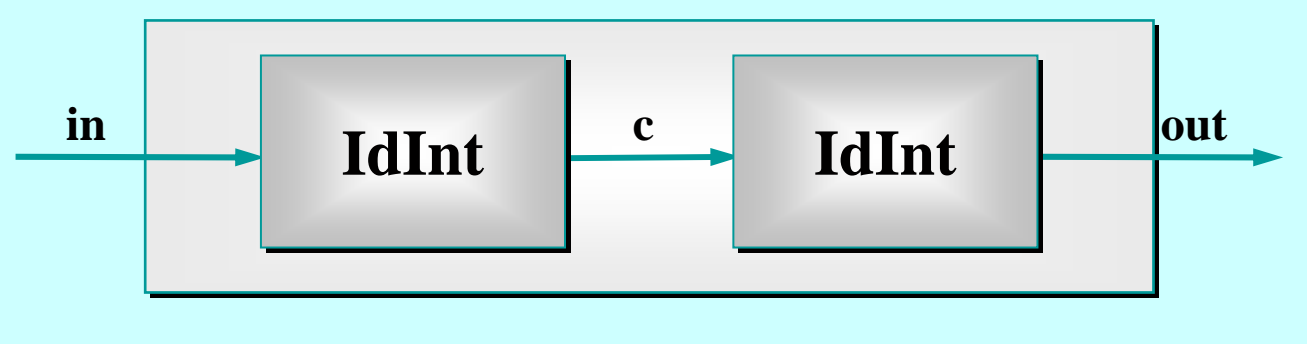

 $\{IdInt (in, c) \mid | IdInt (c, out) ) \setminus \{c\}$ 

The proof that they are equivalent is a two-liner from the definitions of **!**, **?**, **-->**, **\** and **||.**

#### **Good News! Good News!**

The good news is that we can 'see' this semantic equivalence with just one glance.

[CLAIM] **CSP** semantics cleanly reflects our intuitive feel for interacting systems.

This quickly builds up confidence …

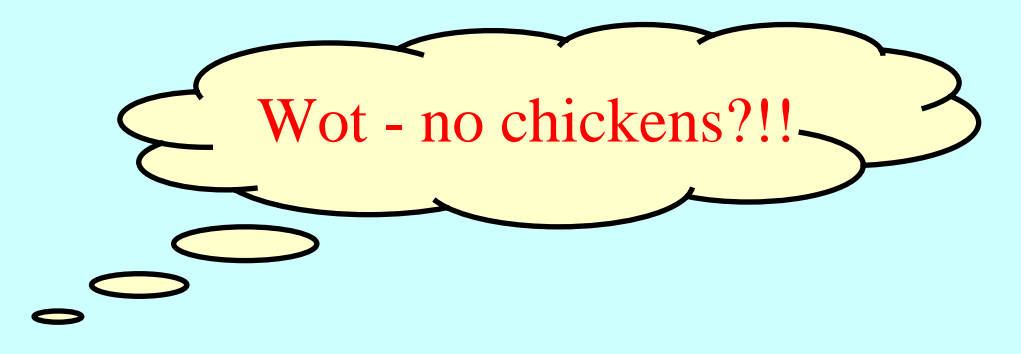

## **Some Simple Networks Some Simple Networks**

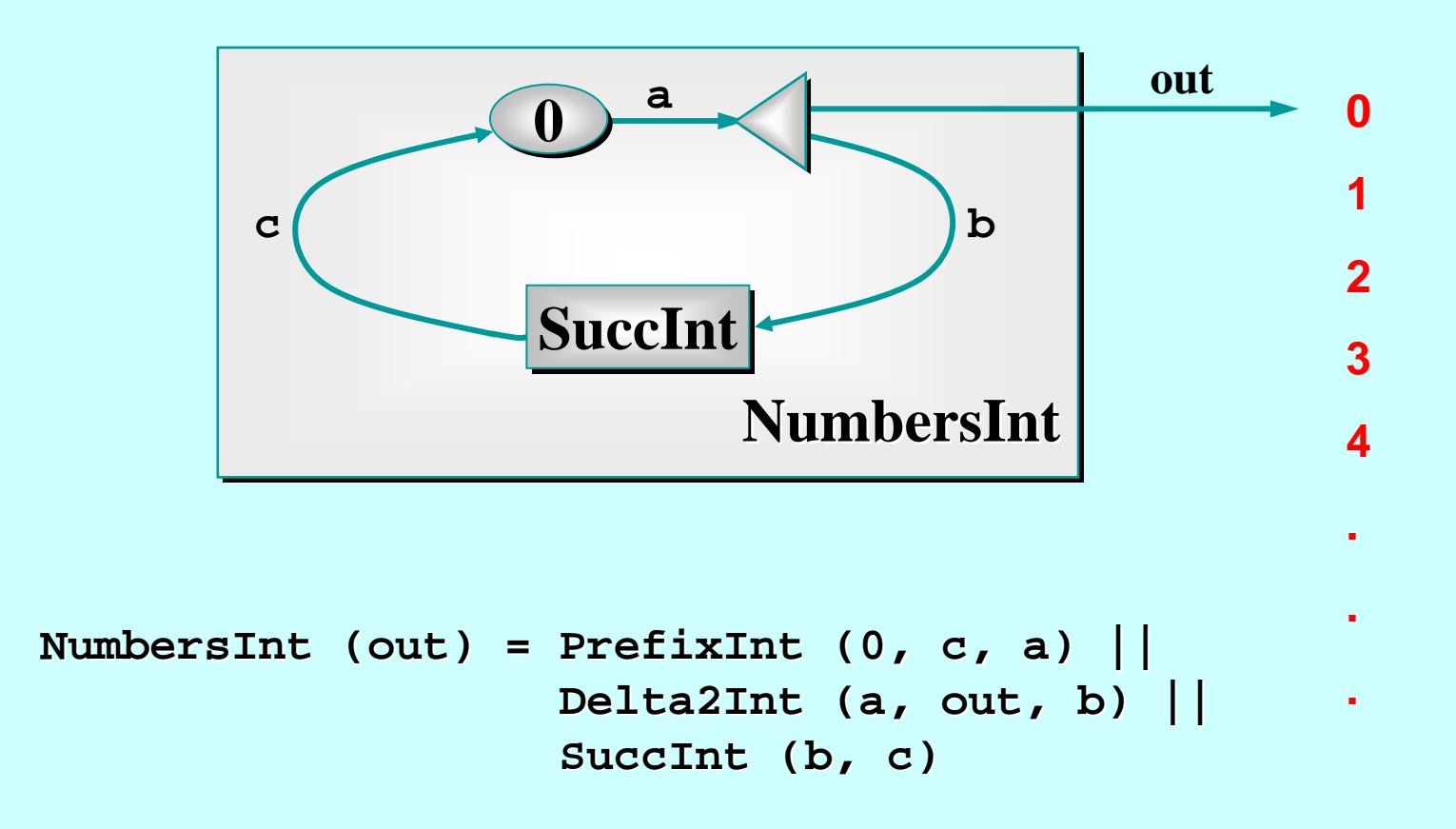

**Note: this pushes numbers out so long as the receiver is willing to take it.**

## **Some Simple Networks Some Simple Networks**

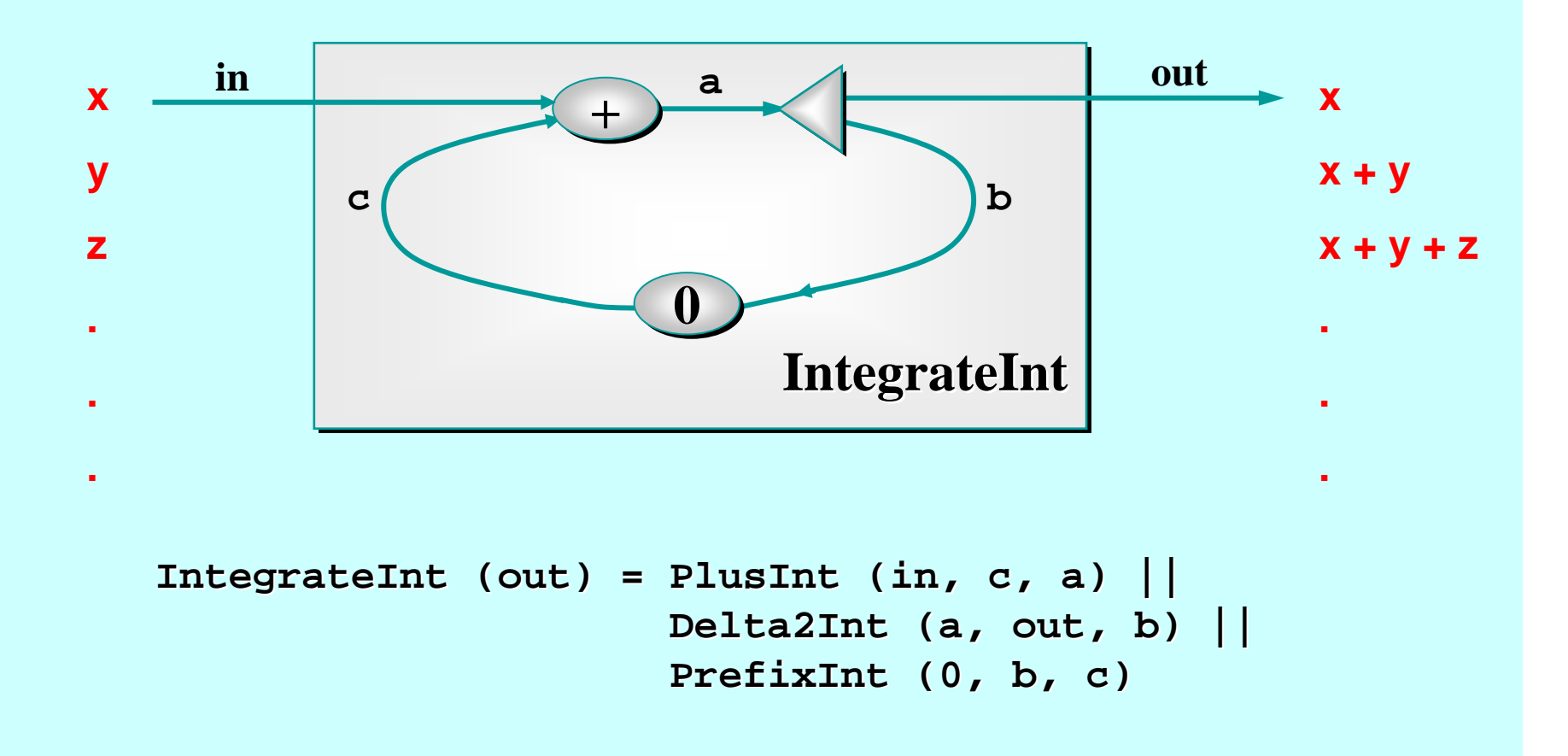

**Note: this outputs one number for every input it gets.**

## **Some Simple Networks Some Simple Networks**

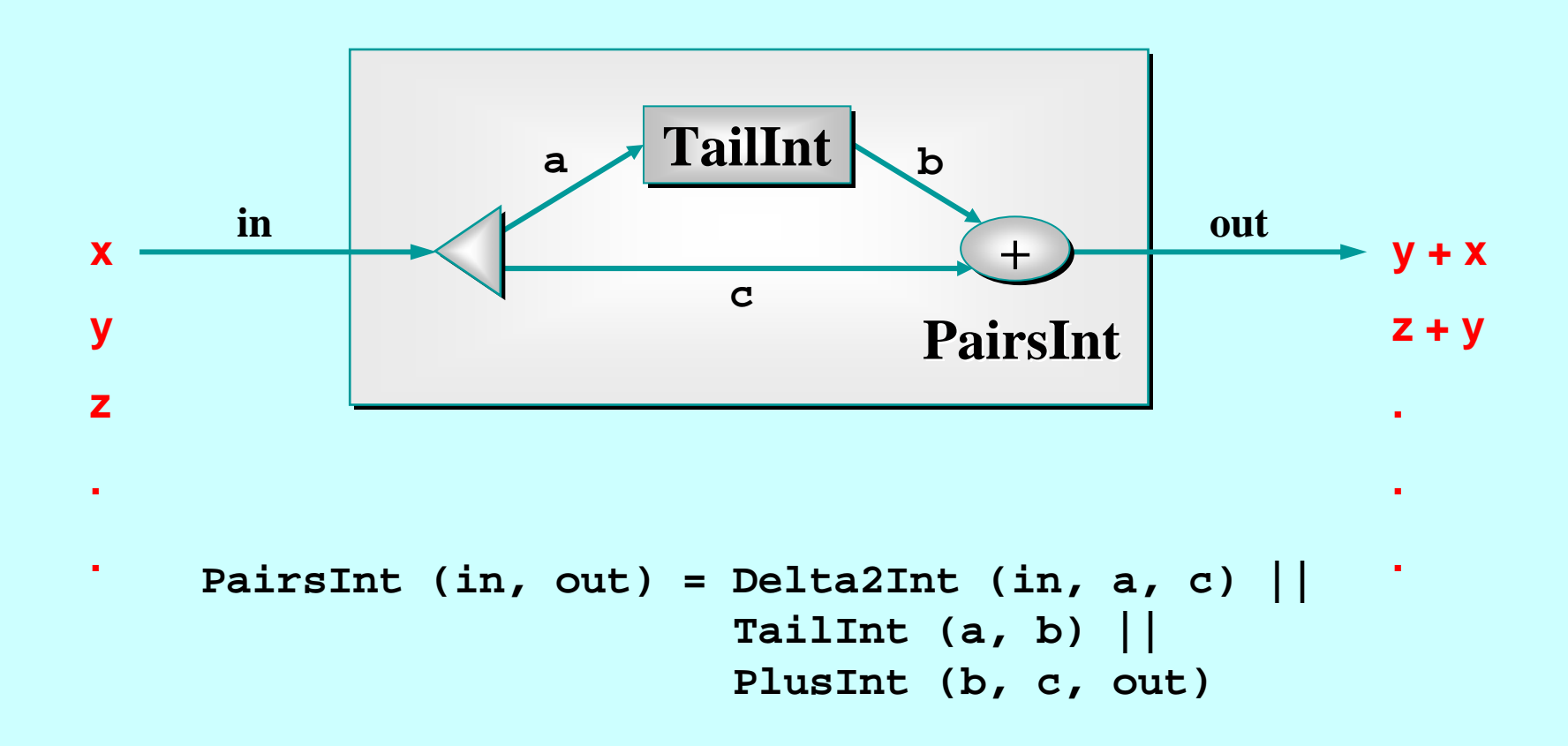

**Note: this needs two inputs before producing one output. Thereafter, it produces one number for every input it gets.**

## **Some Layered Networks Some Layered Networks**

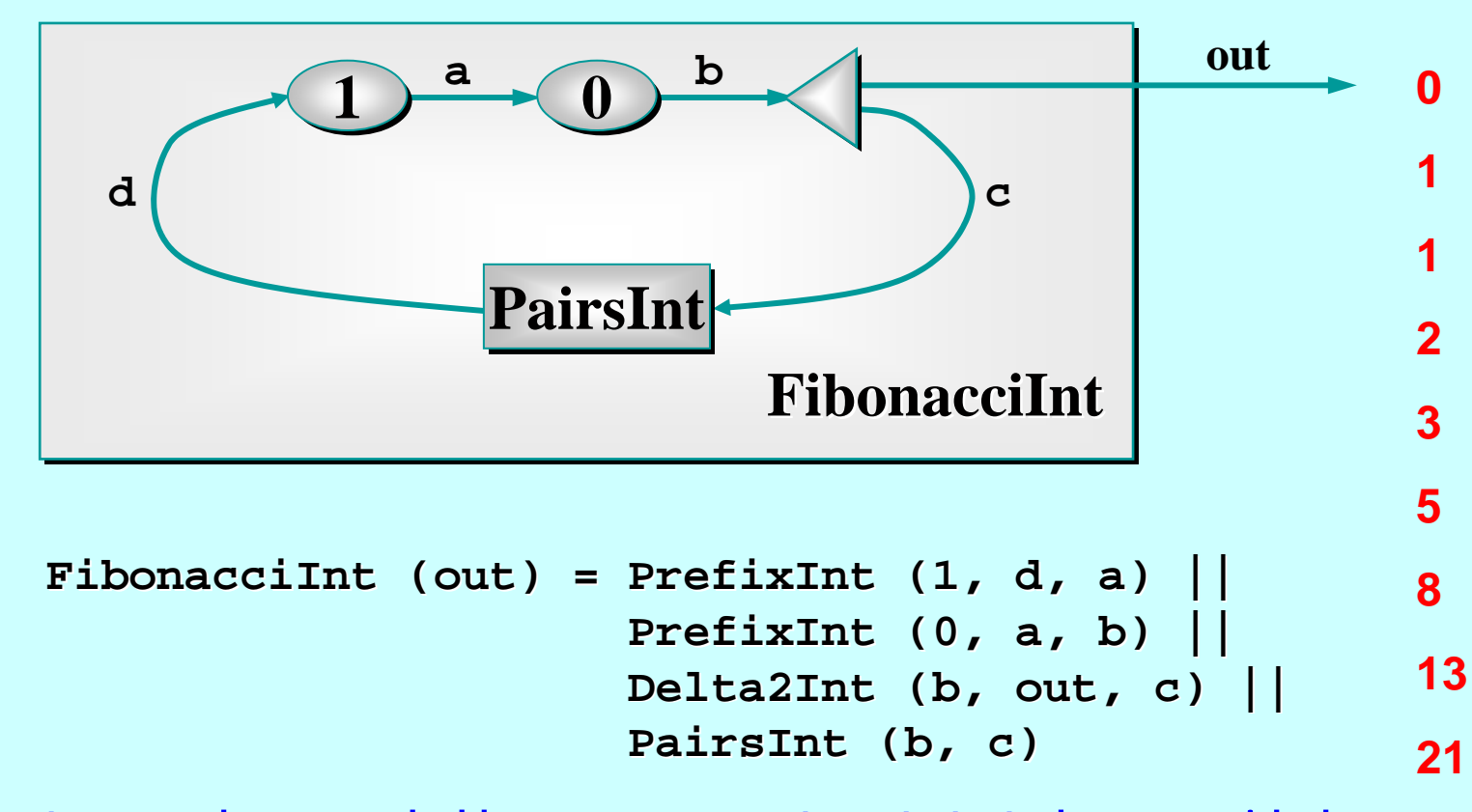

1-Apr-08 Copyright P.H.Welch 46 **34Note: the two numbers needed by PairsInt to get started are provided by the two PrefixInts. Thereafter, only one number circulates on the feedback loop. If only one PrefixInt had been in the circuit, deadlock would have happened (with each process waiting trying to input).**

## **Some Layered Networks Some Layered Networks**

**SquaresInt SquaresInt out NumbersInt NumbersInt IntegrateInt IntegrateInt PairsInt PairsInt 149162536496481.SquaresInt SquaresInt (out) = NumbersInt (a) || (out) = NumbersInt || IntegrateInt (a, b) || IntegrateInt (a, b) || PairsInt PairsInt(b, out) (b, out) a bNote: the traffic on individual channels:<a> = [0, 1, 2, 3, 4, 5, 6, 7, 8, ...] <b> = [0, 1, 3, 6, 10, 15, 21, 28, 36, ...] <out> = [1, 4, 9, 16, 25, 36, 49, 64, 81, ...]**

#### **Quite a Lot of Processes Quite a Lot of Processes**

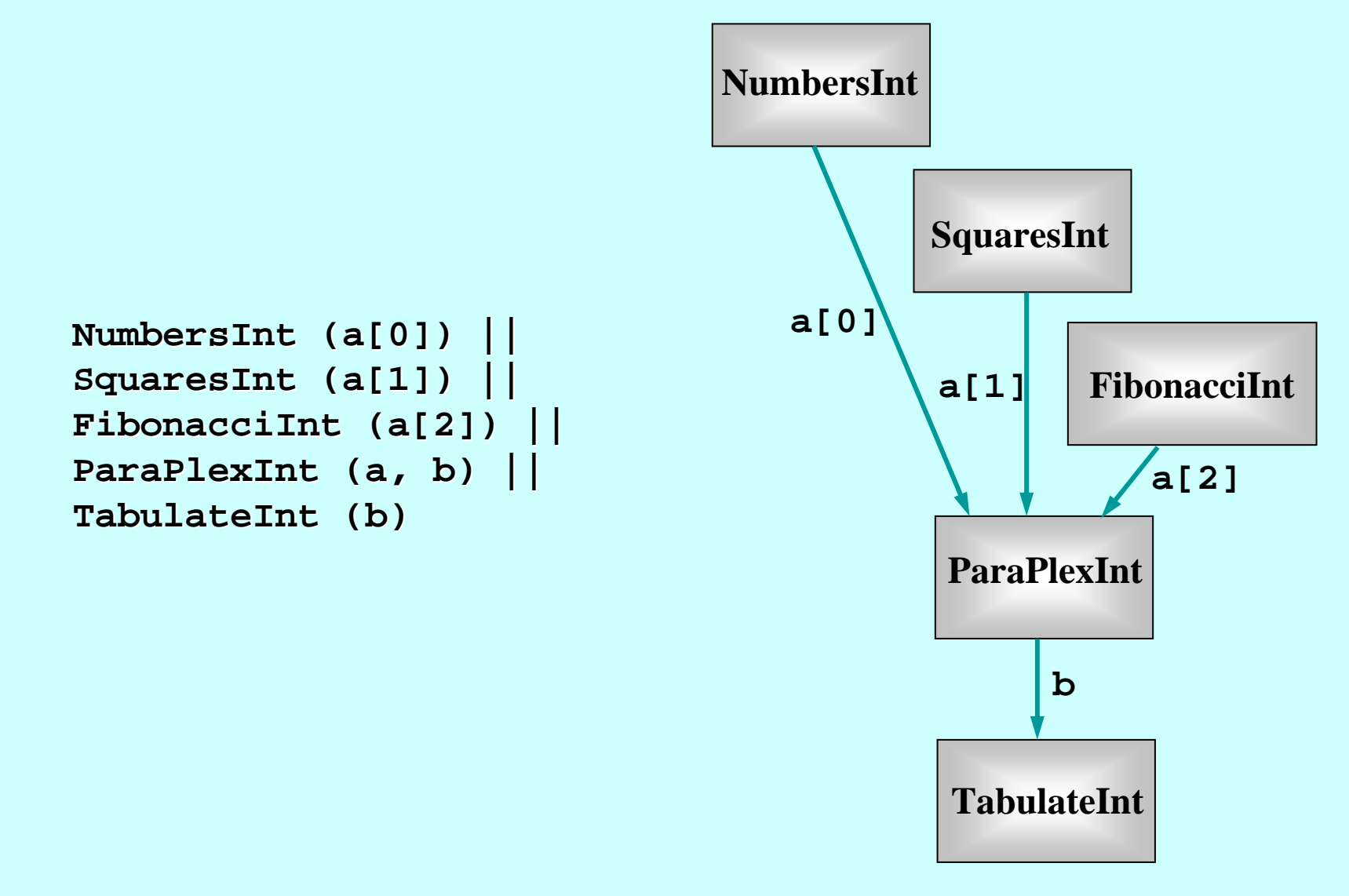

#### **Quite a Lot of Processes Quite a Lot of Processes**

At this level, we have a network of 5 communicating processes.

In fact, 28 processes are involved: 18 non-terminating ones and 10 low-level transients repeatedly starting up and shutting down for parallel input and output.

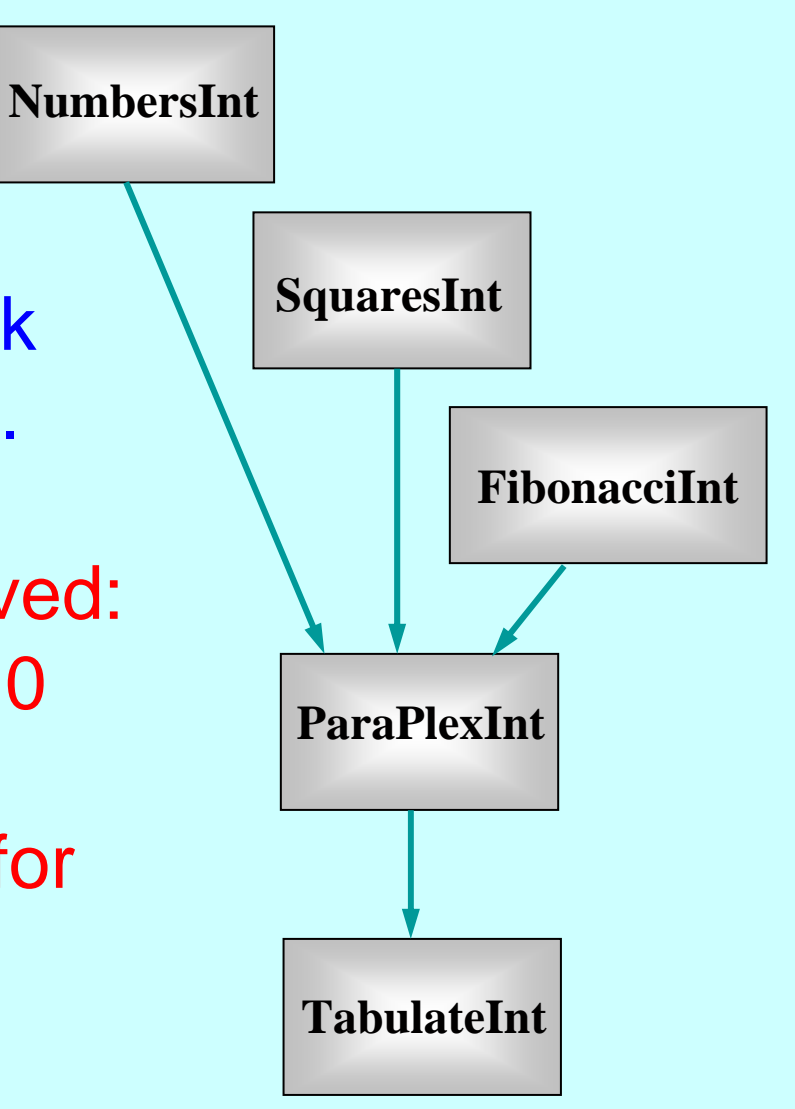

#### **Quite a Lot of Processes Quite a Lot of Processes**

Fortunately, CSP semantics are *compositional* - which means that we only have to reason at each layer of the network in order to design, understand, code, and maintain it.

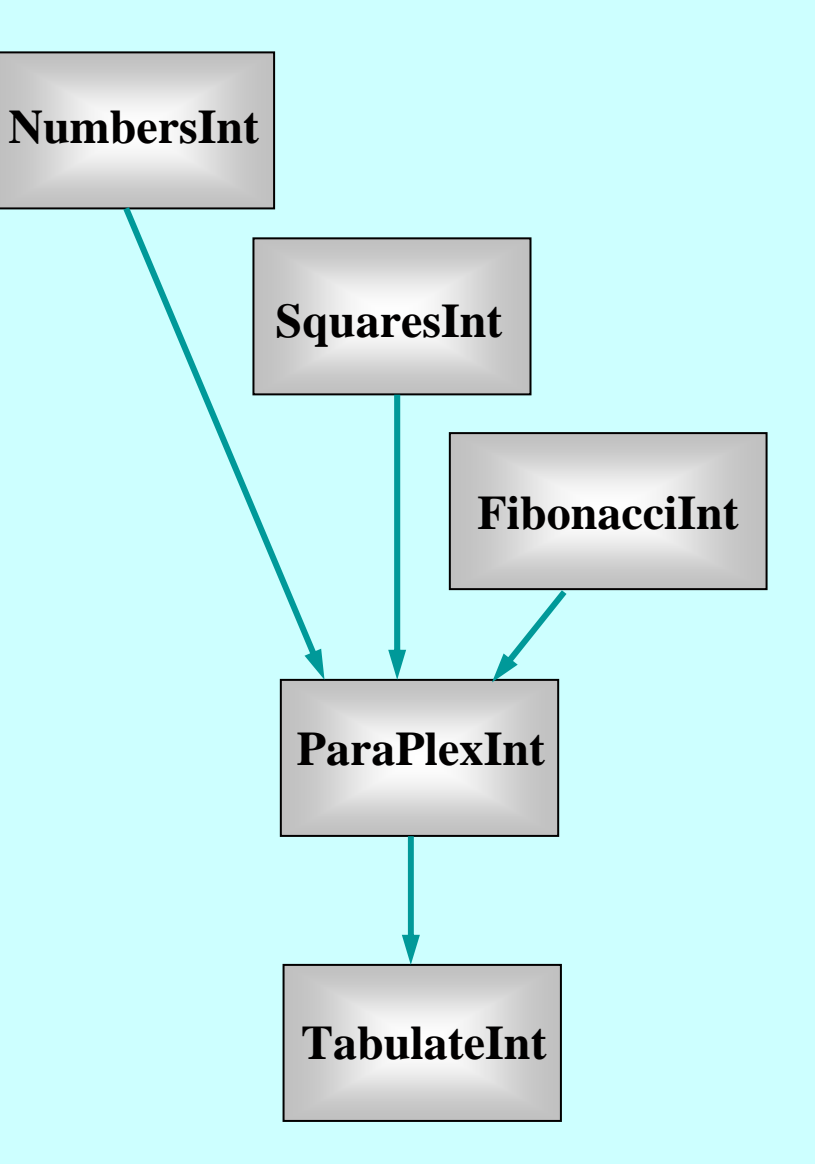

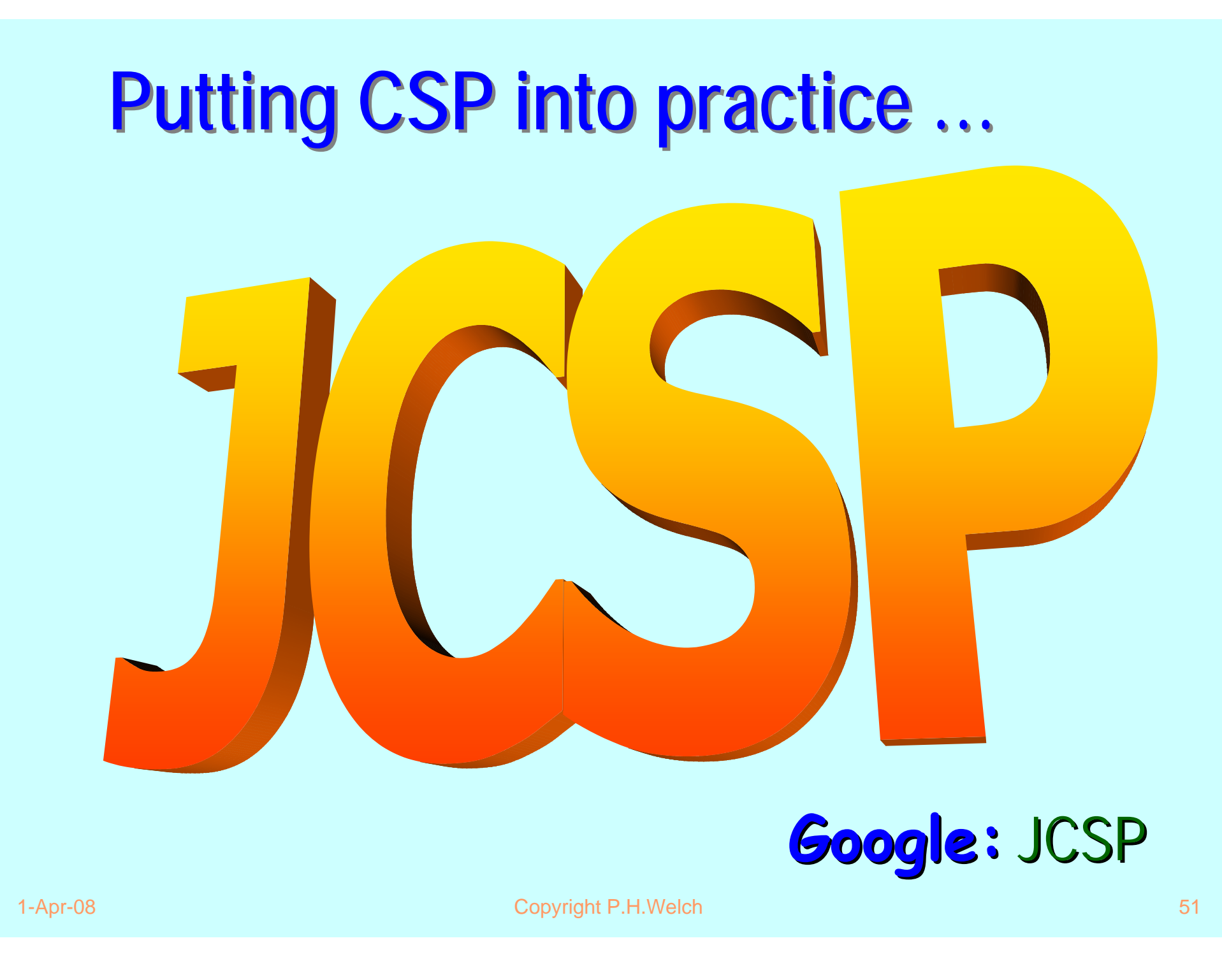

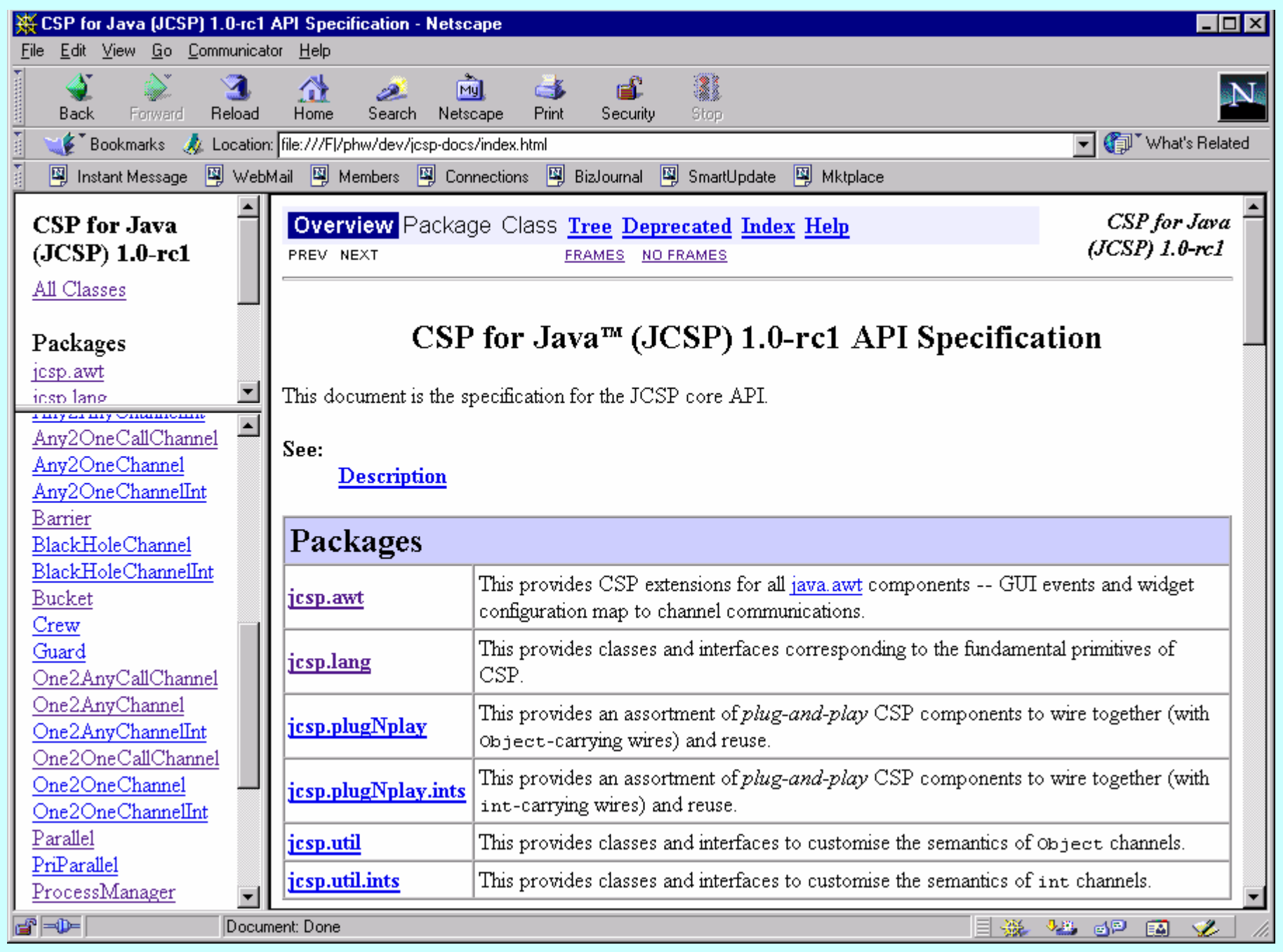

## **CSP for Java (JCSP) CSP for Java (JCSP)**

**A** *process* is an object of a class implementing the *CSProcess* interface:

```
interface CSProcess { interface CSProcess {
    public void run(); public void run();
}
```
**Fig. The** *behaviour* of the process is determined by the body given to the **run()** method in the implementing class.

#### **JCSP Process Structure JCSP Process Structure**

**class Example implements CSProcess { class Example implements CSProcess {**

- *... private shared ... private shared synchronisation synchronisation objects objects (channels etc.) (channels etc.)*
- *... private state information ... private state information*
- *... public constructors ... public constructors*
- *... public ... public accessors(gets)/mutators(sets accessors(gets)/mutators(sets ) (only to be used when not running) (only to be used when not running)*
- *... private support methods (part of a run) ... private support methods (part of a run)*
- *... public void run() (process starts here) ... public void run() (process starts here)*

#### **Two Channel Interfaces Two Channel Interfaces** *(classes are hidden) (classes are hidden)*

**Object** channels -- carrying (references to) arbitrary Java objects

**int** channels channels -<u>- carrying Java ints</u>

#### **Channel-End Interfaces Channel-End Interfaces**

- **EXAMPE Channel-end interfaces are what the processes** see. Processes only need to care what kind of data they carry (**int**s or **Object**s) and whether the channels are for output, input or **ALTing** (i.e. *choice*) input.
- It is the network builder's concern to choose the variety of channel (e.g. *synchronous*, *buffered*, **shared**) to use when connecting processes together.

#### **int Channels Channels**

- The **int** channels are convenient and secure.
- **As with occam-π**, it's difficult to introduce race hazards.
- **For completeness, JCSP should provide** channels for carrying all of the Java primitive data-types. These would be trivial to add. So far, there has been no pressing need.

## **Object Aliasing – Danger !!! Aliasing – Danger !!!**

Java objects are referenced through referenced through variable names.

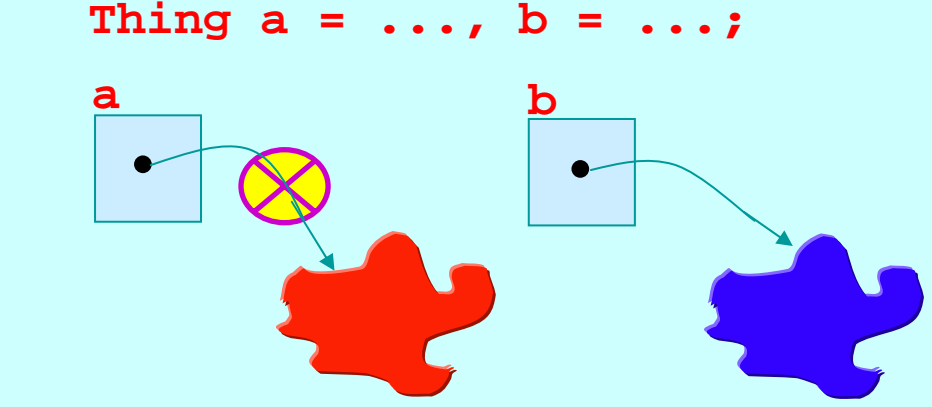

**a** and **b** are now *aliases* **a** = **b**; for the same object!

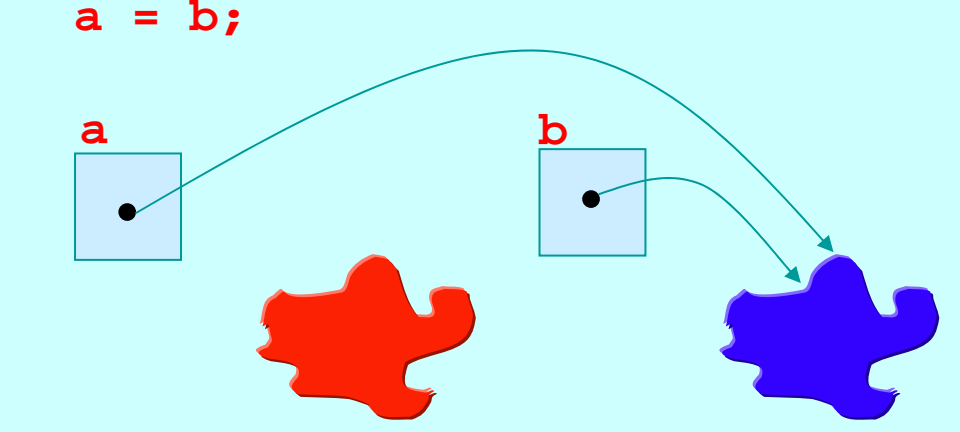

1-Apr-08 **Copyright P.H.Welch** 58 **Copyright P.H.Welch** 58

## **Object Channels – Danger !!**

- **object** channels expose a danger not present in present in **occam-π**.
- **Channel communication** only communicates the **Object** reference.

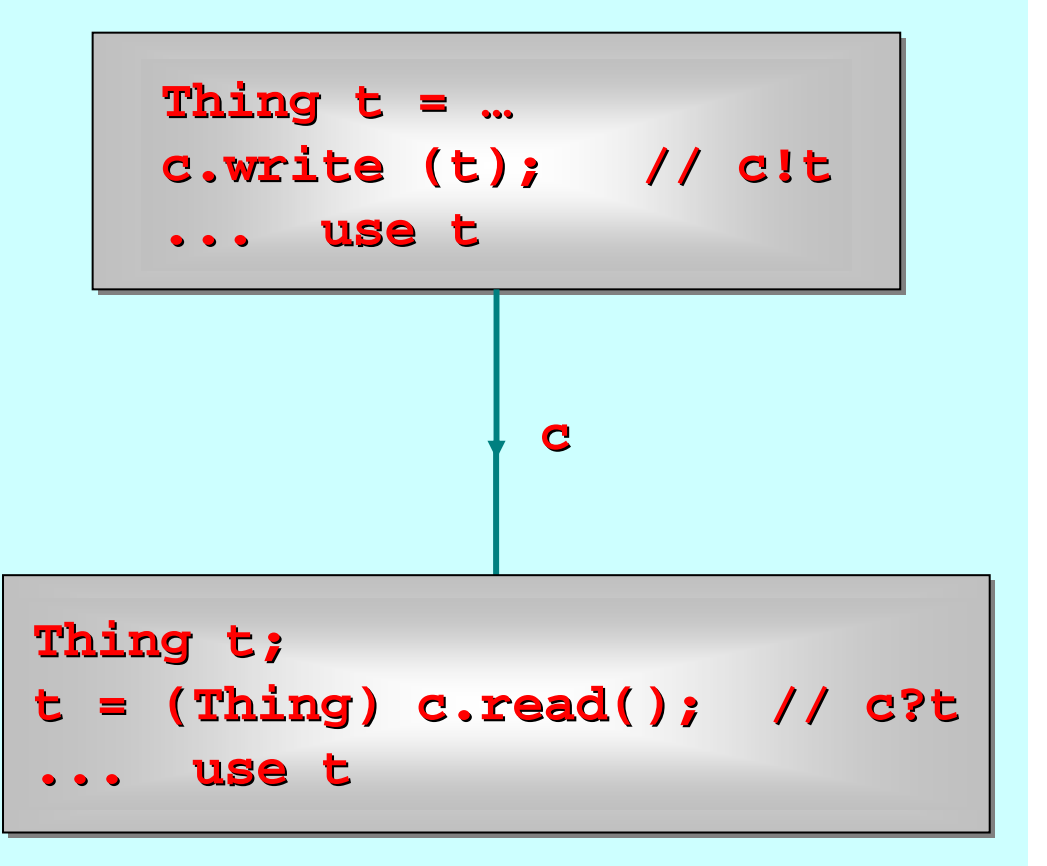

### **Object Channels – Danger !!**

- $\blacksquare$  After the communication, each process has a reference (in its variable **t**) to the **same** object.
- **If one** of these processes modifies that object (its <del>t</del>), the *other* one had better forget about it!

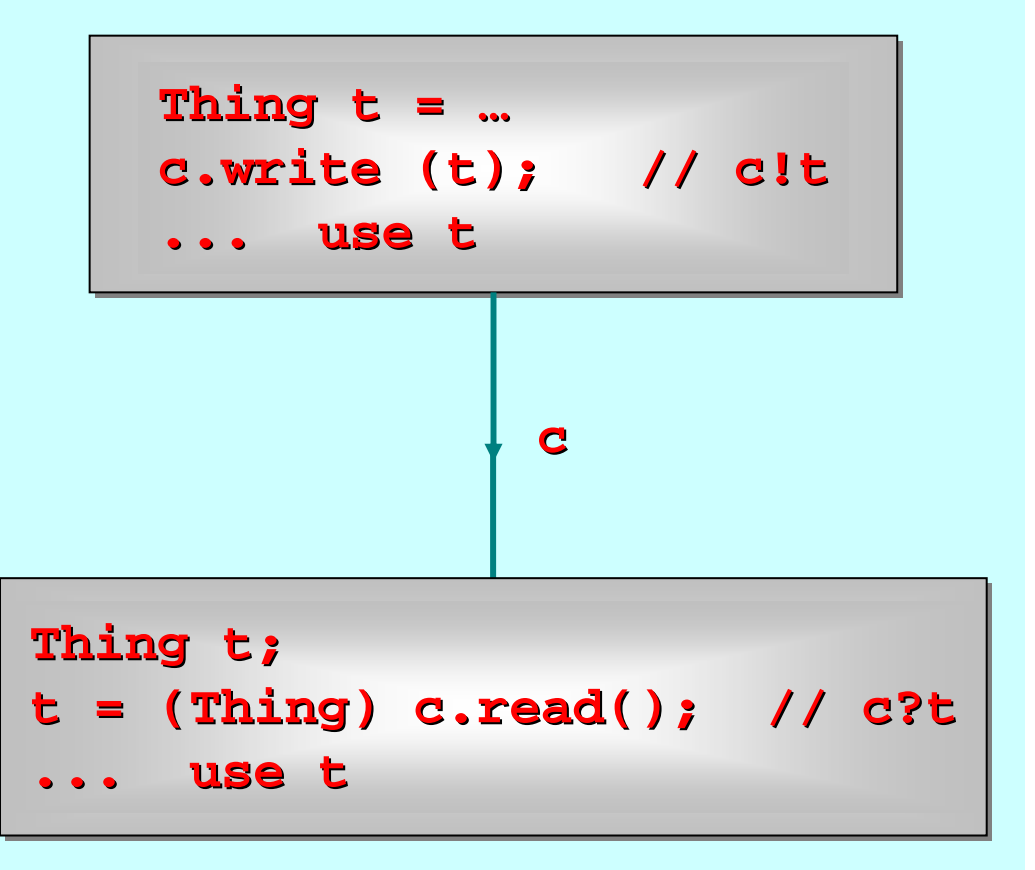

### **Object Channels – Danger !! Channels – Danger !!**

 $\blacksquare$ **■ Otherwise, occam-π's** parallel usage rule is violated and we will be at the mercy of **when** the processes get scheduled processes get scheduled for execution - a *RACE HAZARD*!  $\mathbf{r}$ We have design

patterns to prevent

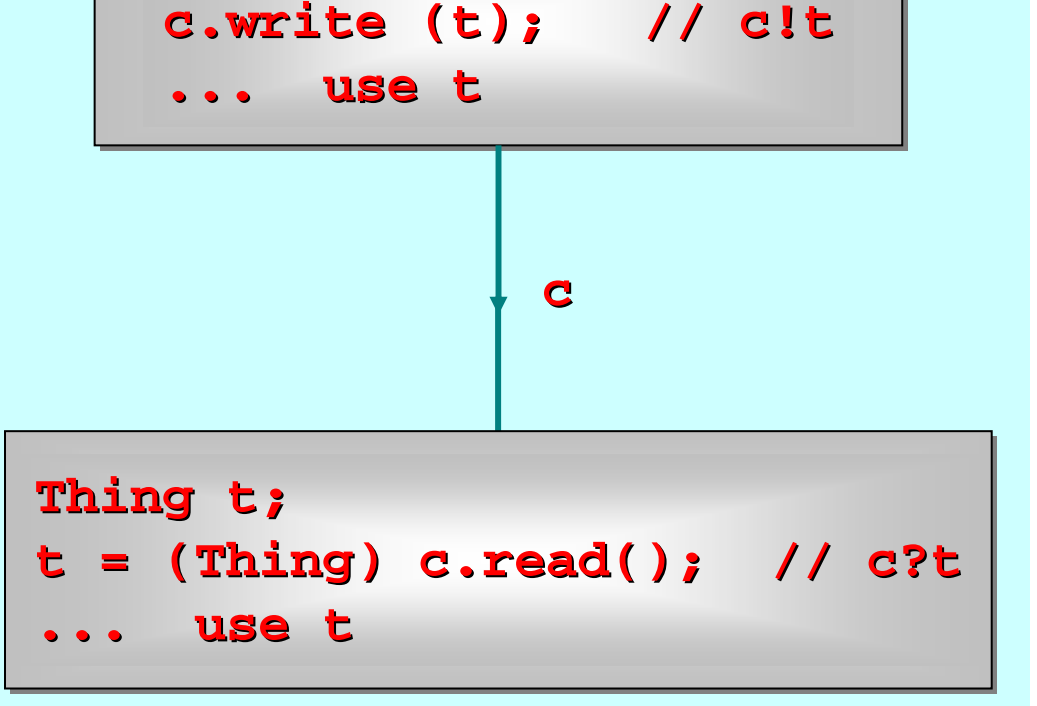

**Thing t = Thing t = …**

this.

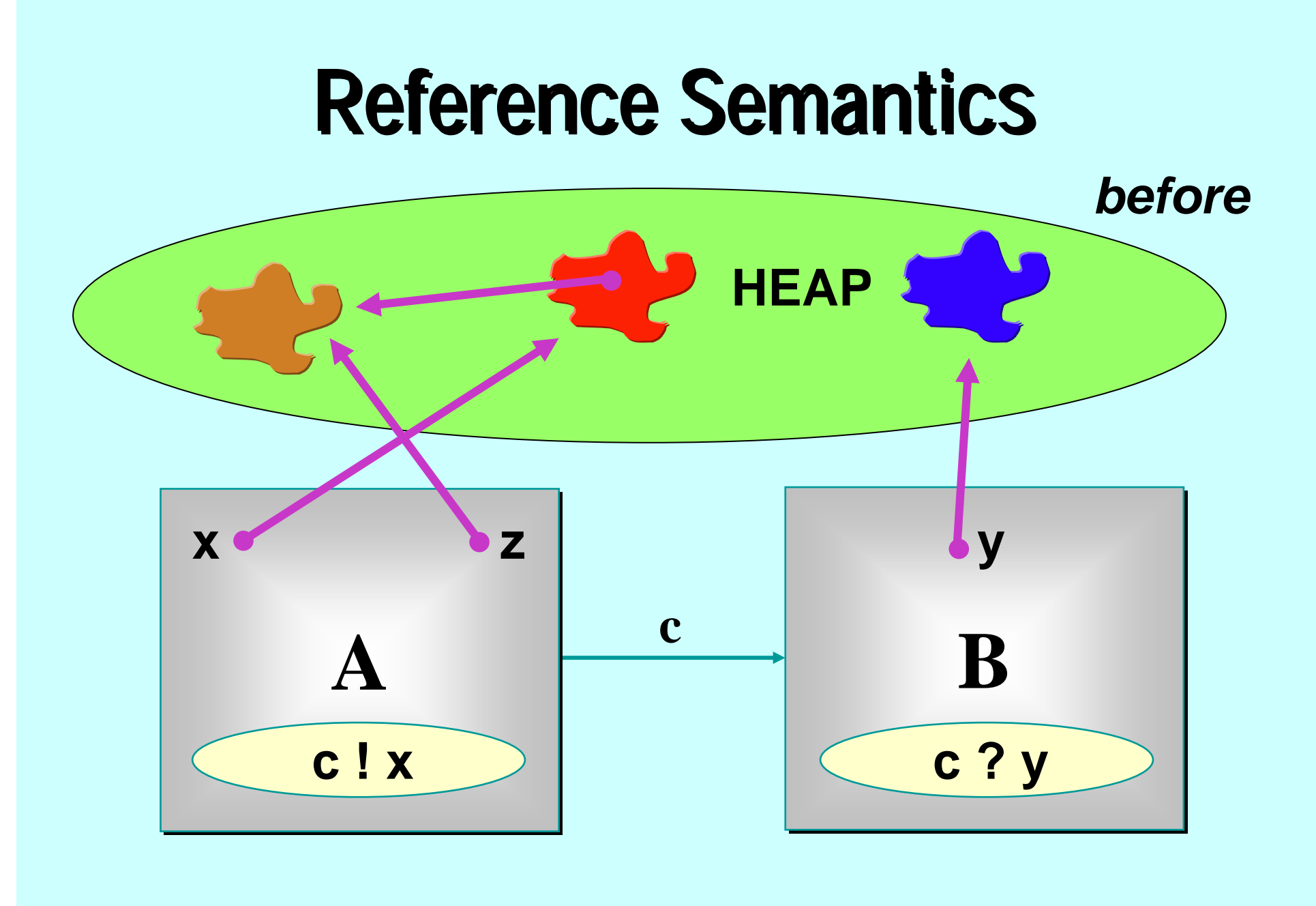

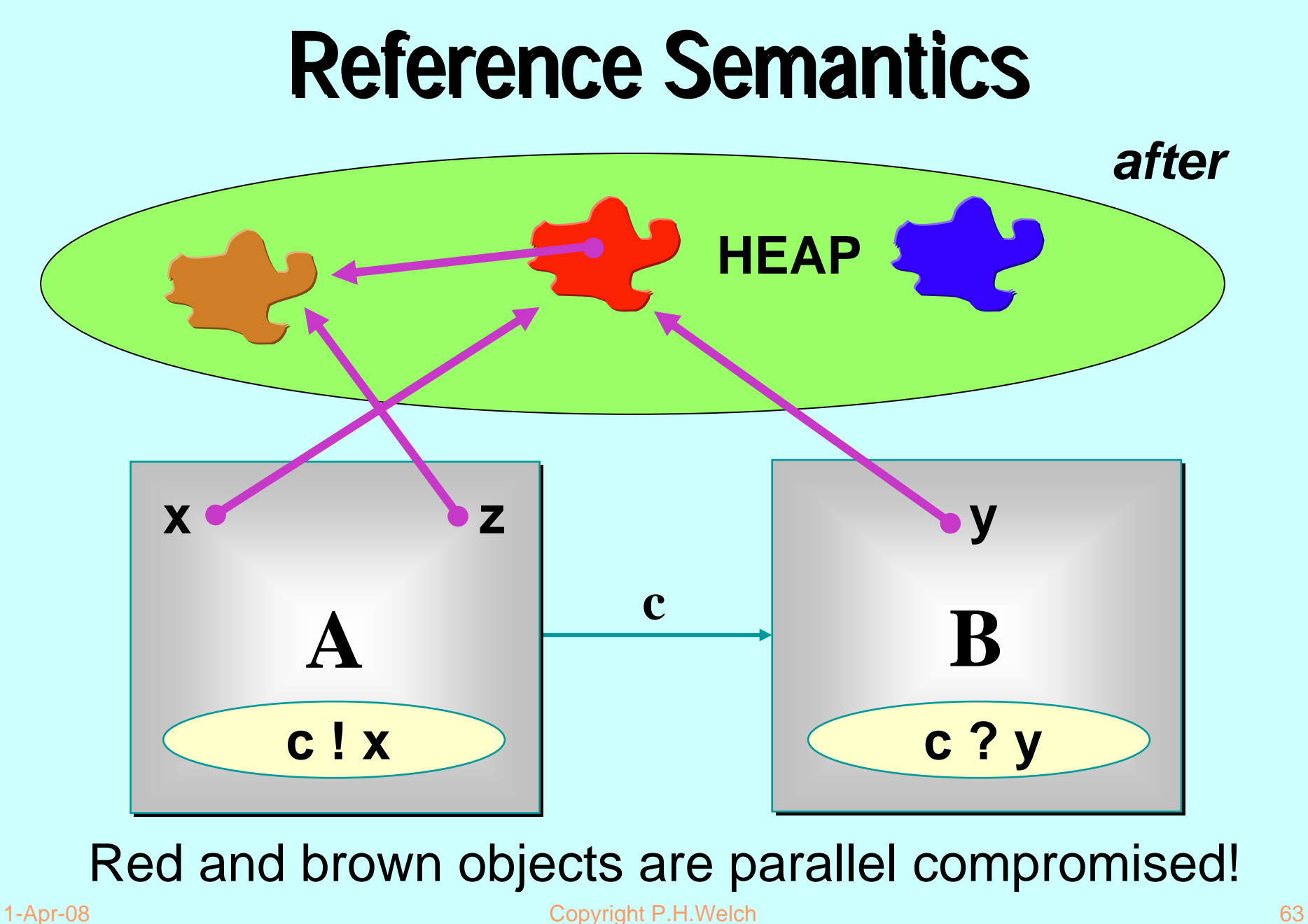

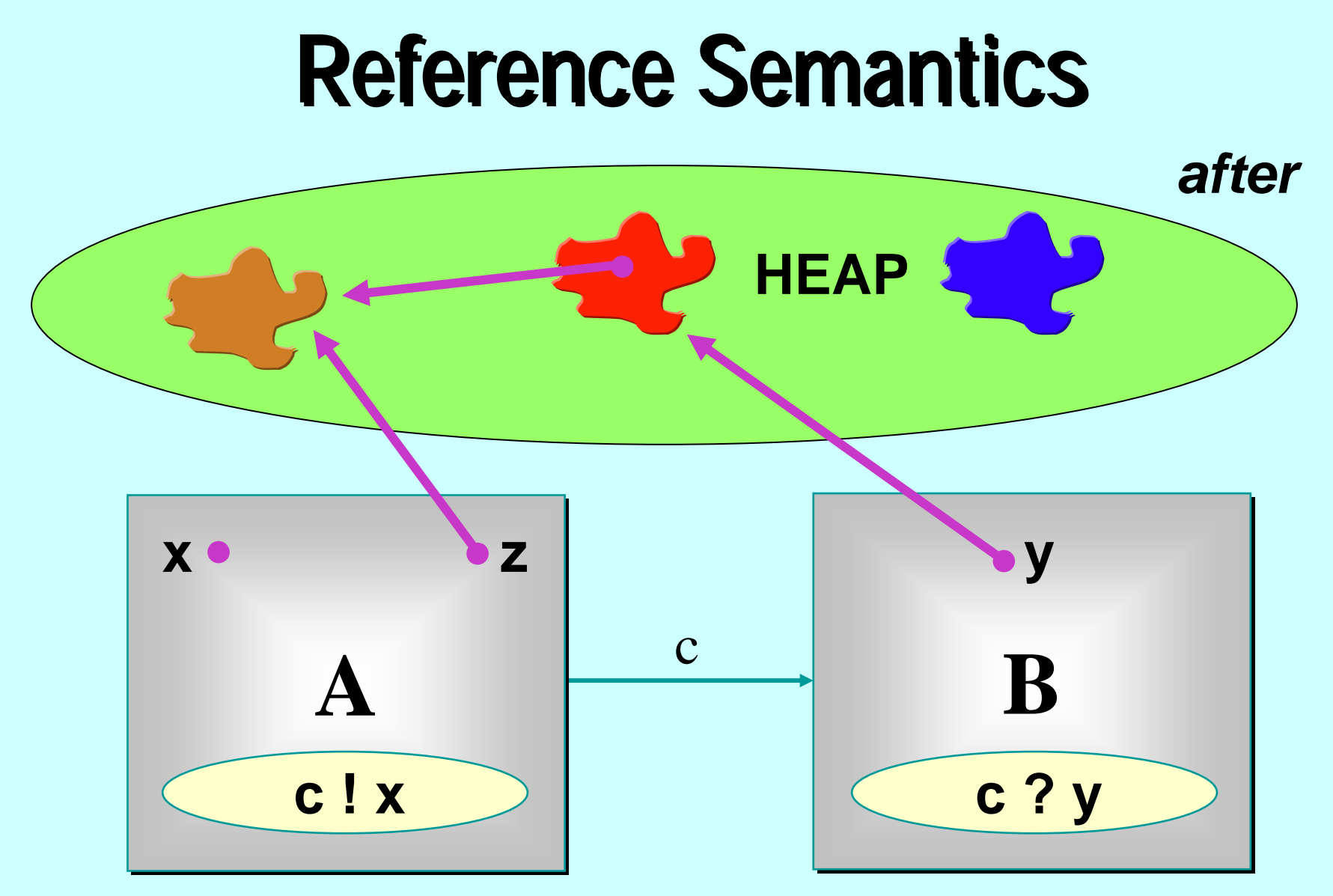

Even if the source variable is nulled, brown is done for!!

1-Apr-08 Copyright P.H.Welch 64

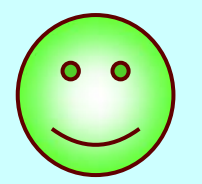

# **Classical occam Classical occam**

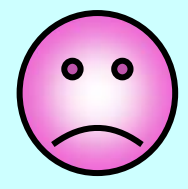

Different in-scope variables *implies* different pieces of data (*zero aliasing*).

Automatic guarantees against *parallel race hazards* on data access … and against *serial aliasing accidents*.

Overheads for *large* data communications:

- space (needed at both ends for both copies);
- time (for copying).

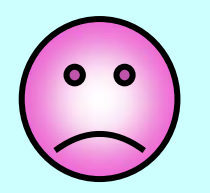

## **Java / JCSP Java / JCSP**

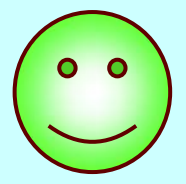

Hey … it's Java … so *aliasing* is endemic.

No guarantees against *parallel race hazards* on data access … or against *serial aliasing accidents*. We must look after ourselves.

Overheads for *large* data communications:

- space (*shared* by both ends);
- time is O(1).

## **Object and Int Channels Channels (***interfaces interfaces***)**

```
interface ChannelOutput {
  public void write (Object o);
}
interface ChannelInput {
 public Object read ();
}
                                  interface ChannelOutputInt {
                                    public void write (int i);
                                   }
                                  interface ChannelInputInt {
                                    public int read ();
                                   }
abstract class AltingChannelInput
  extends Guardimplements ChannelInput {
}
                                  abstract class AltingChannelInputInt
                                     extends Guardimplements ChannelInputInt {
                                   }
```
## **Channel-End Interfaces Channel-End Interfaces**

- **Channel-ends** are what the processes see and **Channel-ends** are what the processes see –they only care what kind of data they carry (ints or Objects) and whether the channels are for output, input or **ALTing** (i.e. *choice*) input.
- $\blacksquare$  It will be the network builder's concern to decide the kinds of *channels* to be used and construct them for connecting processes.
- **Let's review some of the** *Legoland* **processes**  this time in this time in **JCSP**.

#### **JCSP Process Structure JCSP Process Structure**

**class Example implements CSProcess { class Example implements CSProcess {**

- *... private shared ... private shared synchronisation synchronisation objects objects (channels etc.) (channels etc.)*
- *... private state information ... private state information*
- *... public constructors ... public constructors*

**}**

- *... public ... public accessors(gets)/mutators(sets accessors(gets)/mutators(sets ) (only to be used when not running) (only to be used when not running)*
- *... private support methods (part of a run) ... private support methods (part of a run)*
- *... public void run() (process starts here) ... public void run() (process starts here)*

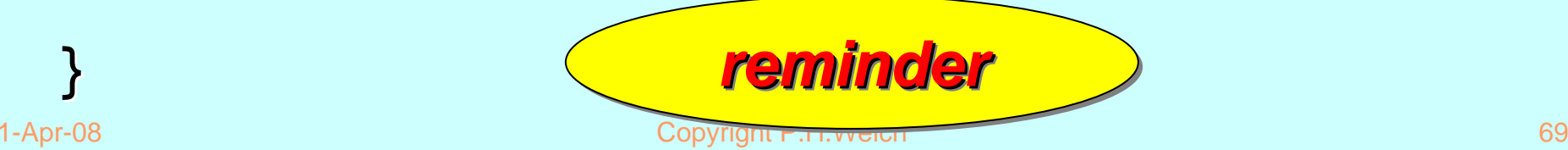

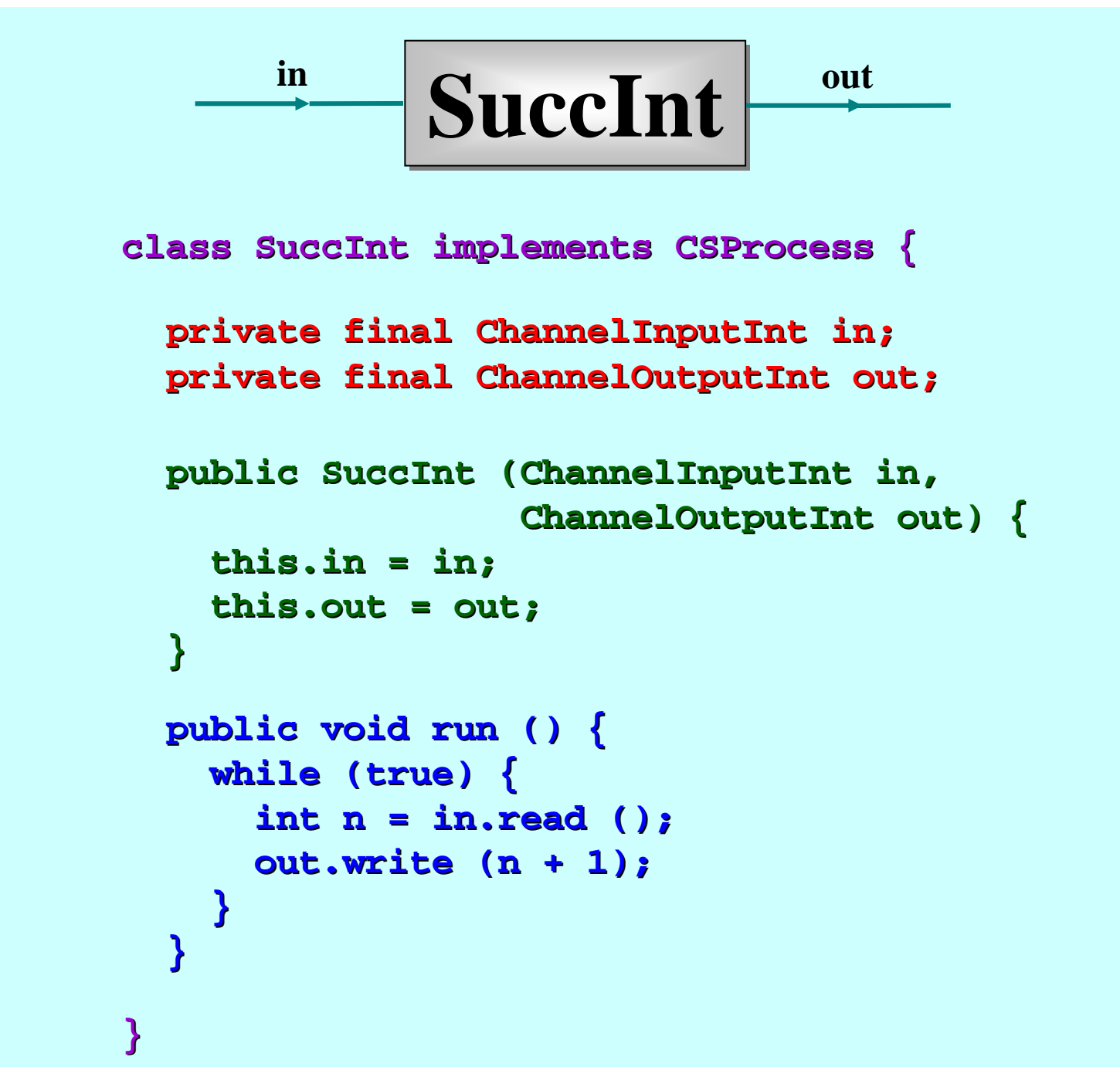

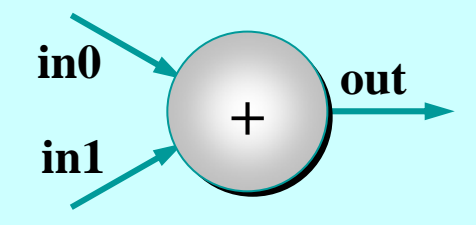

**class PlusInt PlusIntimplements CSProcess { implements CSProcess {**

private final ChannelInputInt in0; private final ChannelInputInt in1; **private final private final ChannelOutputInt ChannelOutputInt out;**

```
public PlusInt PlusInt (ChannelInputInt ChannelInputIntin0,
                              ChannelInputInt ChannelInputInt in1,
                              ChannelOutputInt ChannelOutputInt out) {
   this.in0 = in0; this.in0 = in0;
   this.in1 = in1; this.in1 = in1;
   this.out = out; this.out = out;
}
... public void run () ... public void run ()
```
**}**

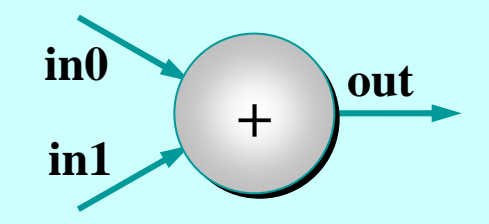

**class PlusInt PlusInt implements CSProcess { implements CSProcess {**

- *... private final channe ... private final channels (in0, in1, out) ls (in0, in1, out)*
- *... public PlusInt PlusInt (ChannelInputInt ChannelInputInt in0, ...) in0, ...)*

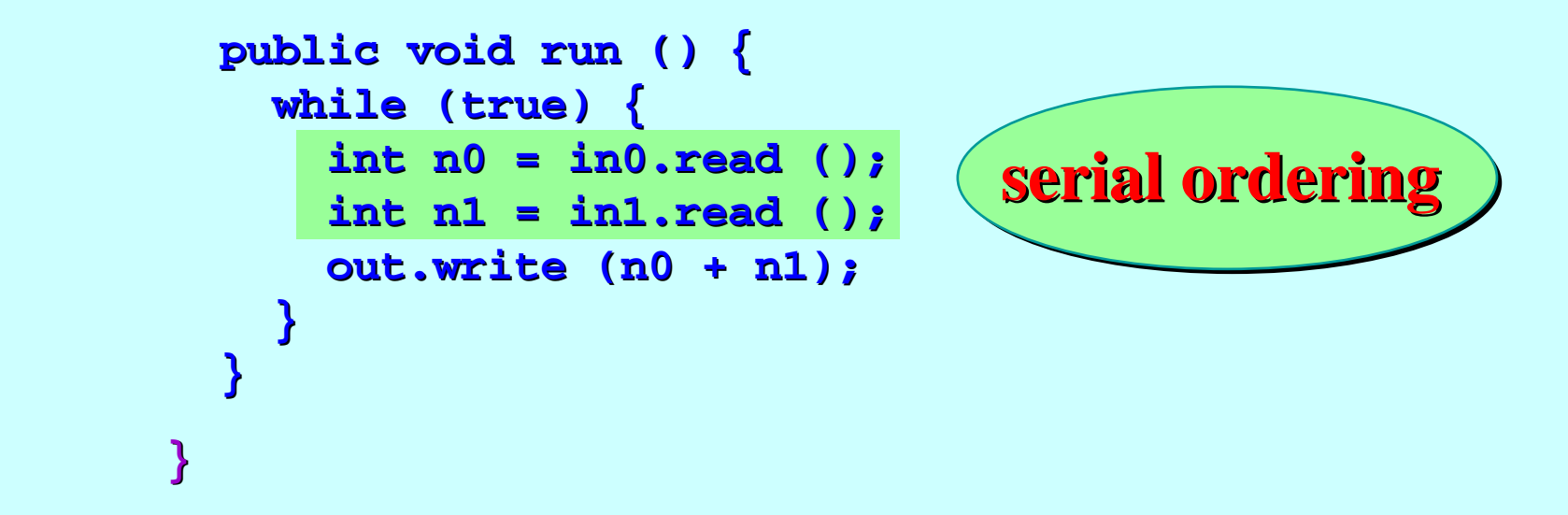

#### **Note: the inputs really need to be done in parallel - later!**
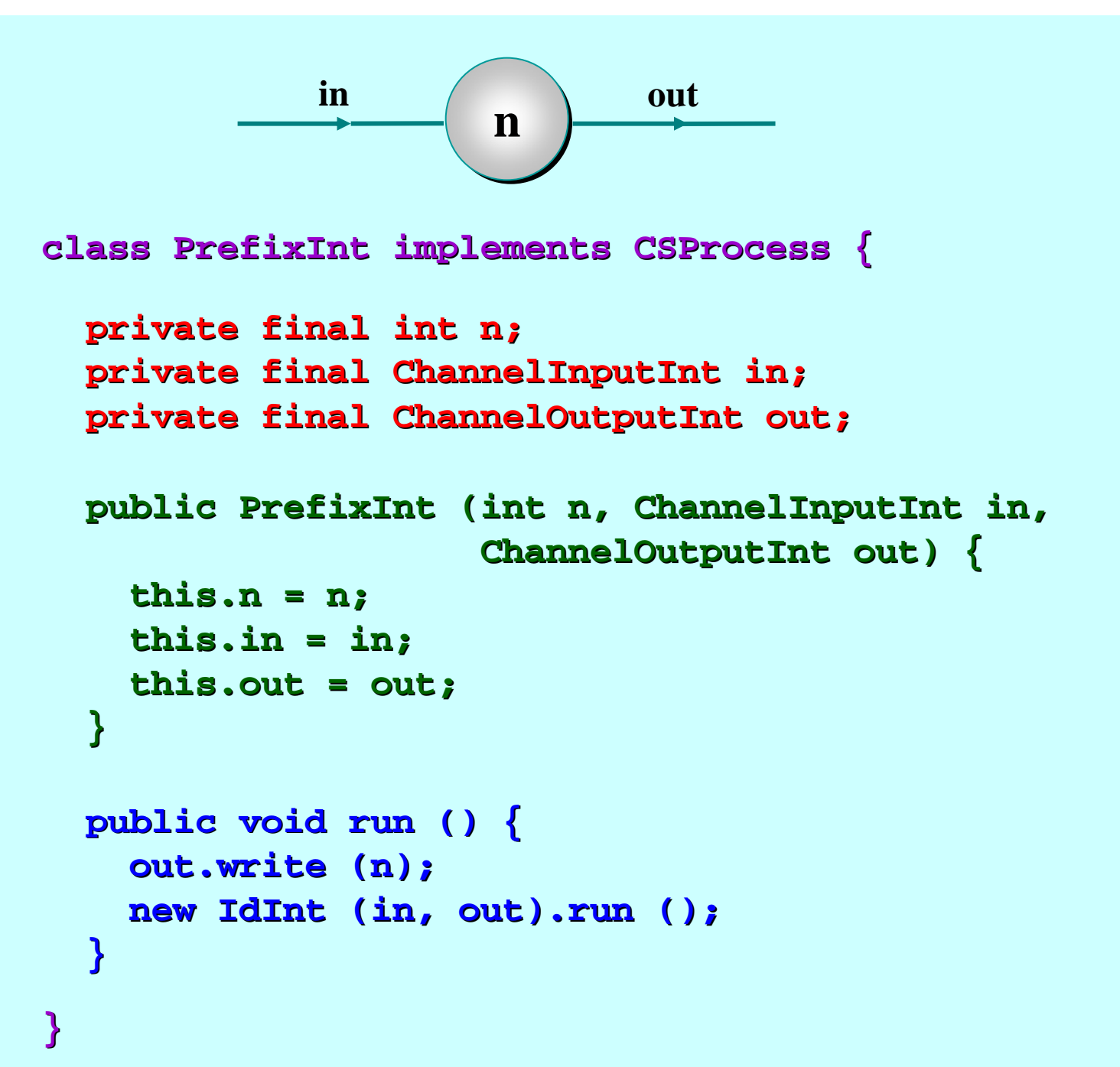

### **Process Networks**

- $\blacksquare$  We now want to be able to take instances of these **processes** (or components) and connect them together to form a network.
- **The resulting network will itself be a** *process*.
- $\blacksquare$  $\blacksquare$  To do this, we need to construct some real wires these are instances of (JCSP internal) these are instances of (JCSP internal) *channel channel* classes – we only get (Java) *interfaces* to them.
- $\blacksquare$  We also need a way to compose everything together  $\cdot$ – $-$  the **Parallel** constructor.

# **Parallel Parallel**

- **Parallel** is a **CSProcess** whose constructor takes an array of **CSProcess**es.
- **Its** *run()* method is the parallel composition of its given **CSProcess**es.
- **The semantics is the same as for the occam-π PAR** (or CSP **||**).
- **The run**() terminates when and only when all of its component processes have terminated.

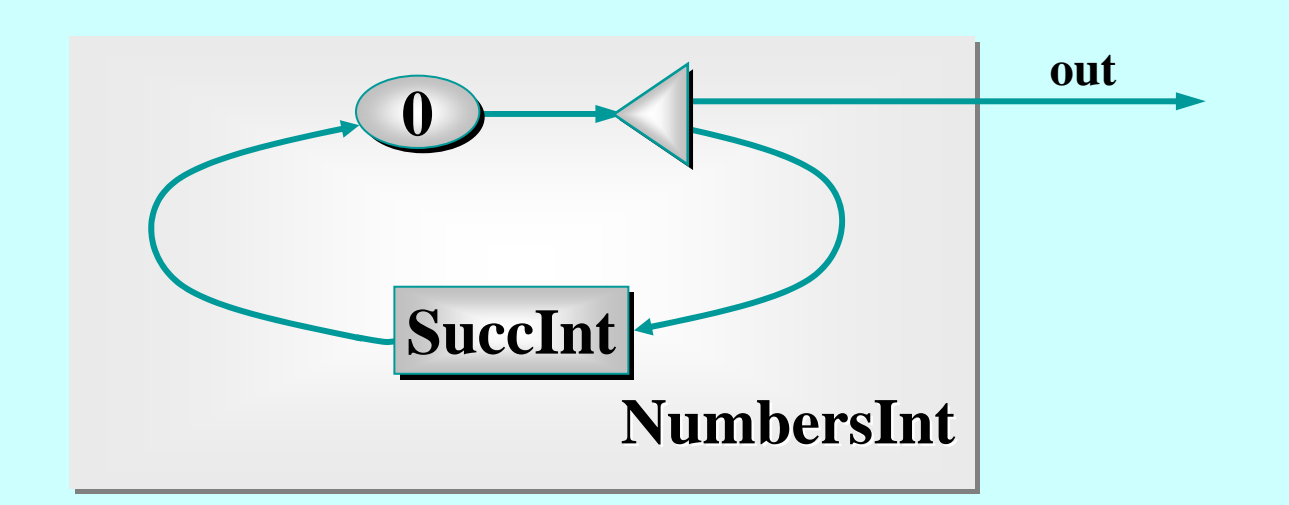

```
public NumbersInt ( NumbersInt (ChannelOutputInt ChannelOutputInt out) {
       this.out = out; this.out = out;
    }
           ... public void run () ... public void run ()
   private final private final ChannelOutputInt ChannelOutputInt out;
class NumbersInt imple class NumbersInt implements CSProcess { ments CSProcess {
}
```
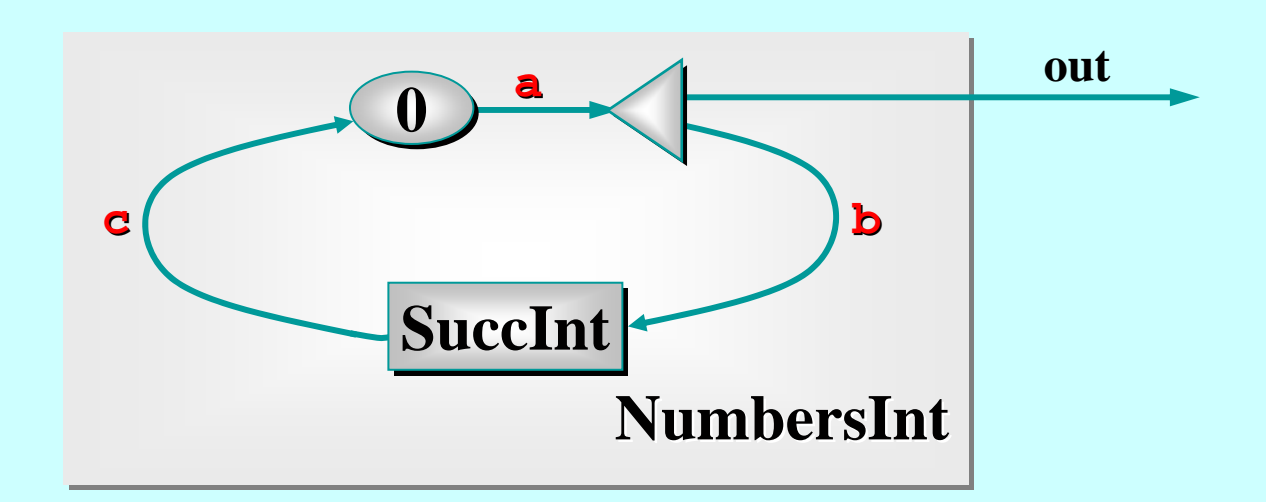

```
new Parallel ( new Parallel (
      new CSProcess[] { new CSProcess[] {
         new PrefixInt PrefixInt (0, c.in(), a.out()),
         new Delta2Int ( new Delta2Int (a.in(), out, (), out, b.out()),
         new SuccInt SuccInt (b.in(), c.out())
      }
   ).run (); ).run ();
public void run () { public void run () {
   One2OneChannelInt a = Channel.one2oneInt ();
   One2OneChannelInt b = Channel.one2oneInt ();
   One2OneChannelInt c = One2OneChannelInt c = Channel.one2oneInt (); Channel.one2oneInt ();
```
**}**

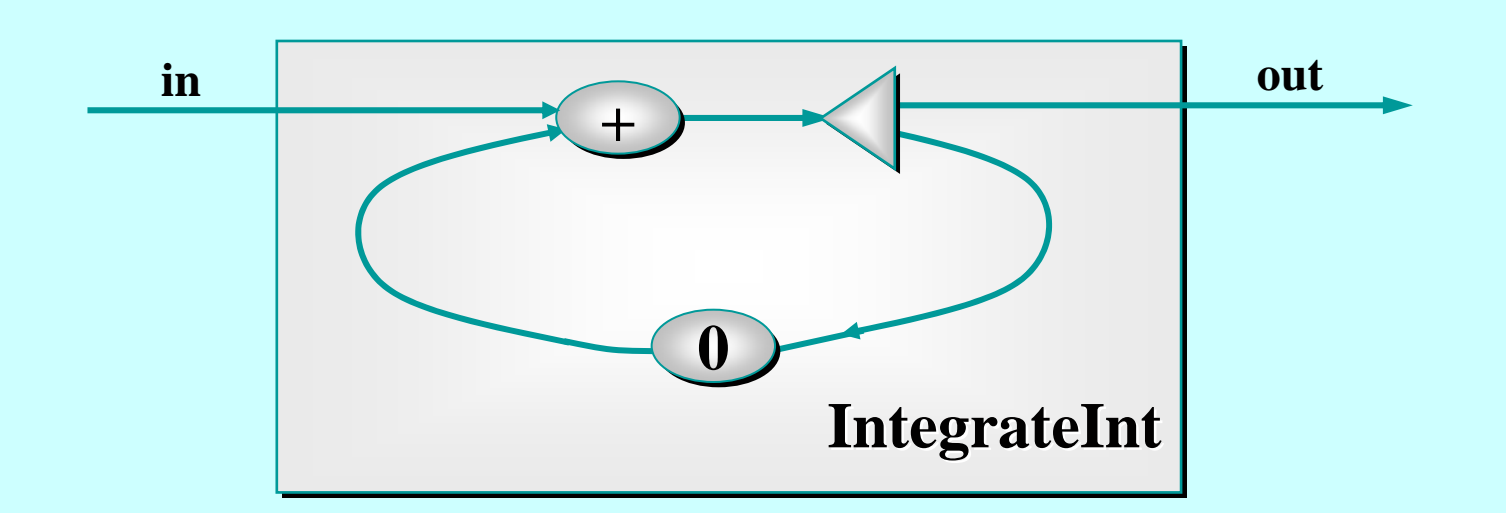

**class IntegrateInt imp class IntegrateInt implements CSProcess { lements CSProcess {**

```
public IntegrateInt ( IntegrateInt (ChannelInputInt ChannelInputInt in,
                                       ChannelOutputInt ChannelOutputInt out) {
      this.in = in; this.in = in;
      this.out = out; this.out = out;
   }
   ... public void run () ... public void run ()
  private final ChannelInputInt in;
  private final private final ChannelOutputInt ChannelOutputInt out;
}
```
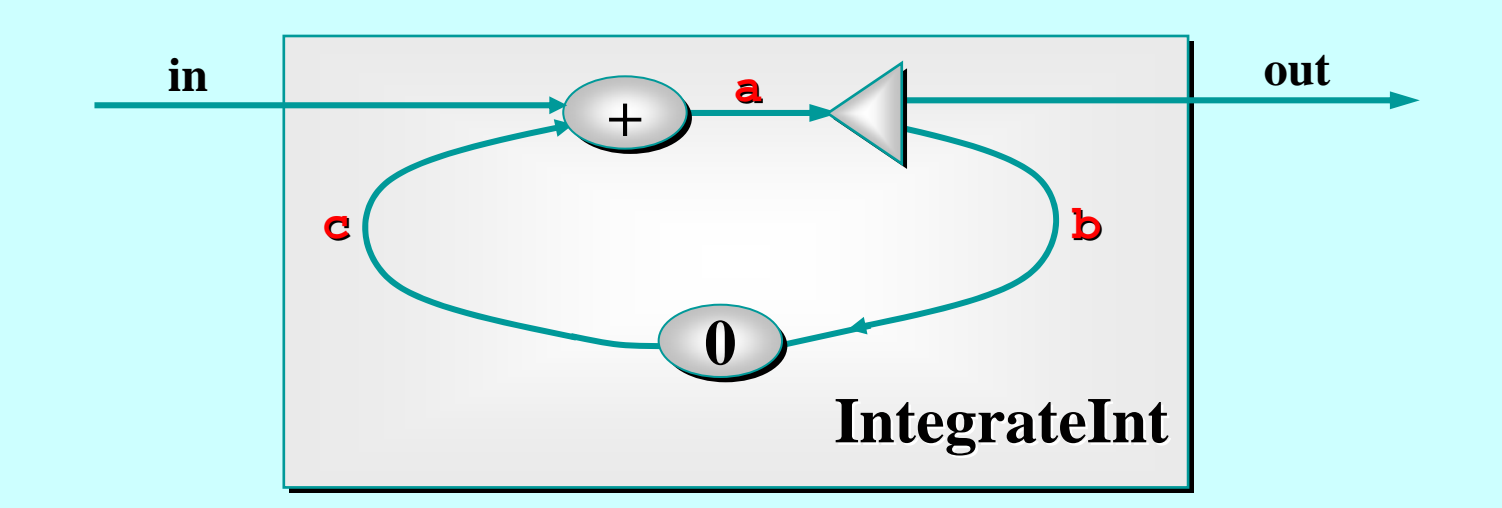

```
public void run () { public void run () {
```

```
new Parallel ( new Parallel (
     new CSProcess[] { new CSProcess[] {
         new PlusInt PlusInt (in, c.in(), a.out()),
        new Delta2Int ( new Delta2Int (a.in(), out, (), out, b.out()),
         new PrefixInt PrefixInt (0, b.in(), c.out())
     }
  ).run (); ).run ();
}
  One2OneChannelInt a = Channel.one2oneInt ();
  One2OneChannelInt b = Channel.one2oneInt ();
  One2OneChannelInt c = One2OneChannelInt c = Channel.one2oneInt (); Channel.one2oneInt ();
```
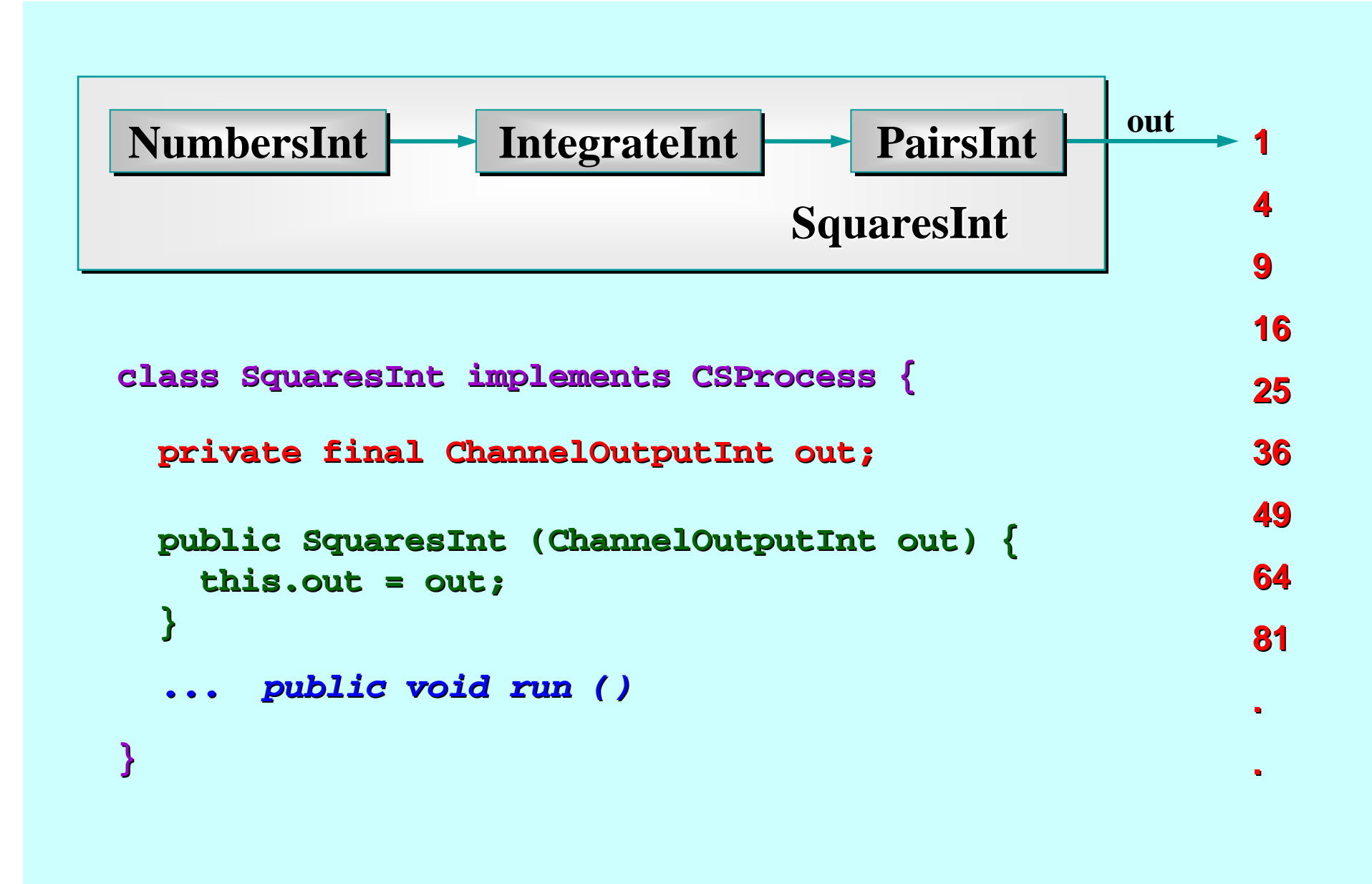

**SquaresInt SquaresInt out NumbersInt NumbersInt IntegrateInt IntegrateInt PairsInt PairsInt new Parallel ( new Parallel ( new CSProcess[] { new CSProcess[] { new NumbersInt ( new NumbersInt (a.out()), new IntegrateInt ( new IntegrateInt (a.in(), b.out()), new PairsInt PairsInt (b.in(), out) (), out) } ).run (); ).run (); 149162536496481.public void run () { public void run () { } One2OneChannelInt a = One2OneChannelInt a = Channel.one2oneInt (); Channel.one2oneInt (); One2OneChannelInt b = One2OneChannelInt b = Channel.one2oneInt (); Channel.one2oneInt (); ab**

### **Quite a Lot of Processes Quite a Lot of Processes**

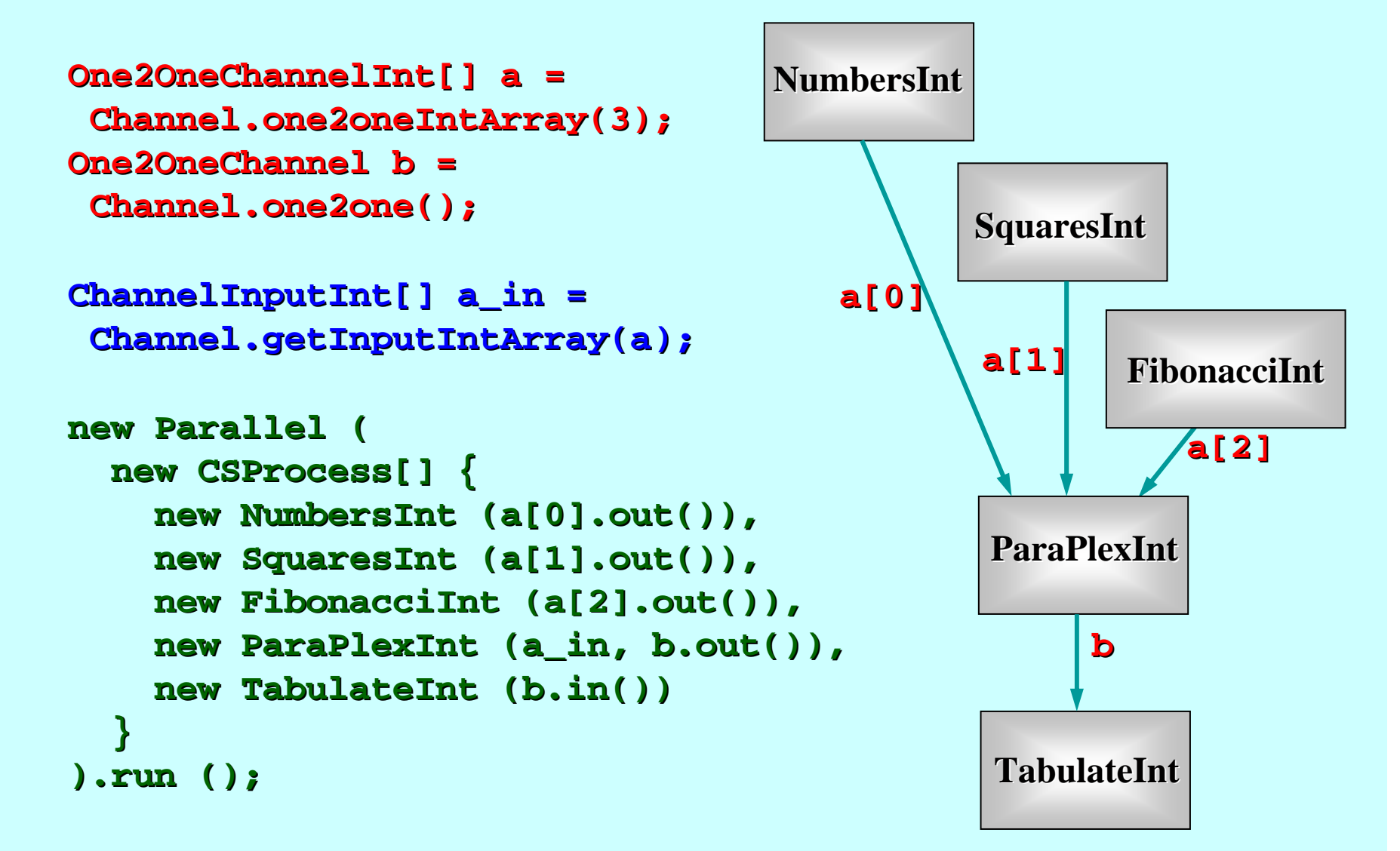

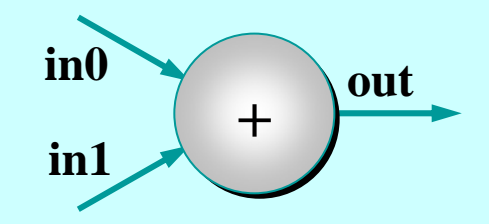

**class PlusInt PlusInt implements CSProcess { implements CSProcess {**

- *... private final channe ... private final channels (in0, in1, out) ls (in0, in1, out)*
- *... public PlusInt PlusInt (ChannelInputInt ChannelInputInt in0, ...) in0, ...)*

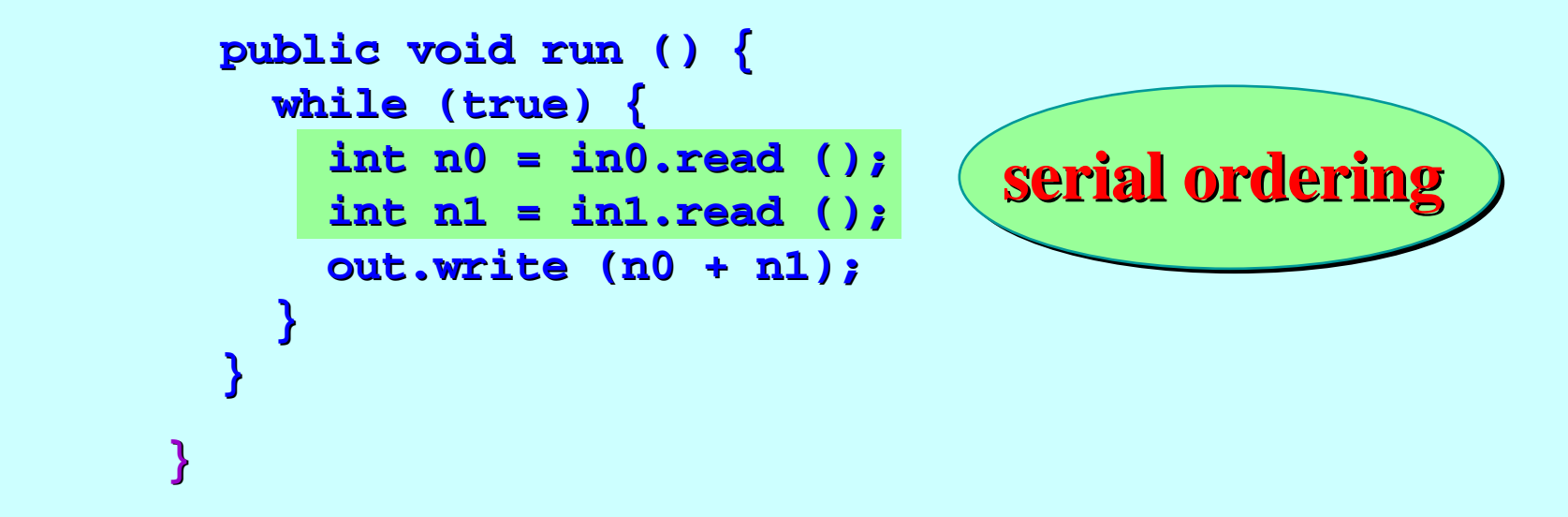

#### **Note: the inputs really need to be done in parallel - now!**

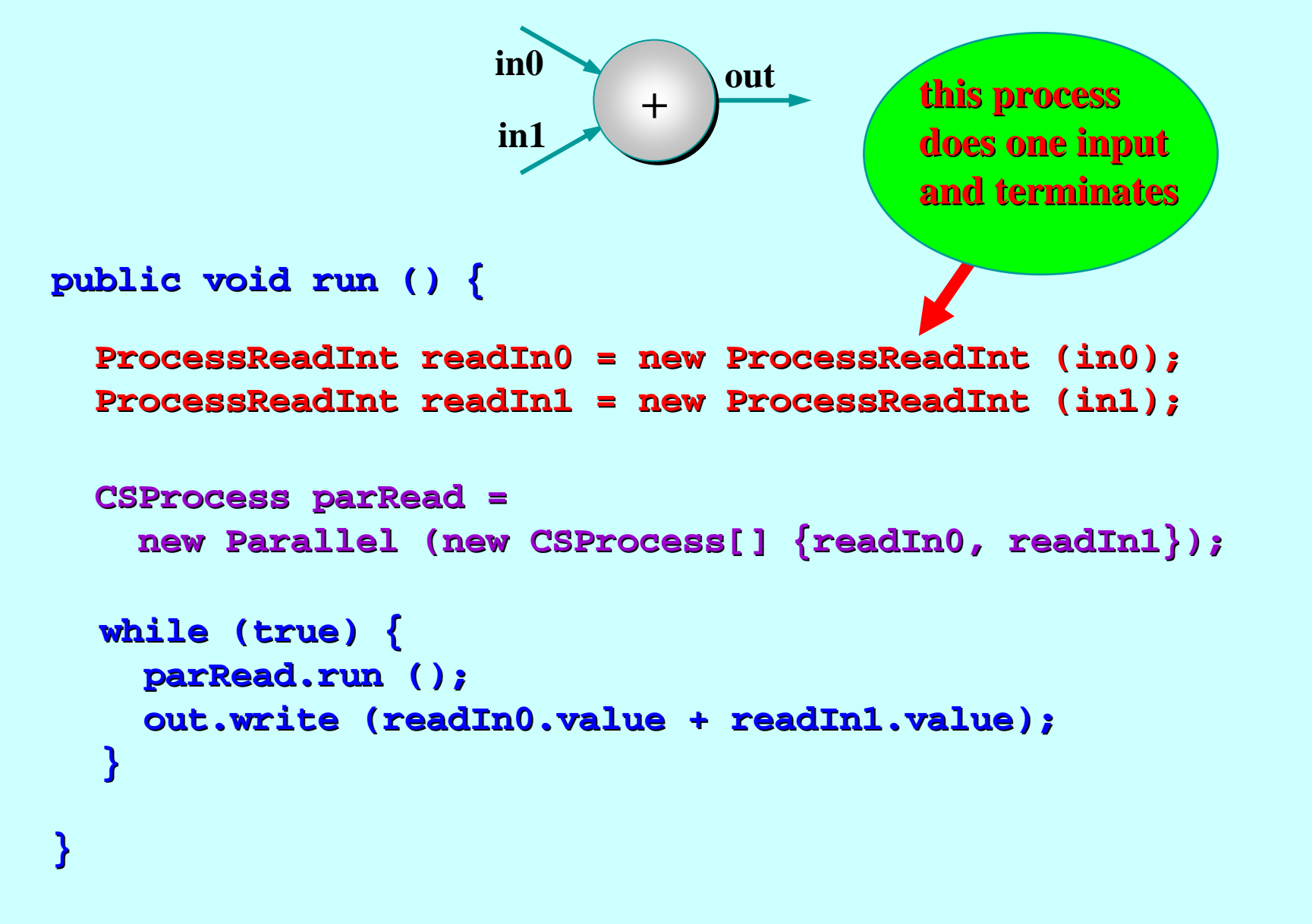

#### Note: the inputs are now done in parallel.

# **Implementation Note**

- $\blacksquare$ **n** As in the transputer (and KRoC *occam-π* etc.), a JCSP **Parallel** <code>object</code> runs its first (n-1) components in **separate** Java threads and its last component in *its own* thread of control.
- When a **Parallel.run() Parallel.run()** terminates, the terminates, the **Parallel Parallel** object parks all its threads for reuse in case the  $\bm{{\tt Parallel}}$  is run again.
- So processes like **PlusInt** incur the overhead of Java thread creation *only during its first cycle*.
- $\blacksquare$ That's why we named the **parRead** process before loop entry, rather than constructing it anonymously each time within the loop.

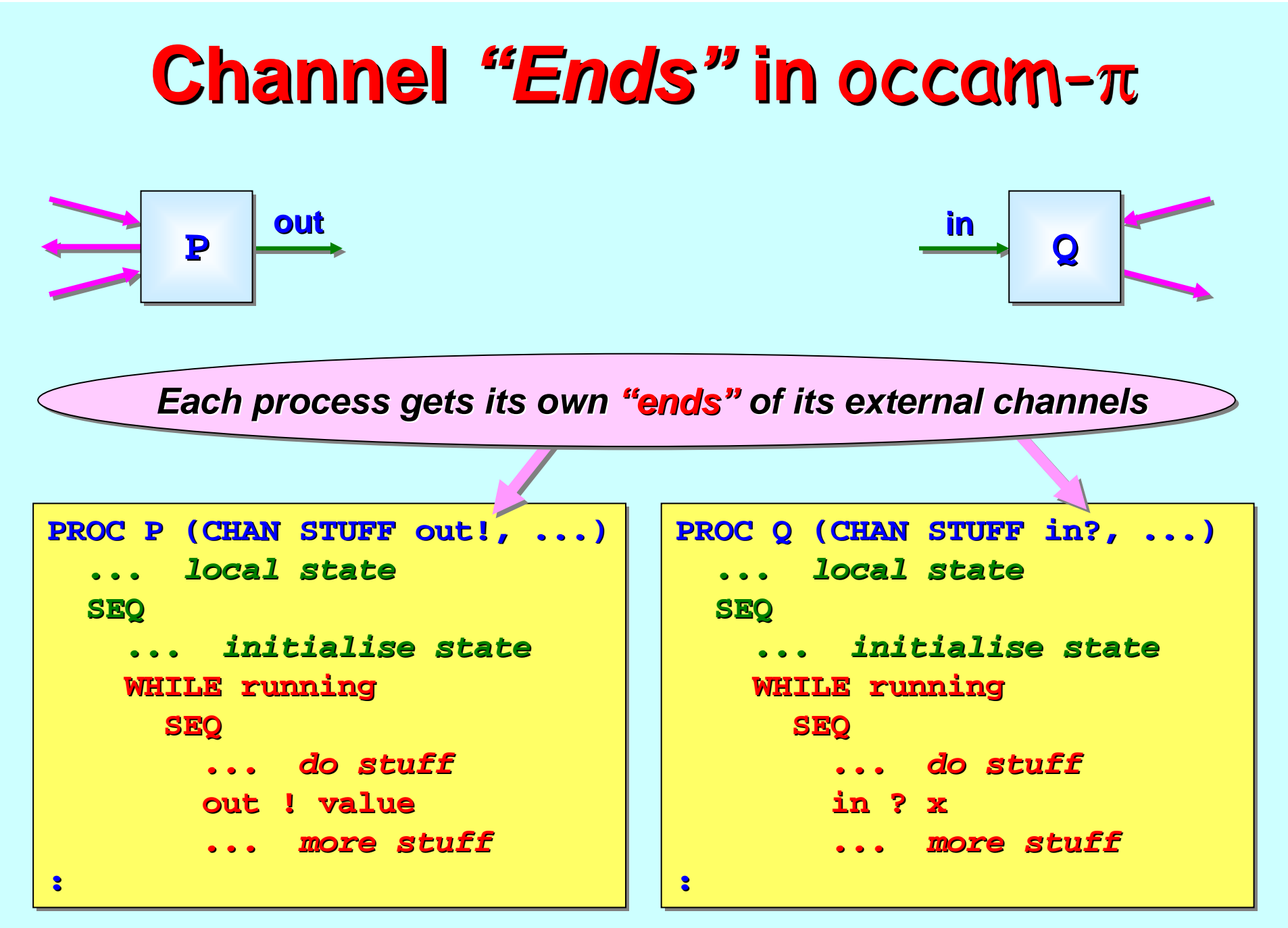

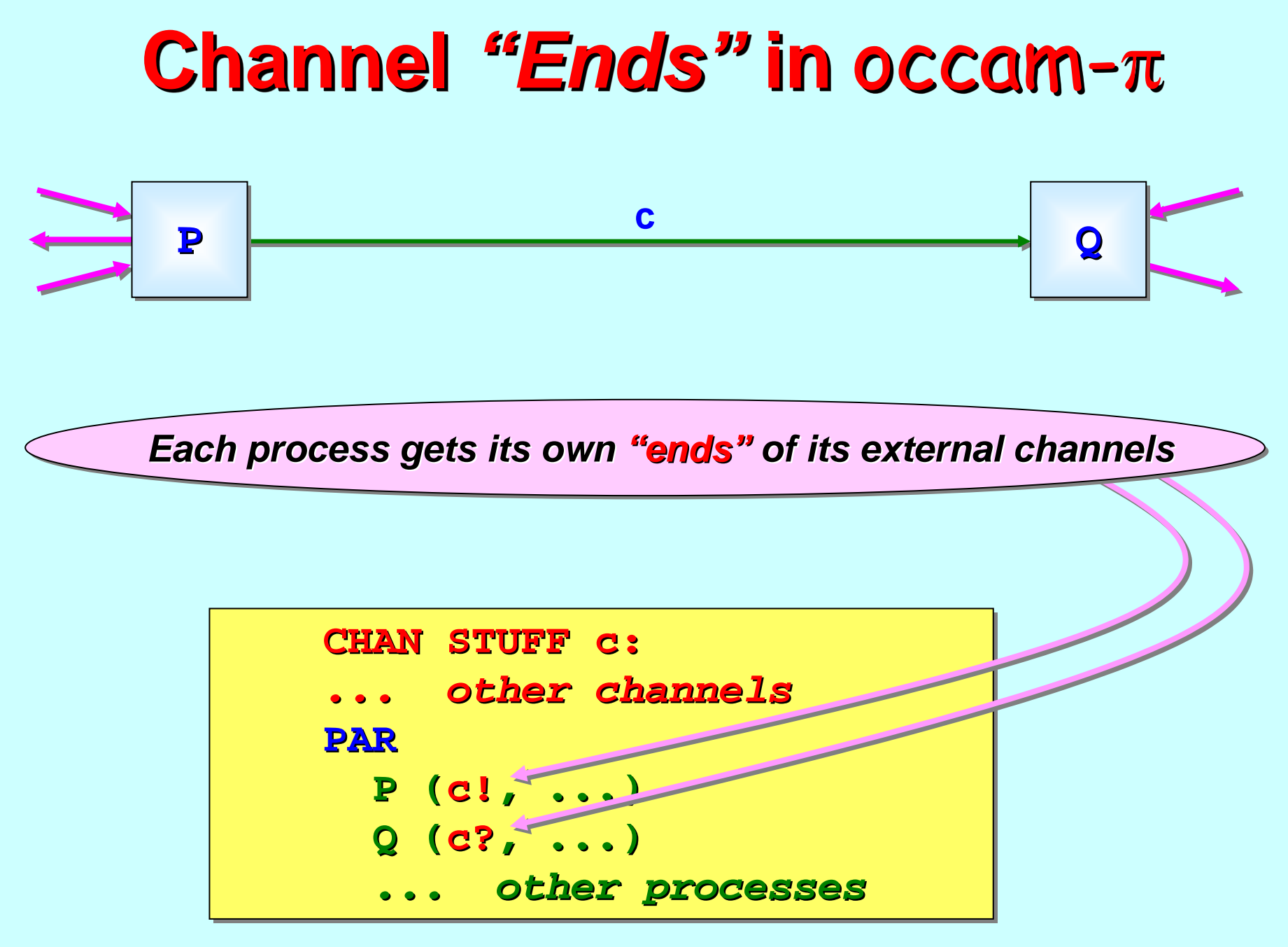

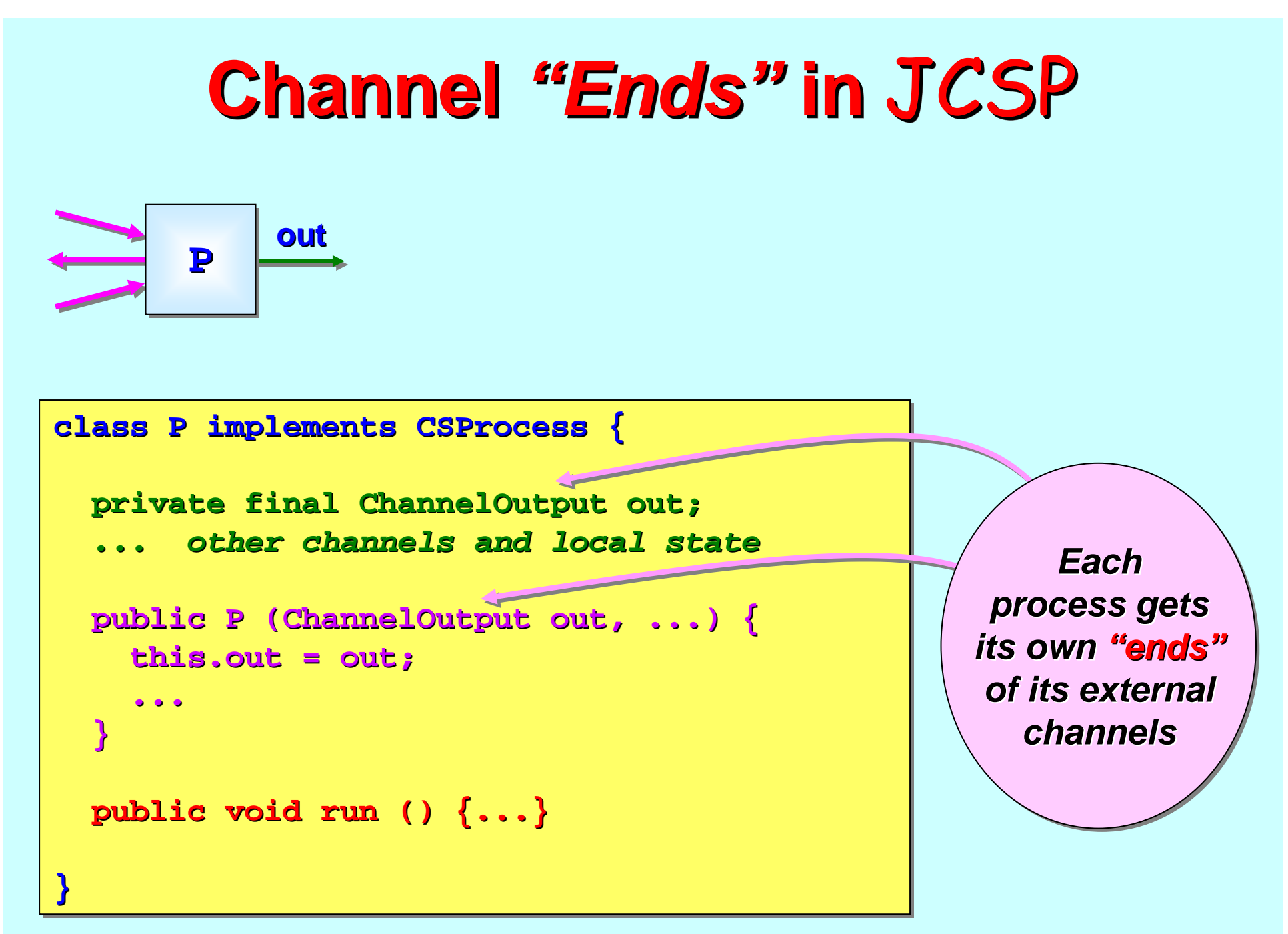

#### **Channel "Ends" in JCSP**

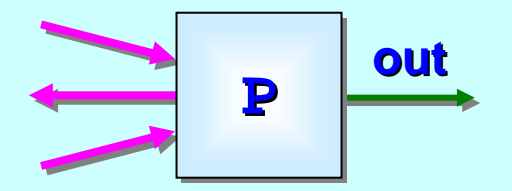

**}**

**}**

**}**

**}**

```
class P implements CSProcess {
class P implements CSProcess { class P implements CSProcess {
```

```
... external channels and local state... external channels and local state ... external channels and local state
```

```
public P (ChannelOutput out, ...) {...}
public P ( public P (ChannelOutput ChannelOutput out, ...) {...} out, ...) {...}
```

```
public void run () {
public void run () { public void run () {
      ... initialise local state... initialise local state ... initialise local statewhile (running) {
while (running) { while (running) {
             ... do stuff... do stuff ... do stuffout.write (value);
out.write out.write (value); (value);
             ... more stuff... more stuff ... more stuff
```
*Eachprocess gets process gets its own "ends "of its external of its external channels channels*

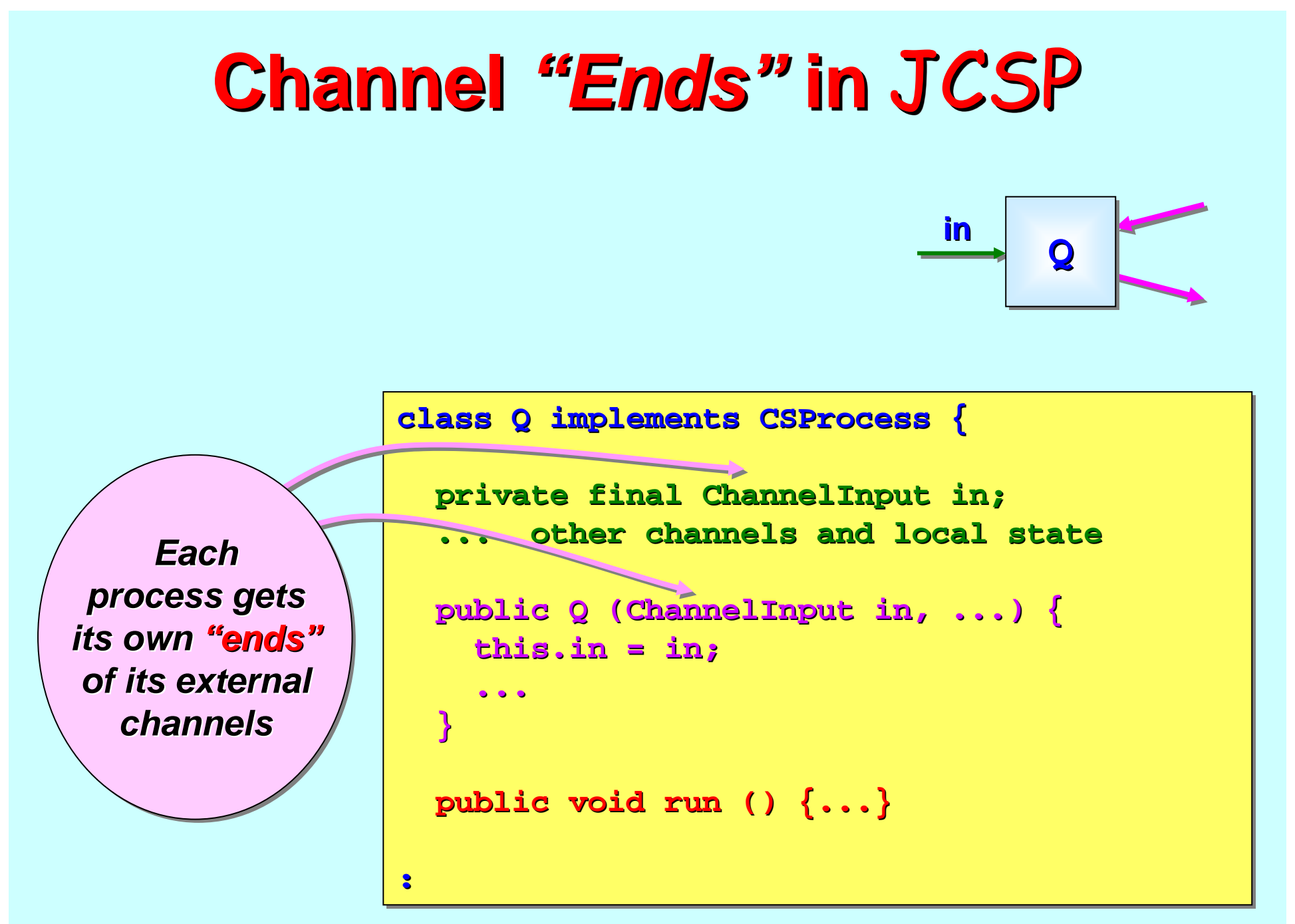

#### **Channel "Ends" in JCSP**

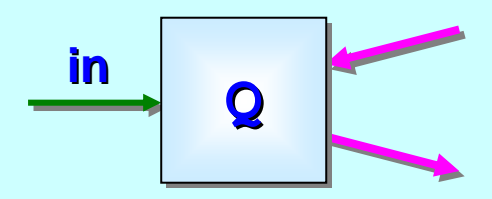

**class Q implements CSProcess { class Q implements CSProcess { class Q implements CSProcess {**

*... external channels and local state... external channels and local state ... external channels and local state*

**public Q (ChannelInput in, ...) {...} public Q ( public Q (ChannelInput ChannelInput in, ...) {...} in, ...) {...}**

*Eachprocess gets process gets its own its own "ends "of its external of its external channels channels*

```
public void run () {
public void run () { public void run () {
      ... initialise local state... initialise local state ... initialise local statewhile (running) {
while (running) { while (running) {
            ... do stuff... do stuff ... do stuffx = (Stuff) in.read ();
x = (Stuff) x = (Stuff) in.read in.read ();
            ... more stuff... more stuff ... more stuff}
}
```
**}**

**}**

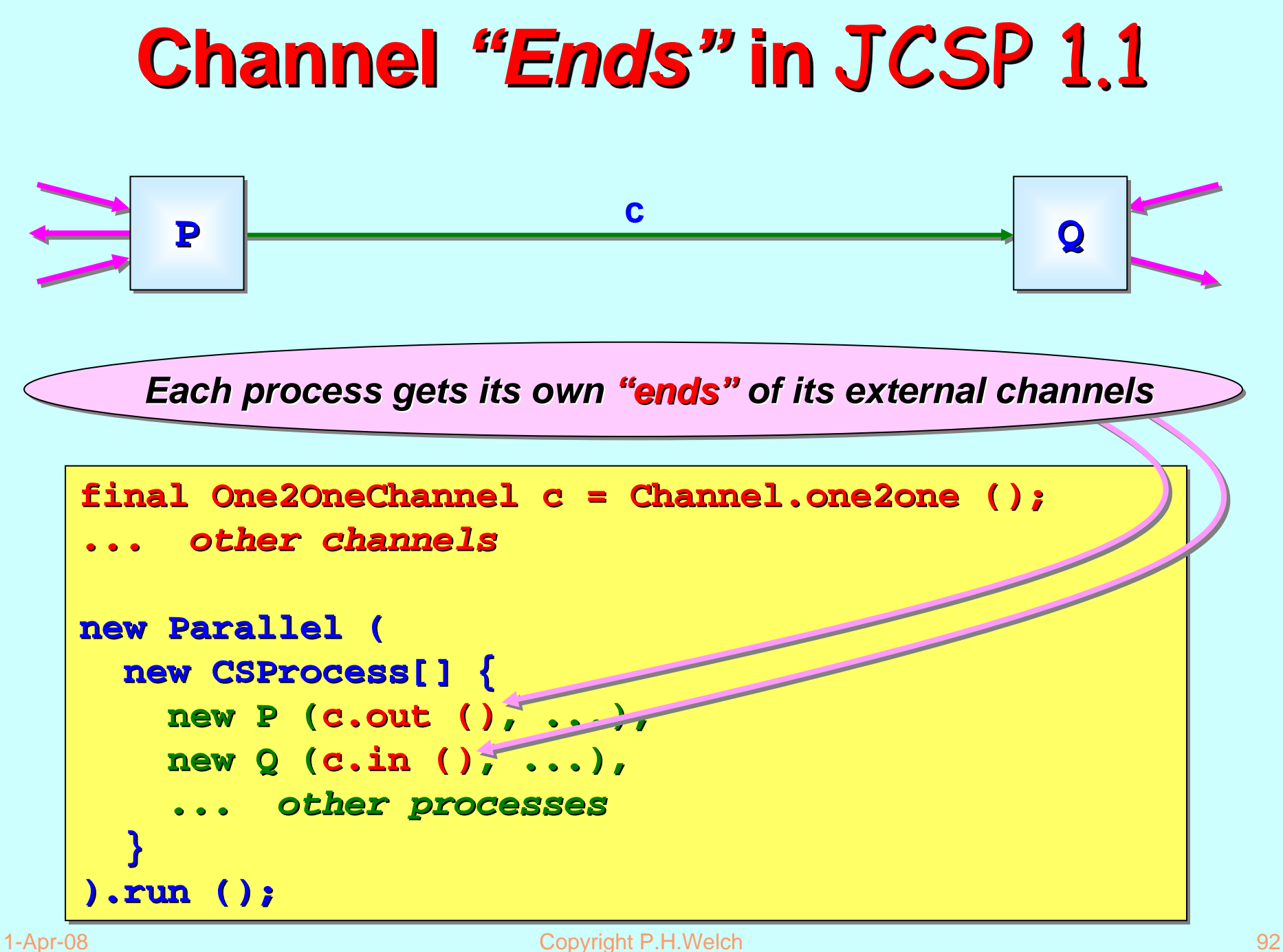

# **Channel Interfaces in JCSP 1.1**

**ChannelOutput ChannelOutput**

**public void write (Object o) public void write (Object o)**

**ChannelInput ChannelInput**

**public Object read () public Object read ()**

**One2OneChannel One2OneChannel**

**public ChannelOutput ChannelOutput out ()**

**public ChannelInput ChannelInput in ()** *\**

*NO DANGER: users see only Java interfaces. The classes behind them are invisible, unrelated by class hierarchy and cannot be cast into each other. Processes must be given correct channel "ends".* 

# **Channel Interfaces in JCSP 1.1**

**ChannelOutputInt ChannelOutputInt**

**public void write ( public void write (int i)**

**ChannelInputInt ChannelInputInt**

**public int read () read ()**

**One2OneChannelInt One2OneChannelInt**

**public ChannelOutputInt ChannelOutputInt out ()**

**public ChannelInputInt ChannelInputInt in ()** *\**

*NO DANGER: users see only Java interfaces. The classes behind them are invisible, unrelated by class hierarchy and cannot be cast into each other. Processes must be given correct channel "ends".* 

# **Channel Interfaces in JCSP 1.1**

**ChannelOutput ChannelOutput**

**public void write (Object o) public void write (Object o)**

**ChannelInput ChannelInput**

**public Object read () public Object read ()**

**One2OneChannel One2OneChannel**

**public ChannelOutput ChannelOutput out ()**

**public ChannelInput ChannelInput in ()** *\**

*NO DANGER: users see only Java interfaces. The classes behind them are invisible, unrelated by class hierarchy and cannot be cast into each other. Processes must be given correct channel "ends".* 

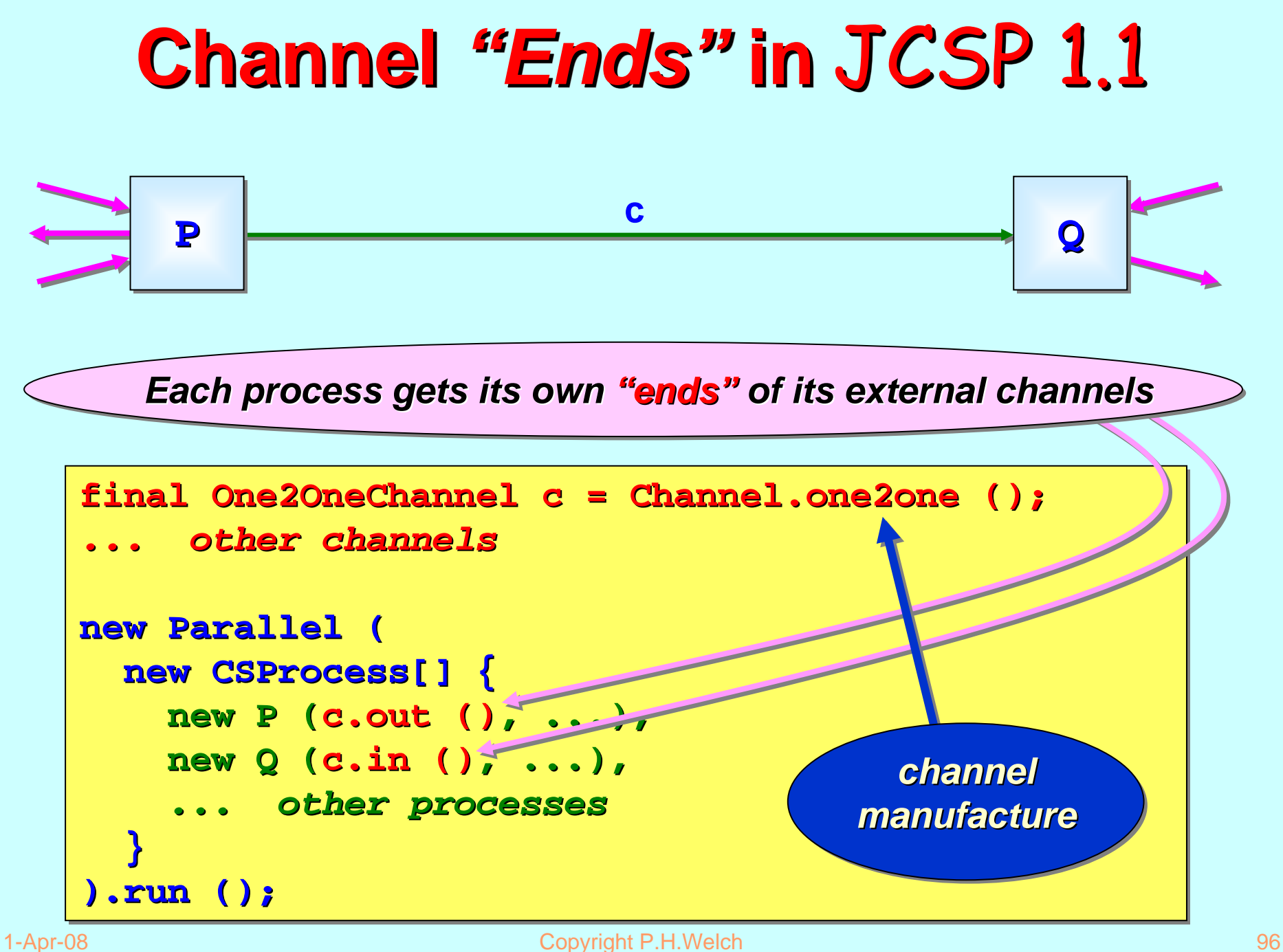

All channels are made using **static** methods of the **Channel** class.

Decide whether the "ends" are to be shared:

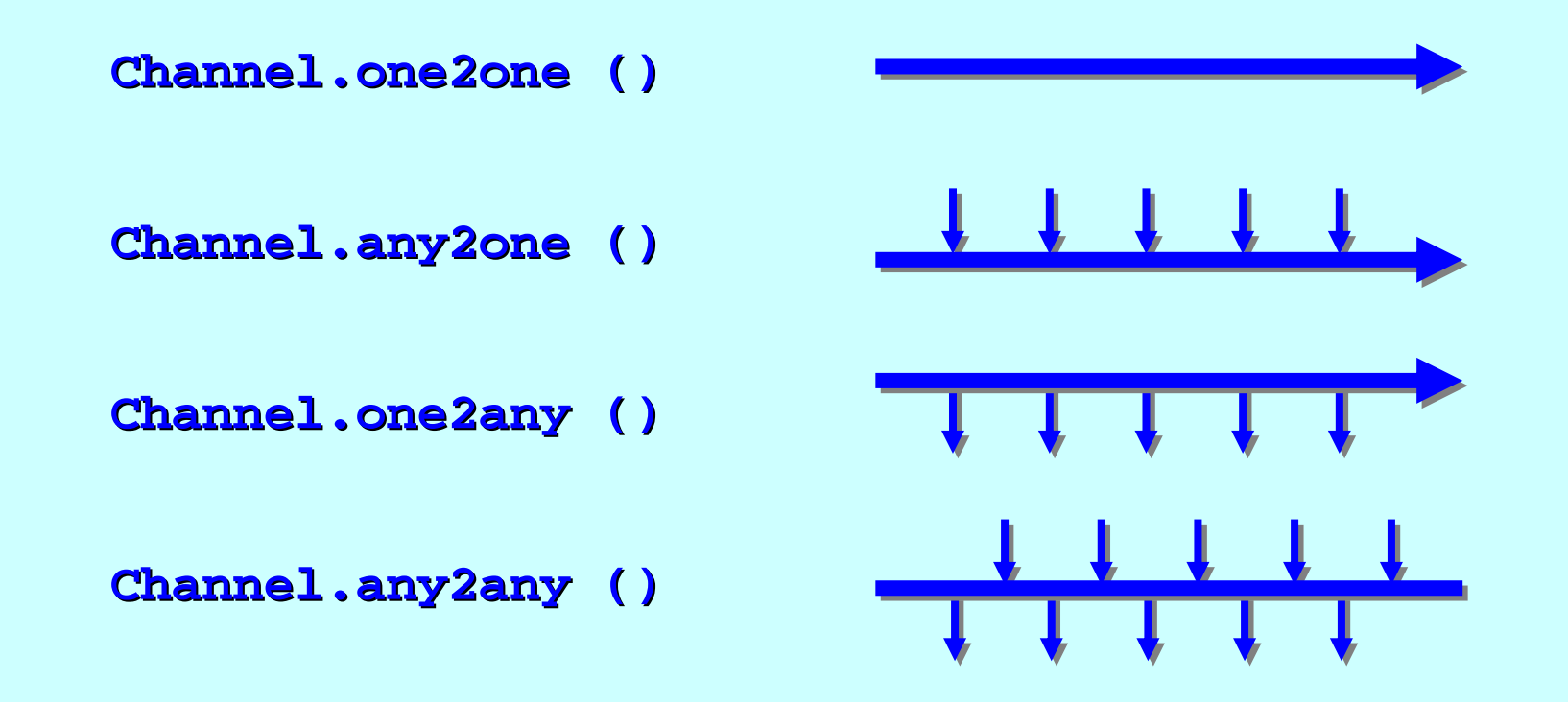

All channels are made using **static** methods of the **Channel** class.

Decide whether the channels are to be buffered and, if so, how:

**Channel.one2one (new Buffer (42)) Channel.one2one (new Buffer (42))**

**Channel.any2one (new Channel.any2one (new OverWriteOldestBuffer OverWriteOldestBuffer (8) )**

**Channel.one2any (new Channel.one2any (new OverFlowingBuffer OverFlowingBuffer (100) )**

**Channel.any2any (new Channel.any2any (new InfiniteBuffer InfiniteBuffer () )**

All channels are made using static methods of the **Channel** class.

Decide whether the channels are poisonable and, if so, their immunity:

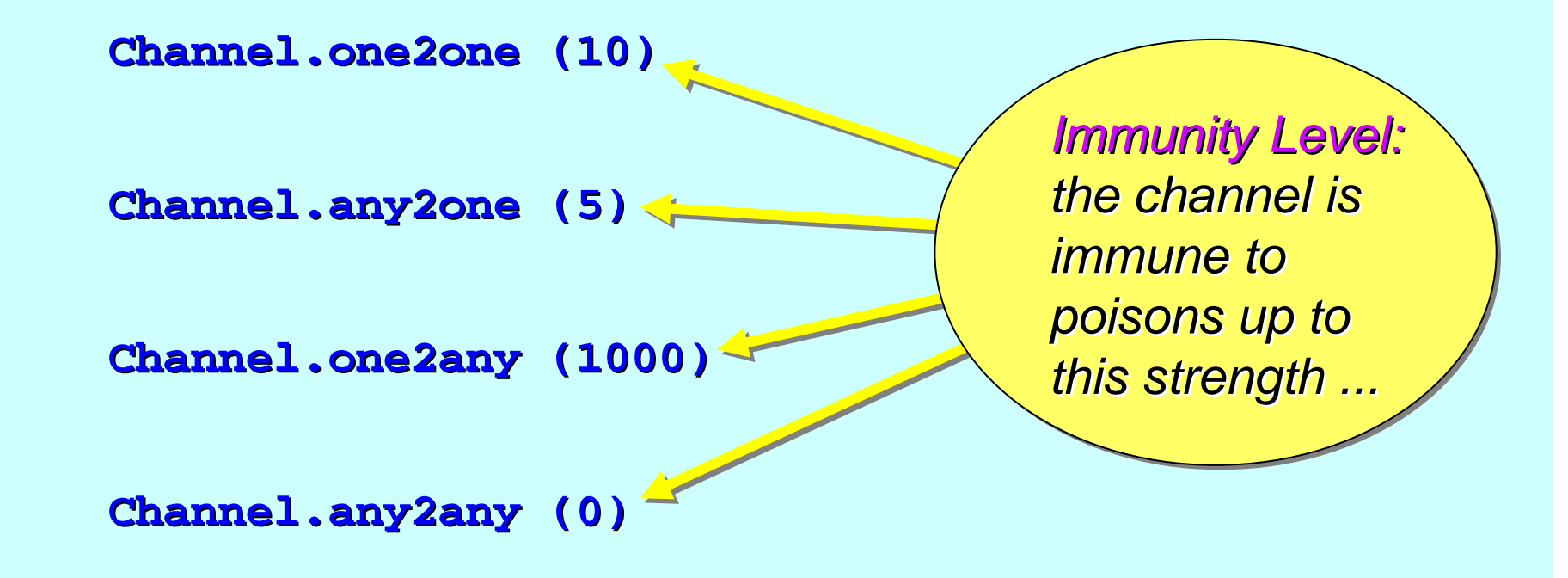

All channels are made using **static** methods of the **Channel** class.

The channels may be buffered and poisonable:

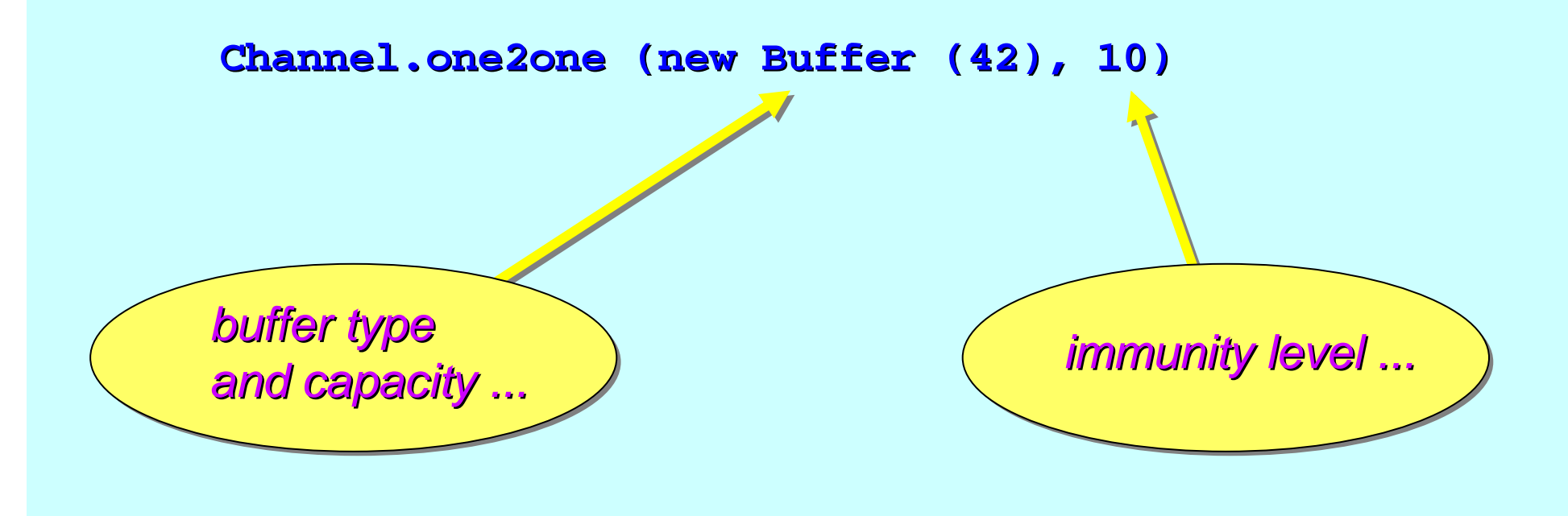

All channels are made using **static** methods of the **Channel** class.

Arrays of channels – all kinds – – may be built in one go:

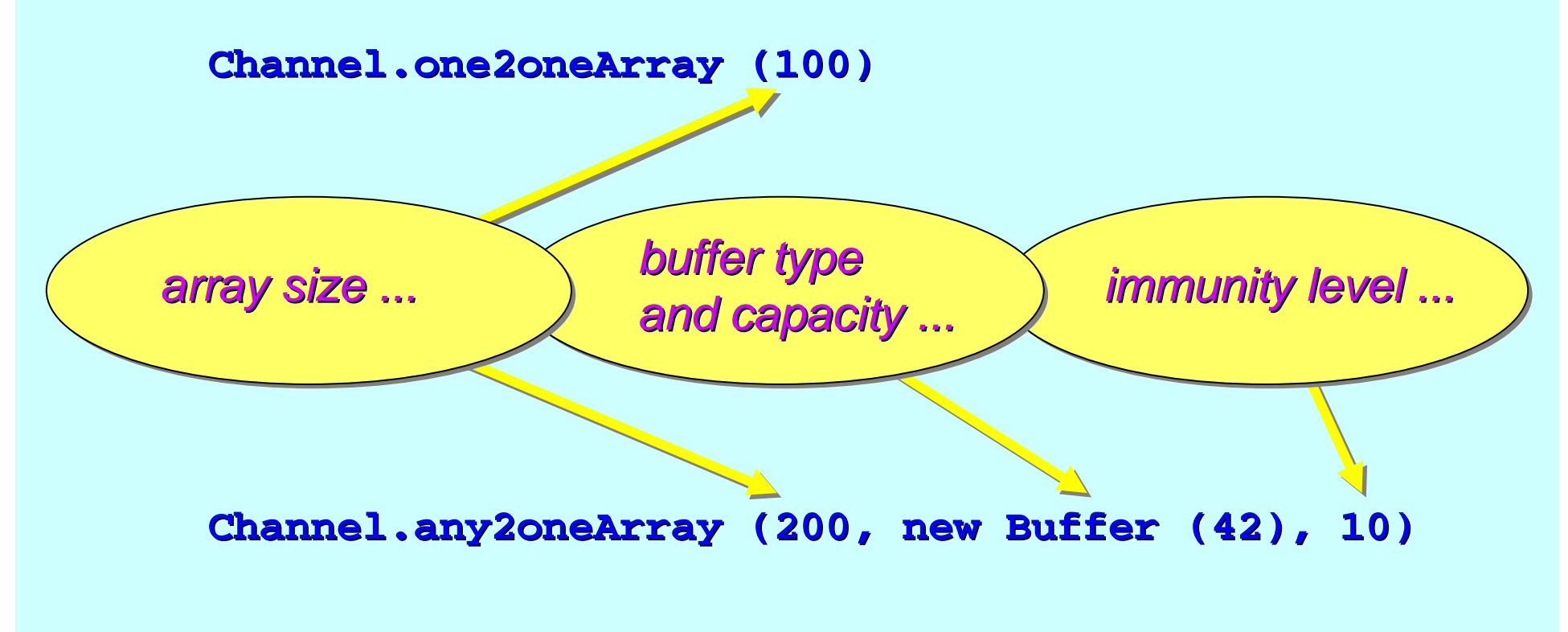

All channels are made using **static** methods of the **Channel** class.

**Channels may be specialised to carry ints:** 

**Channel.one2oneInt () Channel.one2oneInt ()**

**Channel.any2oneIntArray (200, new Buffer (42), 10) Channel.any2oneIntArray (200, new Buffer (42), 10)**

In future, channels will be specialised using Java generics ...

#### **Channel Summary Channel Summary**

The JCSP process view and use of its external channels:

*Sees:* **ChannelInput***,* **AltingChannelInput***, Sees:* **ChannelInput ChannelInput***,* **AltingChannelInput AltingChannelInput***,*  $ChannelOutput$ ,  $ChannelOutput$ 

*Increased safety Increased safety Increased safety – cannot violate "endianness" ... – cannot violate cannot violate "endianness endianness "...*

A process does not (usually\*) care about the kind of channel  *whether it is shared, buffered, poisonable, ... –whether it is shared, buffered, whether it is shared, buffered, poisonable poisonable, ...*

\* If a process needs to share an external channel-end between many sub-processes, it must be given one that is shareable – – i.e. an **Any** end. JCSP 1.1 does cater for this.

#### **Channel Summary Channel Summary**

The JCSP network view of channels:

*The correct channel "ends" must be extracted from channels The correct channel The correct channel "ends" must be extracted from channels must be extracted from channels and plugged into the processes using them ... and plugged into the processes using them ... and plugged into the processes using them ...*

*Increased safety Increased safety Increased safety – cannot violate "endianness" ... – cannot violate cannot violate "endianness endianness "...*

*A wide range of channel kinds (fully synchronised, buffered, A wide range of channel kinds (f A wide range of channel kinds (fully synchronised, buffered, ully synchronised, buffered,*  poisonable, typed) are built from the Channel class...

JCSP processes work only with *interfaces* both for channels (whatever their kind) and for channel-ends. We think this will prove safer than providing prove safer than providing *classes classes*.

# **Deterministic Processes (CSP) Deterministic Processes (CSP)**

So far, our parallel systems have been *deterministic*:

- $\mathbf{r}$  the values in the output streams depend only on the values in the input streams;
- **the semantics is scheduling independent;**
- no race hazards are possible.

**CSP** parallelism, on its own, *does not introduce non-determinism*.

This gives a firm foundation for exploring real-world models which cannot always behave so simply.

# **Non-Deterministic Processes (CSP) Non-Deterministic Processes (CSP)**

In the real world, it is sometimes the case that things happen as a result of:

- what happened in the past;
- when (or, at least, in what order) things happened.

In this world, things are scheduling dependent.

**CSP** (and **JCSP**) addresses these issues *explicitly*.

**Non-determinism does not arise by default.**

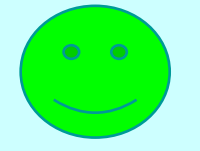

# **A Control Process A Control Process**

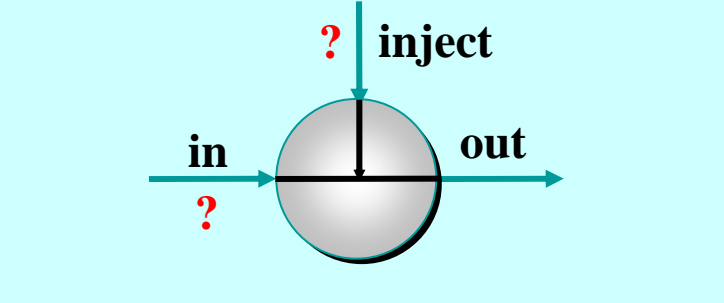

**ReplaceInt (in, out, inject)**

Coping with the real world - making choices …

In **ReplaceInt**, data normally flows from **in** to **out** unchanged.

However, if something arrives on **inject**, it is output on **out** *instead of* the next input from **in**.

# **A Control Process A Control Process**

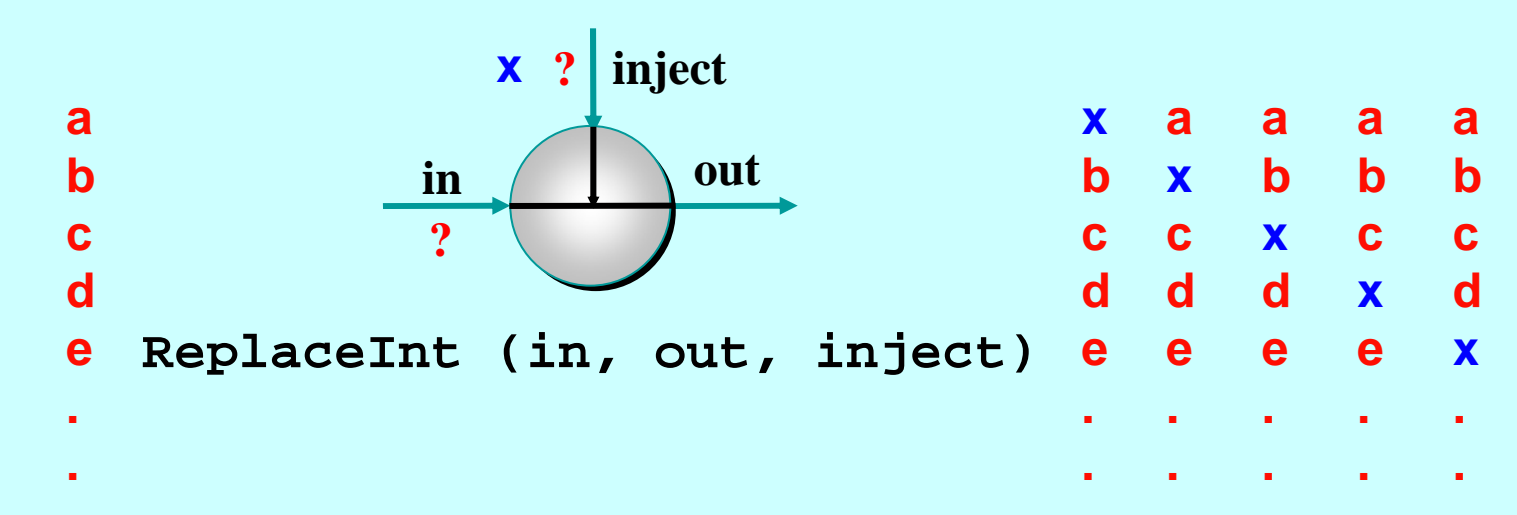

The **out** stream depends upon:

- The values contained in the **in** and **inject** streams;
- the *order* in which those values arrive.

The **out** stream is *not* determined just by the **in** and **inject** streams - it is *non-deterministic*.
### **A Control Process A Control Process**

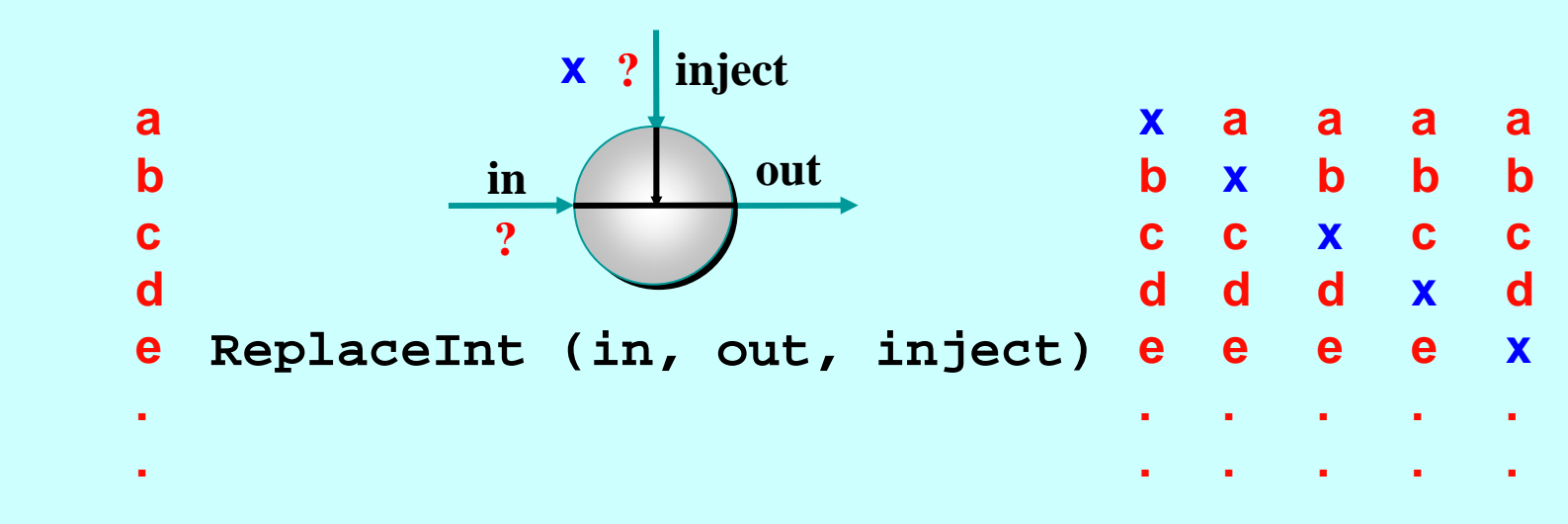

```
ReplaceInt (in, out, inject) =
  (inject?x --> ((in?a --> SKIP) || (out!x --> SKIP))
   [PRI] 
   in?a --> out!a --> SKIP);
 ReplaceInt (in, out, inject)
```

```
Note:[] is the (external) choice operator of CSP.
     [PRI] is a prioritised version - giving priority to the event on its left.
```
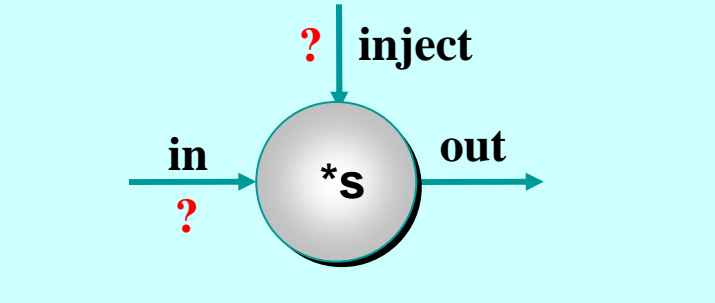

**ScaleInt (s, in, out, inject)**

Coping with the real world - making choices …

In **ScaleInt**, data flows from **in** to **out**, getting scaled by a factor of **s** as it passes.

Values arriving on **inject**, reset that **s** factor.

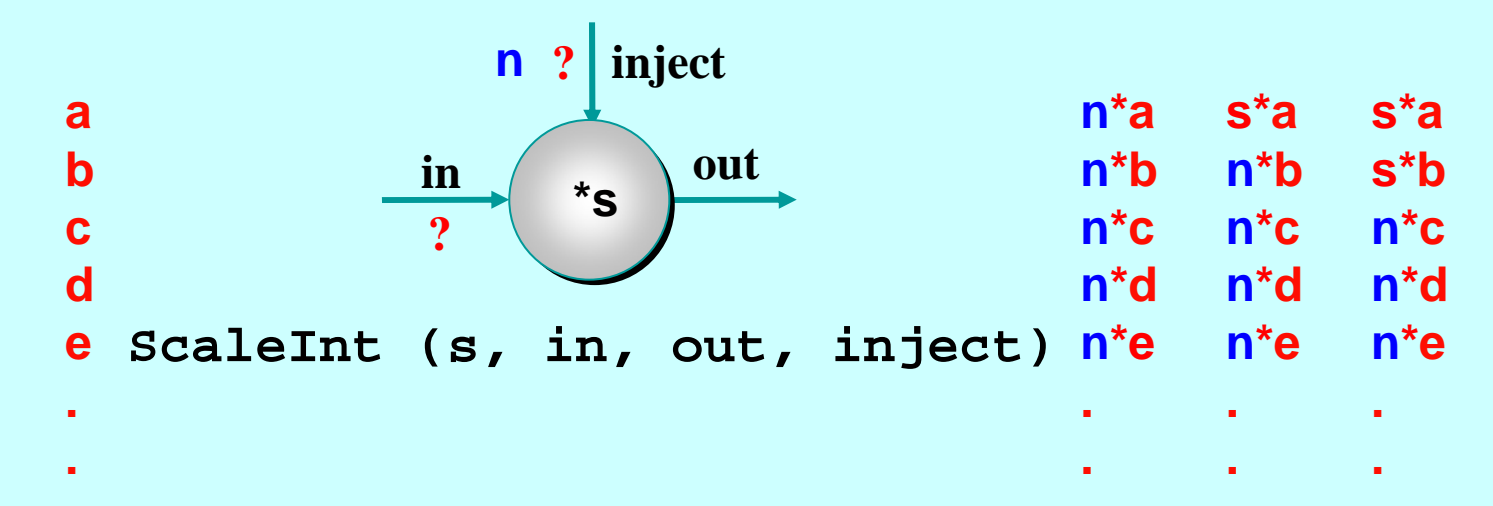

The **out** stream depends upon:

- The values contained in the **in** and **inject** streams;
- the *order* in which those values arrive.

The **out** stream is *not* determined just by the **in** and **inject** streams - it is *non-deterministic*.

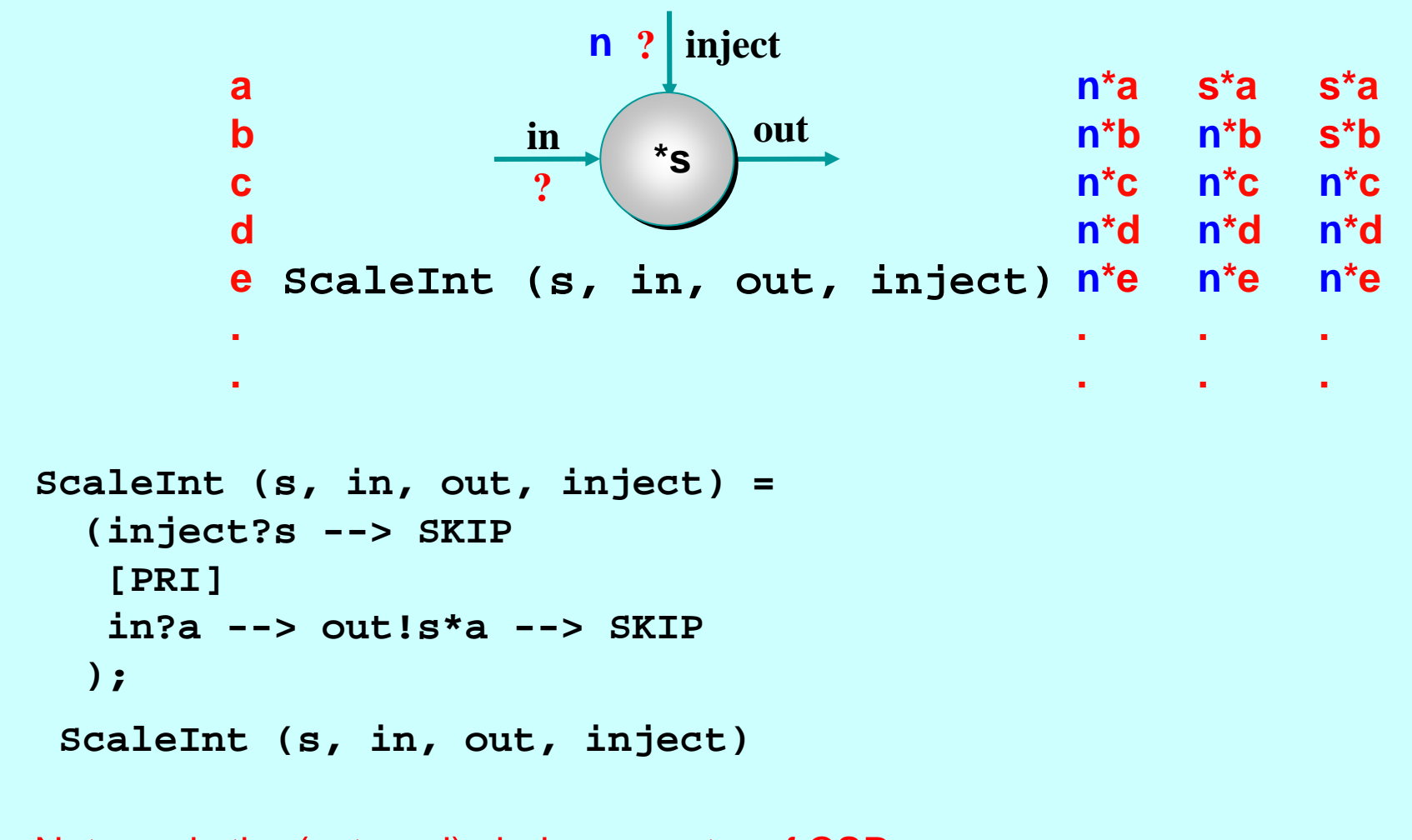

Note:**[]** is the (external) choice operator of CSP. **[PRI]** is a prioritised version - giving priority to the event on its left.

#### **Some Resettable Networks**

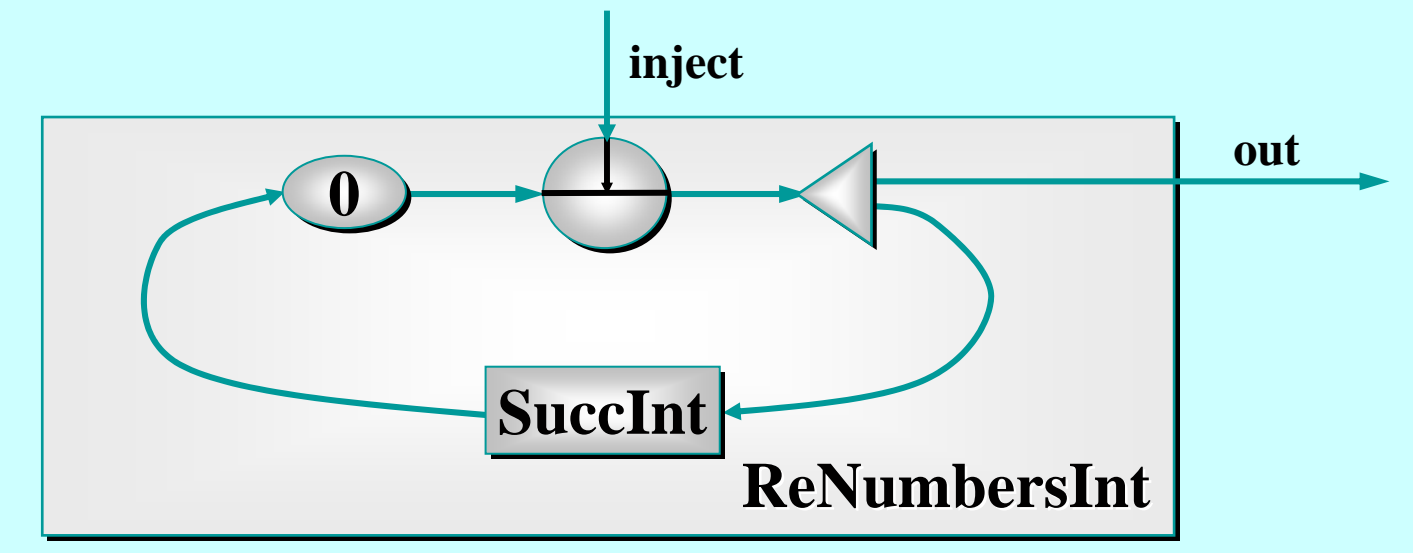

This is a *resettable* version of the **NumbersInt**process.

If nothing is sent down **inject**, it behaves as before.

But it may be reset to count from any number at *any* time.

1-Apr-08 **Copyright P.H.Welch** 113

### **Some Resettable Networks**

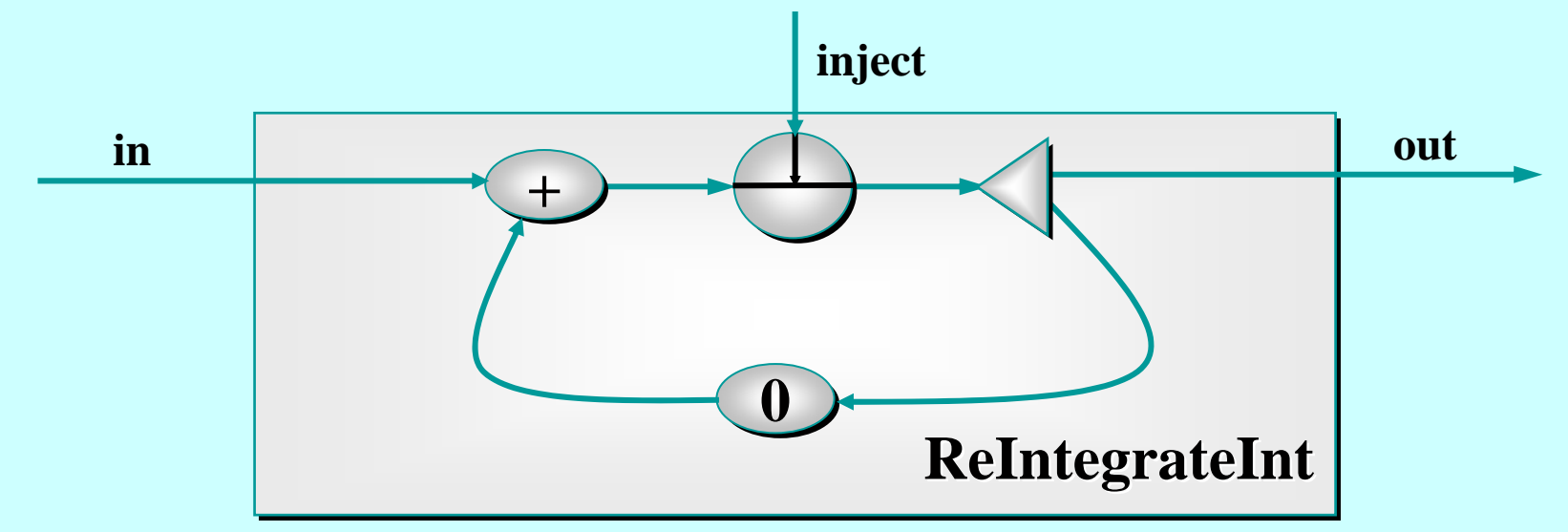

This is a *resettable* version of the **IntegrateInt** process.

If nothing is sent down **inject**, it behaves as before.

But its running sum may be reset to *any* number at *any* time.

### **Some Resettable Networks**

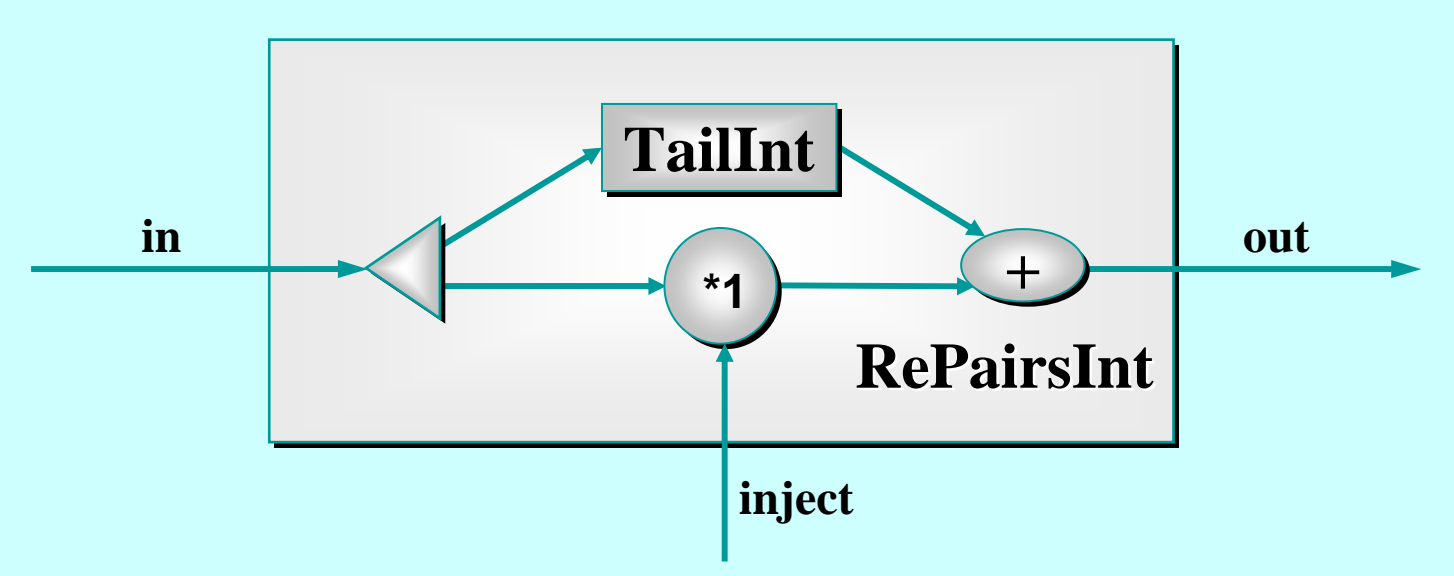

This is a *resettable* version of the **PairsInt** process.

By sending **-1** or **+1** down **inject**, we can toggle its behaviour between **PairsInt** and **DiffentiateInt** (a device that cancels the effect of **IntegrateInt** if pipelined on to its output).

### **A Controllable Machine A Controllable Machine**

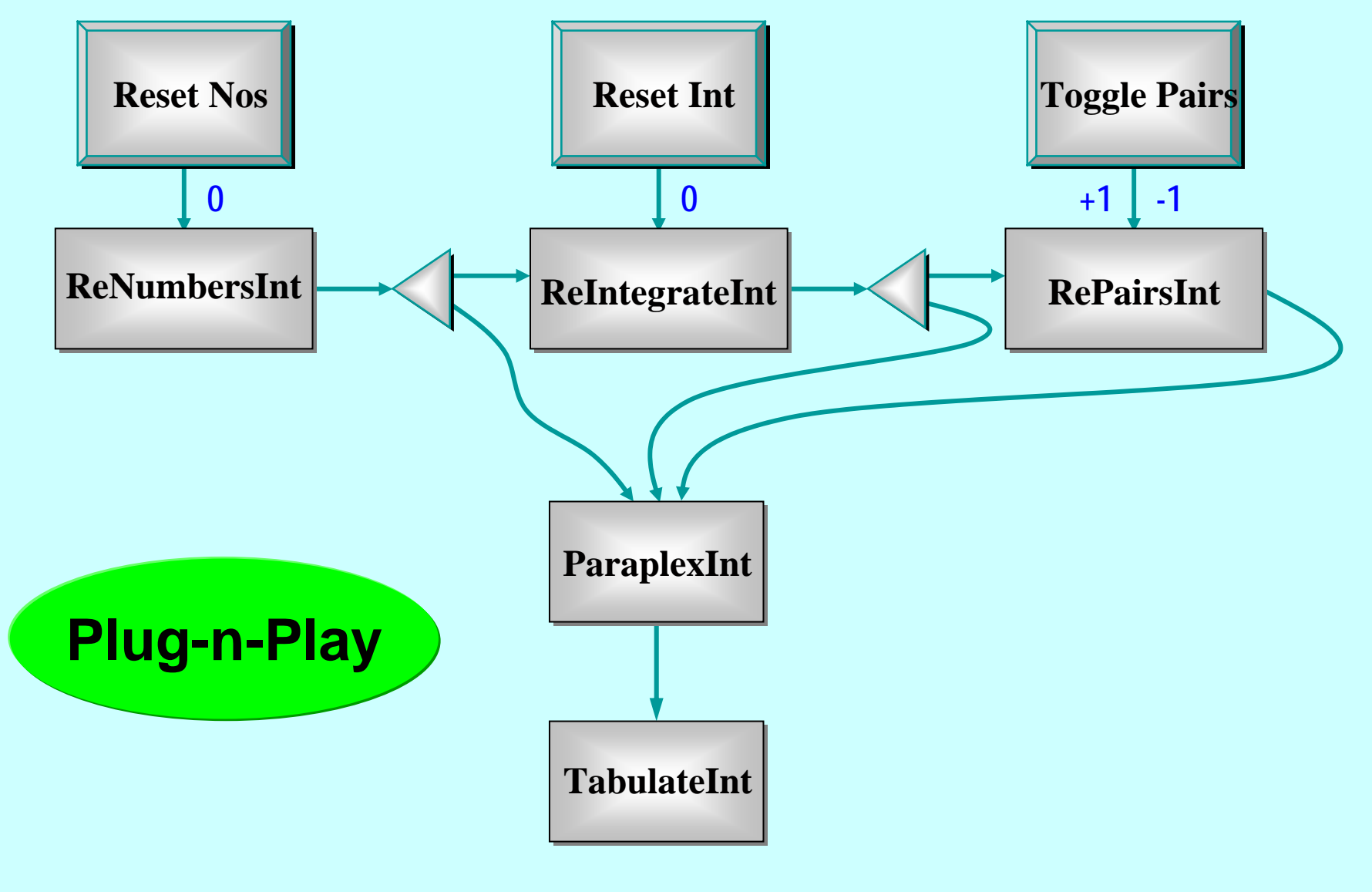

### **An Inertial Navigation Component An Inertial Navigation Component**

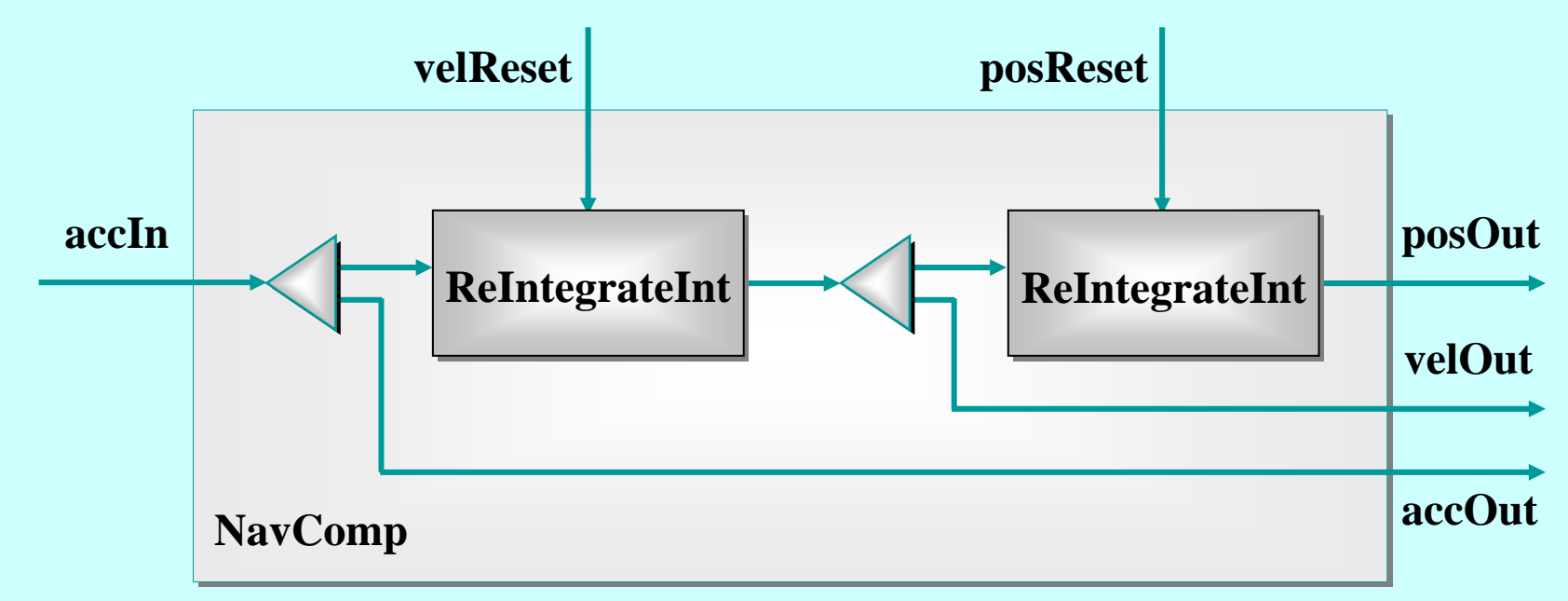

- $\mathbf{r}$ **accIn :** carries *regular* accelerometer samples;
- $\mathcal{L}$ **velReset :** velocity *initialisation* and *corrections*;
- П **• posReset:** position *initialisation* and *corrections*;
- × **posOut /velOut /accOut :** *regular* outputs.

### **Deterministic Processes (JCSP) Deterministic Processes (JCSP)**

So far, our JCSP systems have been *determistic*:

- $\mathbf{r}$  the values in the output streams depend only on the values in the input streams;
- **the semantics is scheduling independent;**
- no race hazards are possible.

CSP parallelism, on its own, *does not introduce non-determinism*.

This gives a firm foundation for exploring real-world models which cannot always behave so simply.

### **Non-Deterministic Processes (JCSP) Non-Deterministic Processes (JCSP)**

In the real world, it is sometimes the case that things happen as a result of:

- what happened in the past;
- when (or, at least, in what order) things happened.

In this world, things are scheduling dependent.

CSP (JCSP) addresses these issues *explicitly*.

Non-determinism does not arise by default.

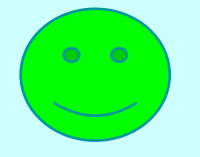

## **Alternation - the CSP Choice Alternation - the CSP Choice**

**public abstract class Guard { public abstract class Guard {**

*... package ... package -only abstract methods (enable/disable) only abstract methods (enable/disable)*

Six JCSP classes are (i.e. extend) Guards:

**AltingChannelInput AltingChannelInput (Objects) (Objects) AltingChannelInputInt AltingChannelInputInt AltingChannelAccept AltingChannelAccept AltingBarrier AltingBarrier (Barriers) (Barriers) CSTimer CSTimerSkip (polling) (polling)**

**(ints ) (CALLs) (timeouts) (timeouts)** 

The **in()** methods of **One2One** and *Any2One* channels return *Alting* (rather than ordinary) channel-ends.

The **in()** methods of *One2Any* and *Any2Any* channels return ordinary channel-ends – *–* no *Alting* on them.

**}**

# **Alternation - the CSP Choice Alternation - the CSP Choice \***

**public abstract class Guard { public abstract class Guard {**

*... package ... package -only abstract methods (enable/disable) only abstract methods (enable/disable)*

Six JCSP classes are (i.e. extend) Guards:

**AltingChannelInput AltingChannelInput (Objects) (Objects) AltingChannelInputInt AltingChannelInputInt AltingChannelAccept AltingChannelAccept AltingBarrier AltingBarrier (Barriers) (Barriers) CSTimer CSTimerSkip (polling) (polling)**

**(ints ) (CALLs) (timeouts) (timeouts)** 

The **in()** methods of **One2One** and *Any2One* channels return *Alting* (rather than ordinary) channel-ends.

The **in()** methods of methods of *One2Any One2Any* and *Any2Any Any2Any* channels channels return ordinary channel return ordinary channel return ordinary channel return ordinary channel return ordinary channel return ordinary channel return ordinary channel return ordinary channel return ordinary channel return alter the occani **A \*** Alternation is named after the occam ALT ...

**}**

## Ready/Unready Guards

- **A channel** guard is ready iff *data is pending pending* - i.e. a process at the other end has output to (or called) the channel and this has not yet been input (or accepted).
- **A timer** guard is ready iff *its timeout has expired expired*.
- **A skip** guard is *always ready*.

## **Alternation**

For **ALTing**, a **JCSP** process must have a **Guard**[] array -- this can be any mix of channel inputs, call channel accepts, timeouts or skips:

**final Guard[] guards = {...}; final Guard[] guards = {...};**

It must construct an *Alternative* object for each such guard array:

**final Alternative alt = final Alternative alt =new Alternative (guards); new Alternative (guards);**

The **ALT** is carried out by invoking one of the three varieties of select methods on the alternative.

### **alt.select() alt.select()**

This blocks passively until one or more of the guards are ready. Then, it makes an *ARBITRARY* choice of one of these ready guards and returns the index of that chosen one. If that guard is a *channel*, the AL Ting process must then **read** from (or **accept)** it.

## **alt.priSelect alt.priSelect() alt.priSelect()**

Same as above -- except that if there is more than one ready guard, it chooses the one with the *lowest index*.

### **alt.fairSelect alt.fairSelect() alt.fairSelect()**

Same as above - except that if there are more than one ready guards, it makes a **FAIR** choice.

This means that, in successive invocations of **alt.fairSelect** *()*, no ready guard will be chosen twice if another ready guard is available. At worst, no ready guard will miss out on *n* successive selections (where *n* is the number of guards).

**Fair** alternation is possible because an *Alternative* object is tied to **one** set of guards.

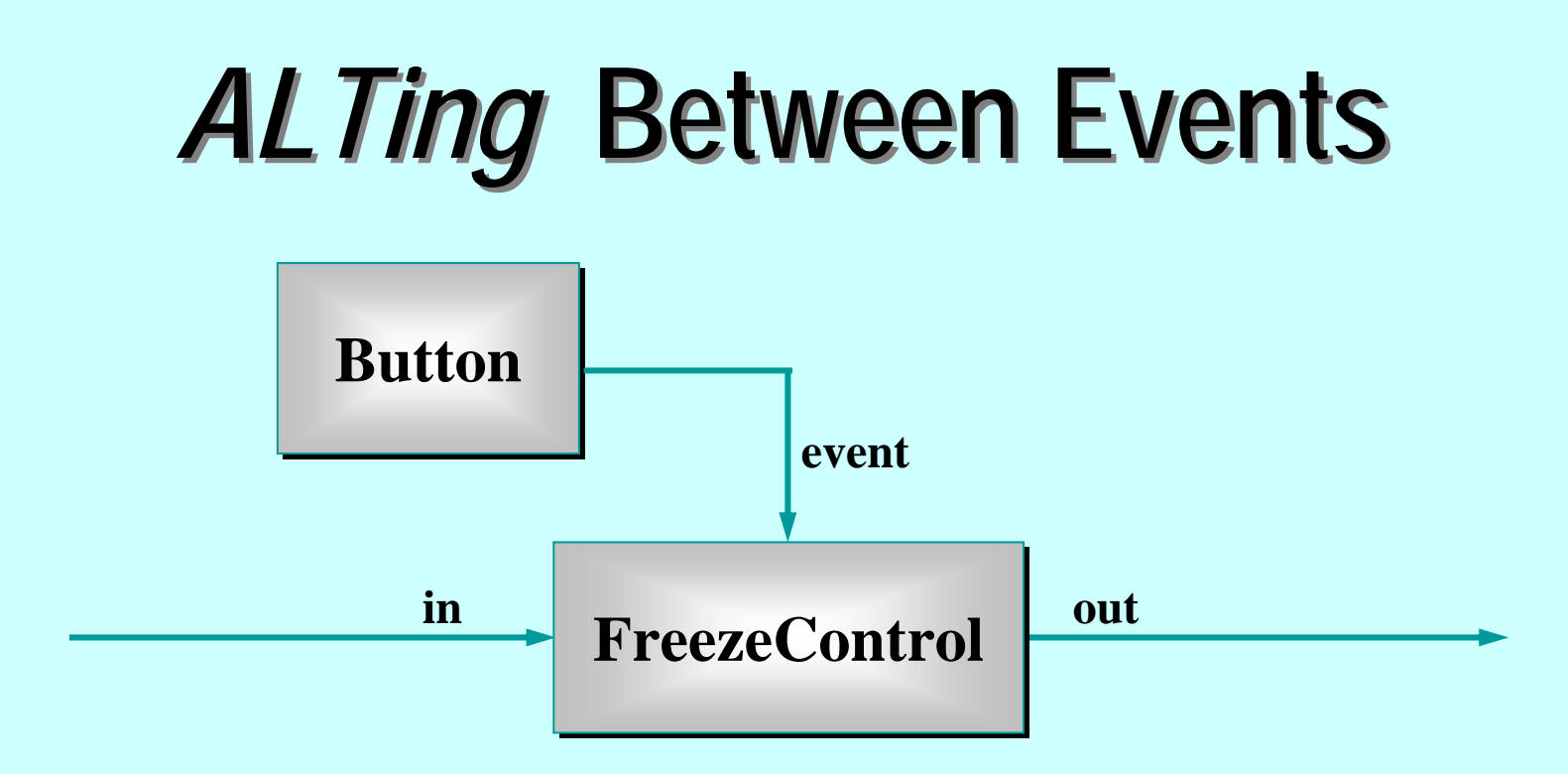

- $\blacksquare$ **Button** is a (GUI widget) process that outputs a *ping* whenever it's clicked.
- $\mathcal{L}$ **FreezeControl** controls a data-stream flowing from its in to out channels. Clicking the **Button** freezes the data-stream -- clicking again resumes it.

### **ALTing** Between Events

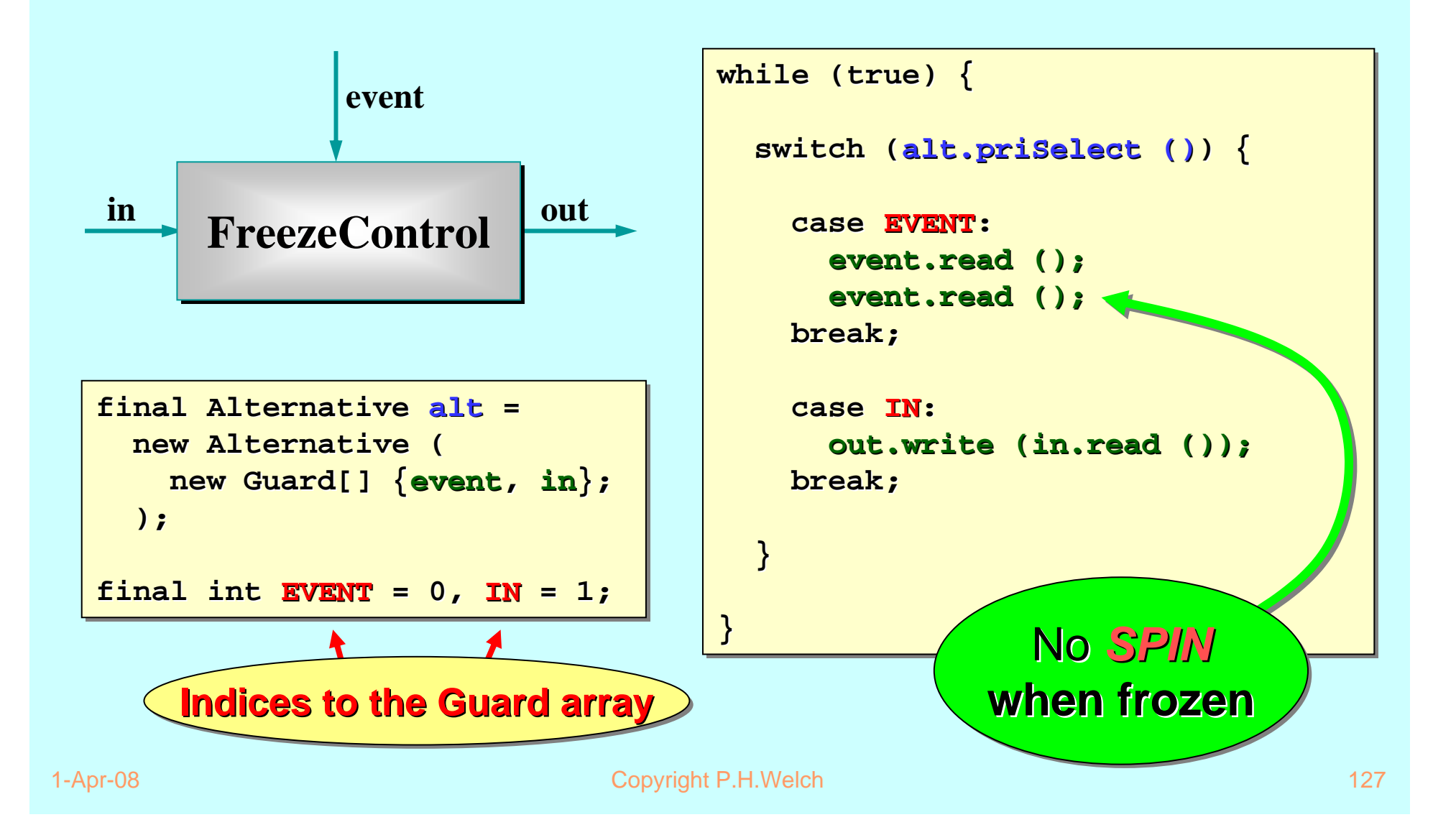

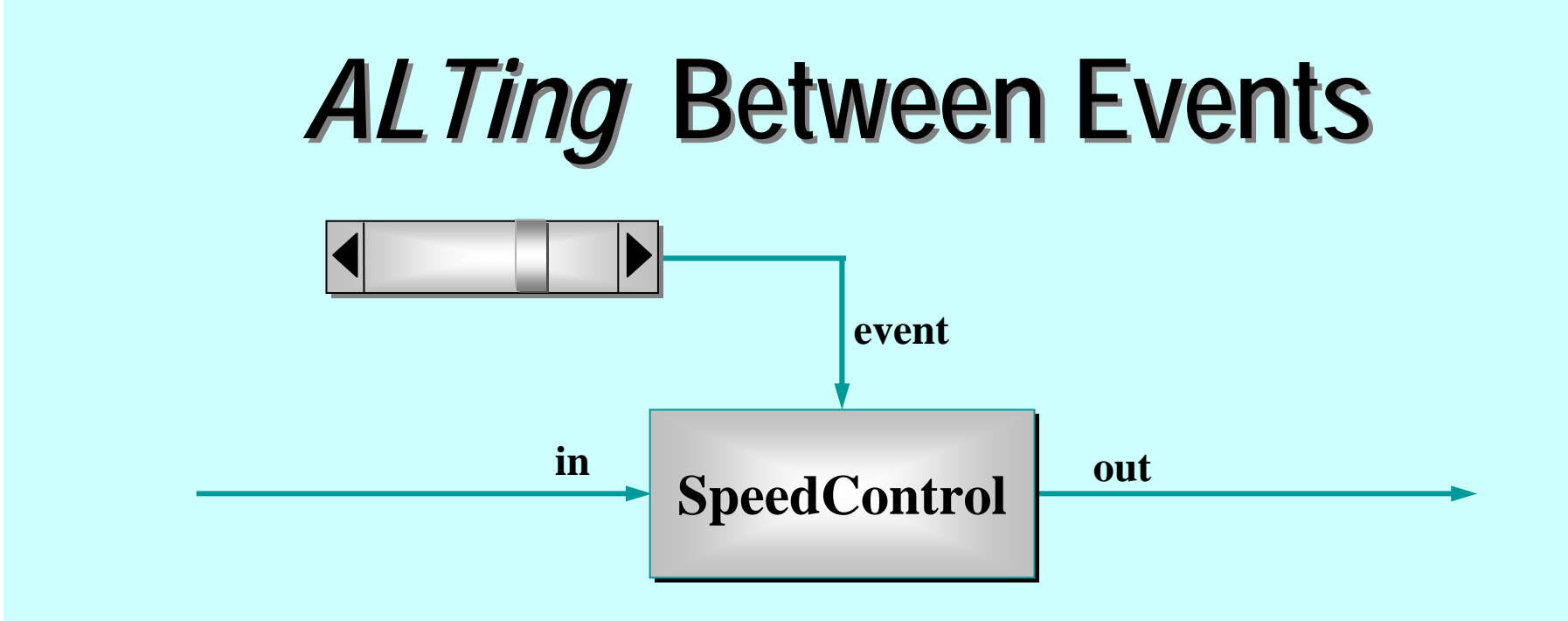

- **The slider** (GUI widget) process outputs an integer (0..100) whenever its **slider-key** is moved.
- **SpeedControl** controls the speed of a data-stream flowing from its in to out channels. Moving the *slider-key* changes that speed a – from *frozen* ( **<sup>0</sup>**) to some defined some defined *maximum maximum* (**100**).

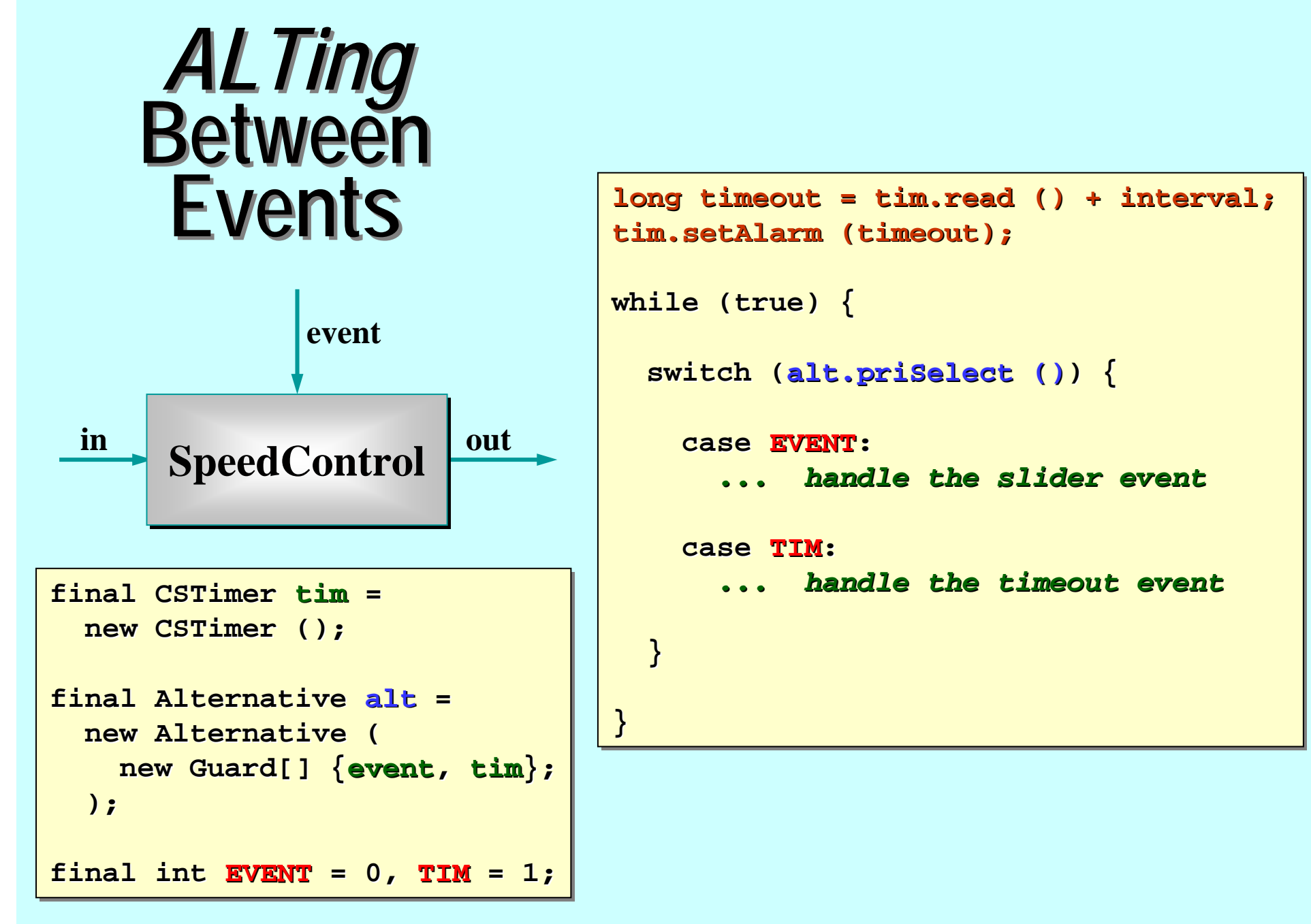

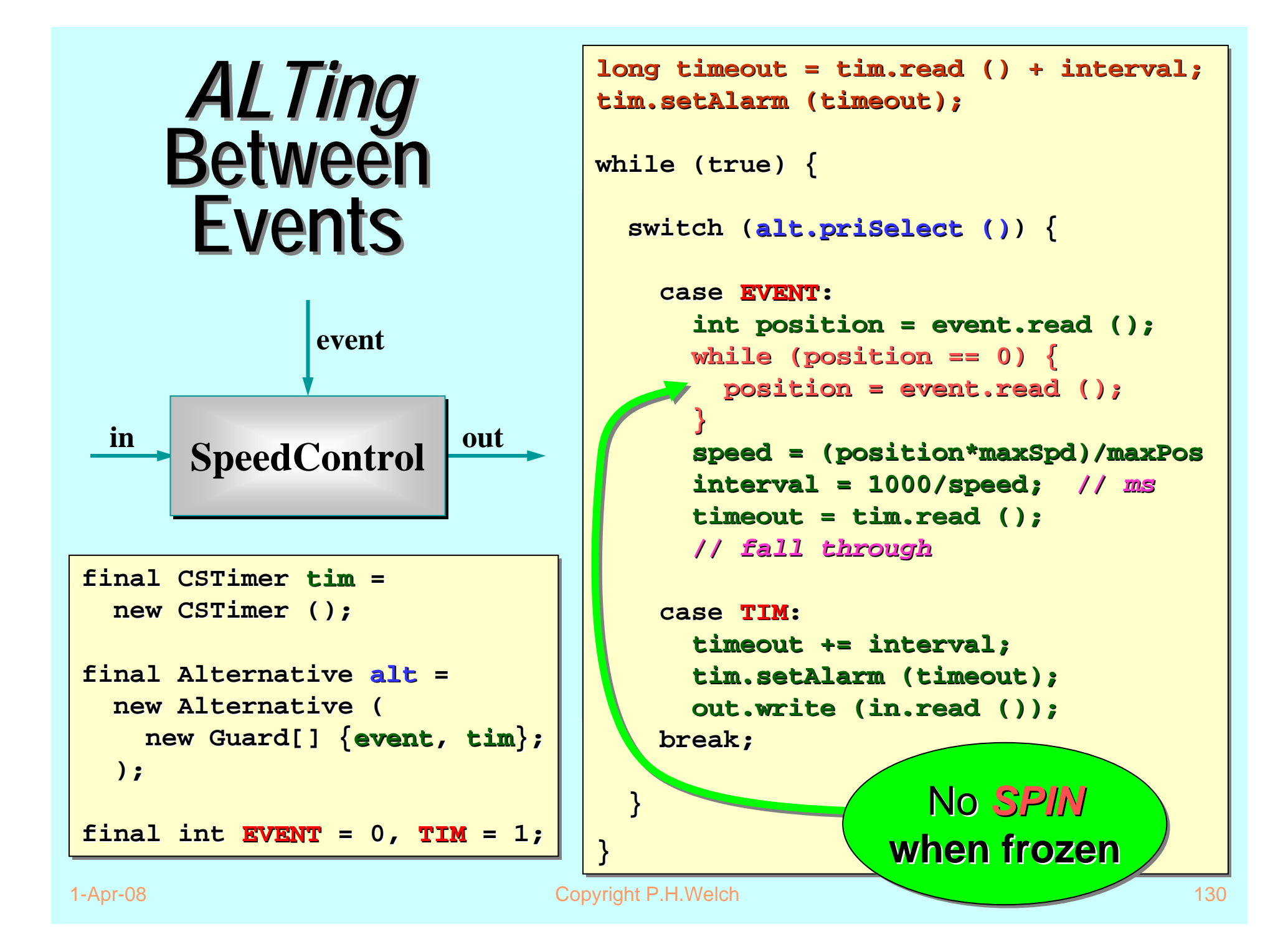

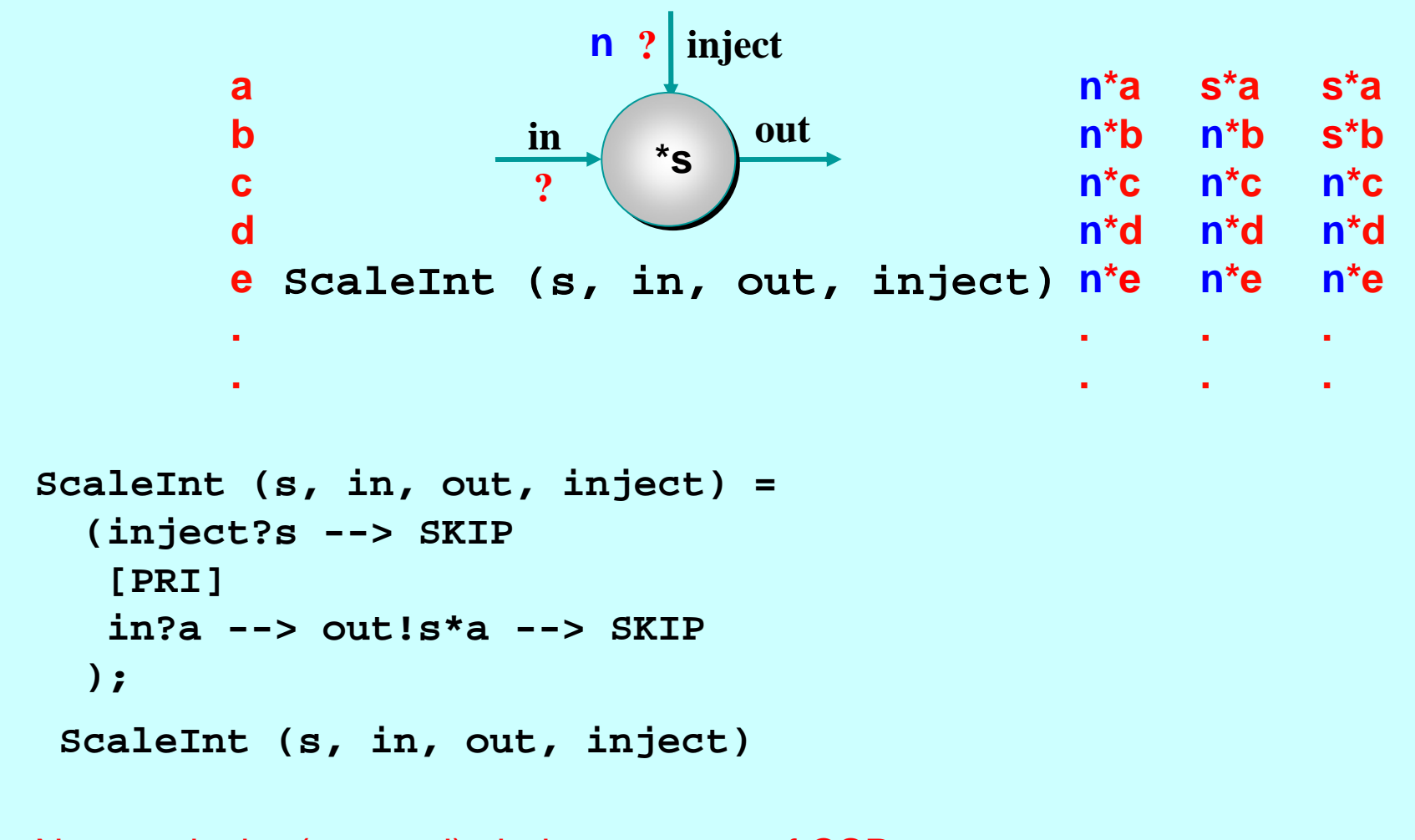

Note:**[]** is the (external) choice operator of CSP. **[PRI]** is a prioritised version - giving priority to the event on its left. **class ScaleInt ScaleInt implements CSProcess { implements CSProcess {**

```
in out
      ? inject
?*s
```

```
private private int s;
private final private final AltingChannelInputInt AltingChannelInputInt in, inject; in, inject;
private final private final ChannelOutputInt ChannelOutputInt out;
```

```
public ScaleInt (int s, AltingChannelInputInt in,
                          AltingChannelInputInt AltingChannelInputIntinject, inject,
                          ChannelOutputInt ChannelOutputInt out) {
```

```
this.s = s; this.s = s;
   this.in = in; this.in = in;
   this.inject = inject; this.inject = inject;
   this.out = out; this.out = out;
}
```

```
... public void run () ... public void run ()
```
**}**

```
final int a = in.read();
           out.write (s*a); out.write (s*a);
   final Alternative alt = final alt =new Alternative (new Guard[] {inject, in});
   final int INJECT = 0, IN = 1; // guard indices
   while (true) { while (true) {
      switch ( switch (alt.priSelect alt.priSelect ()) {
          case INJECT: case INJECT:break;
          case IN: case IN:break;
      }
   }
                                                                      in out
                                                                              ? inject
                                                                       ?*s public void run () { public void run () {
}
                                                                       Note these Note these
                                                                    are in priority are in priority 
                                                                         order.
            s = inject.read (); s = inject.read ();
```
### **Real-Time Sampler Real-Time Sampler**

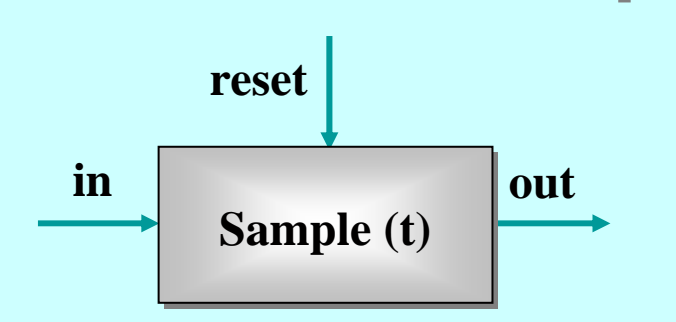

- This process services any of 3 events *(2 inputs and* **1 timeout)** that may occur.
- Its <del>t</del> parameter represents a time interval. Every <del>t</del> time units, it must output the **last** object that arrived on its **in** channel during the previous time slice. If nothing arrived, it must output a **null**.
- The length of the timeslice, **t**, may be reset at any time by a new value arriving on its **reset** channel.

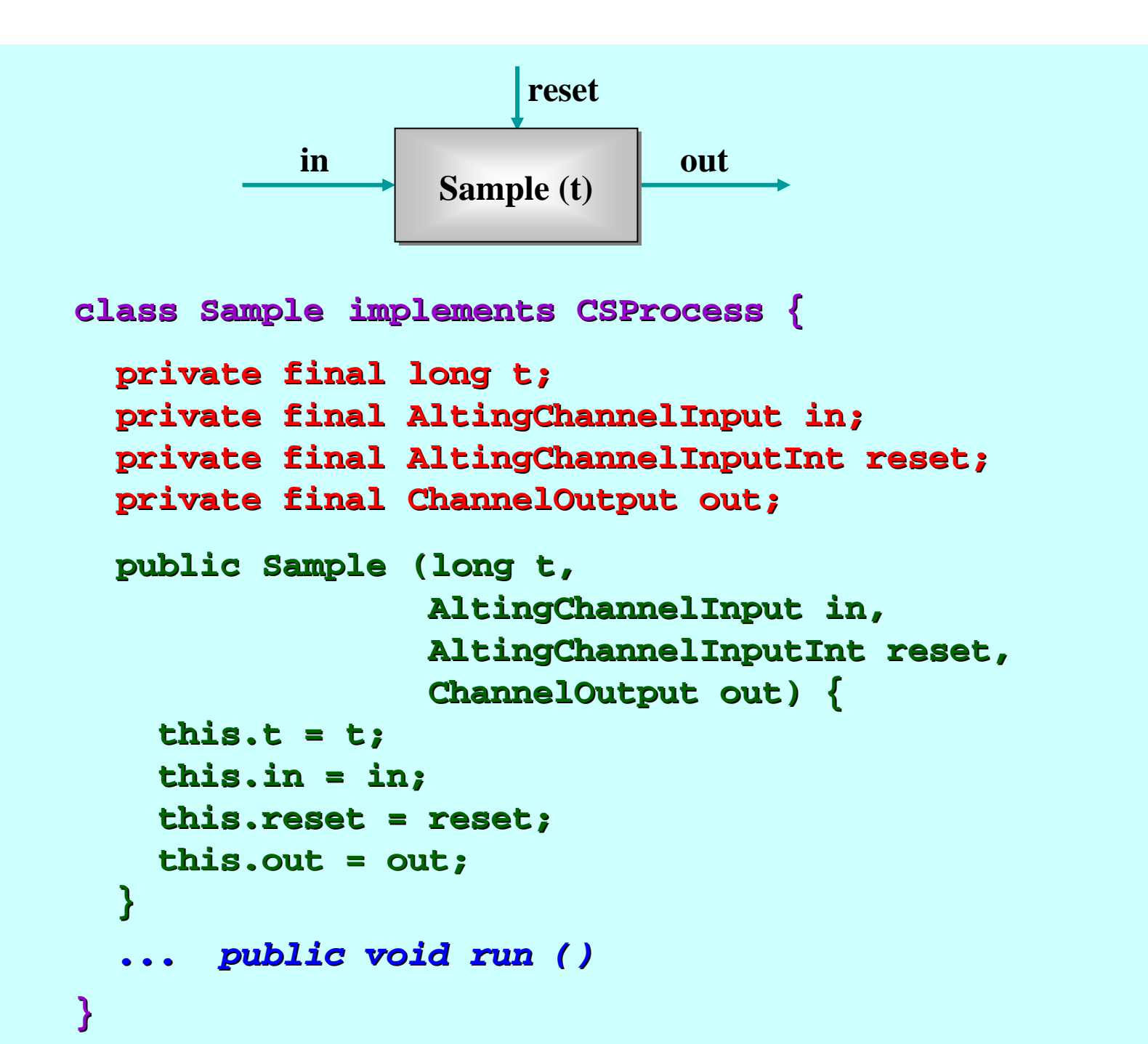

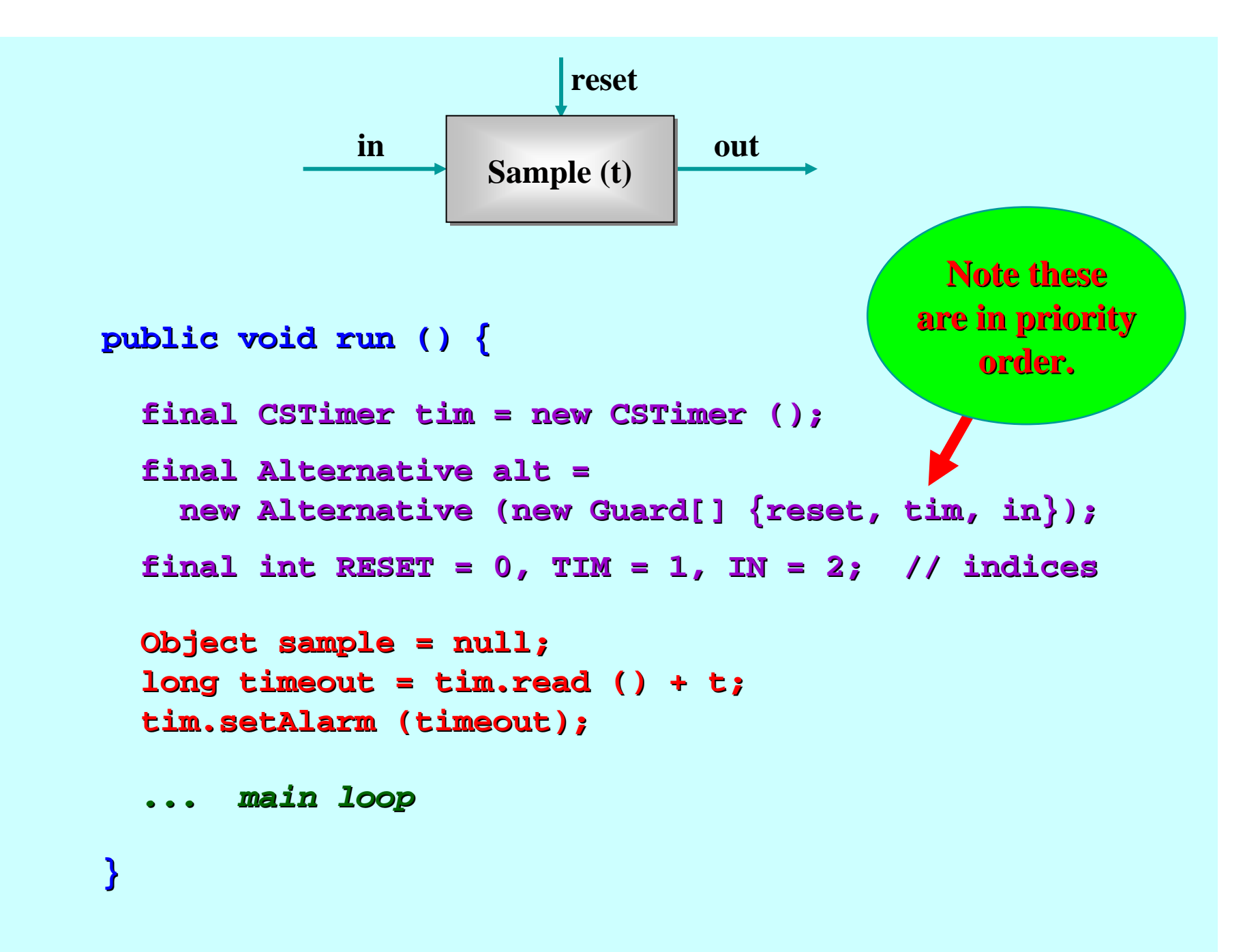

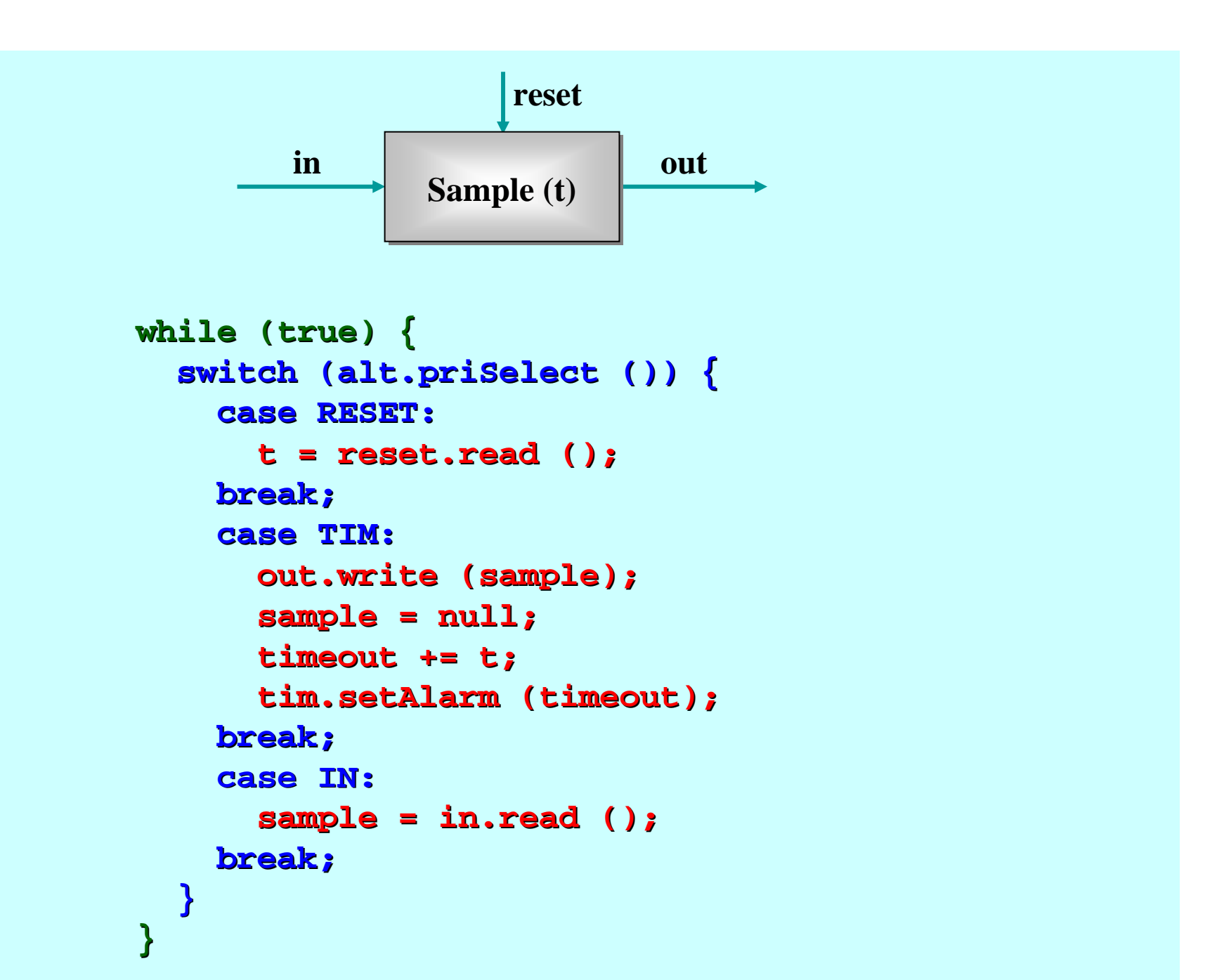

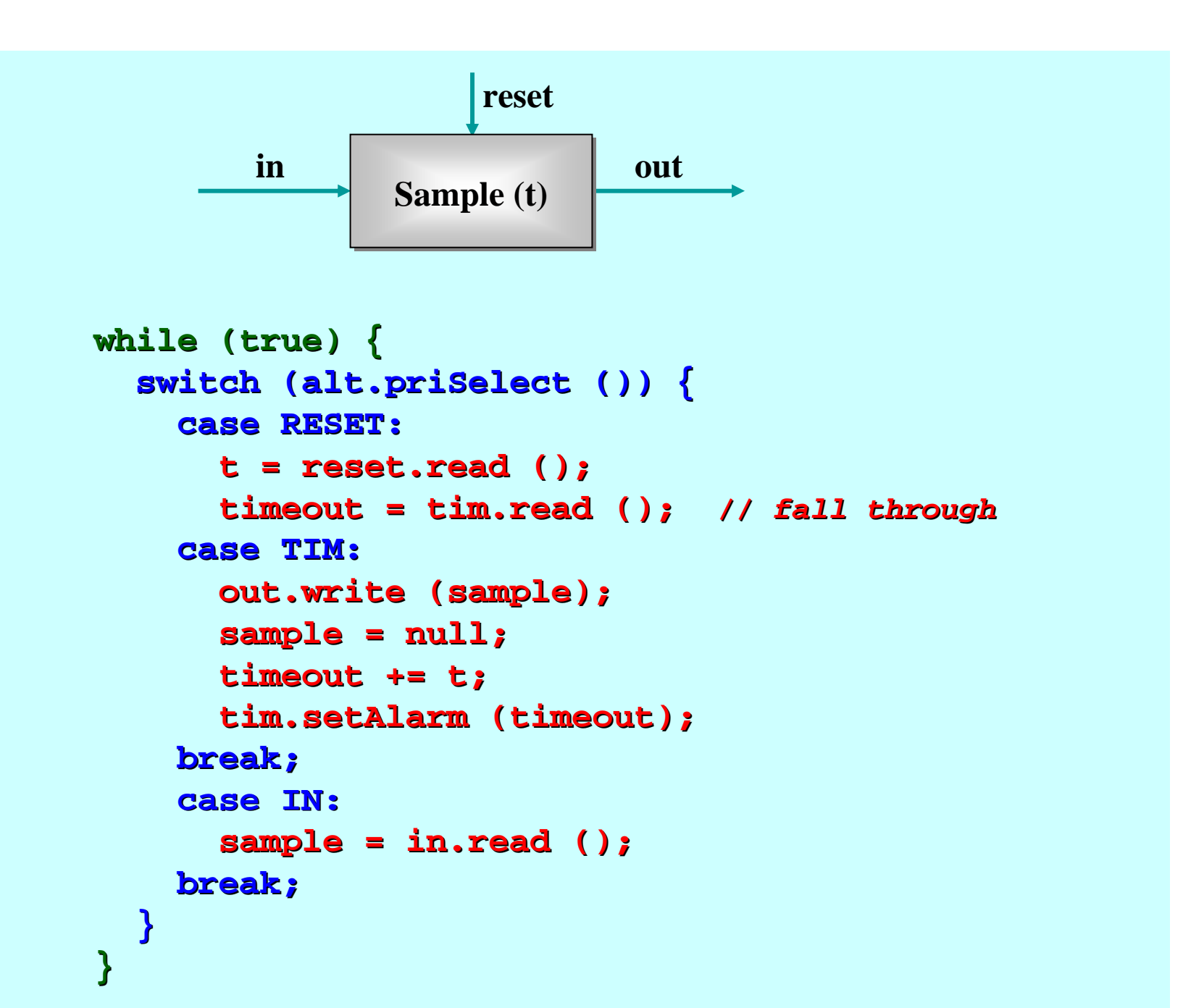

### **Final Stage Actuator Final Stage Actuator**

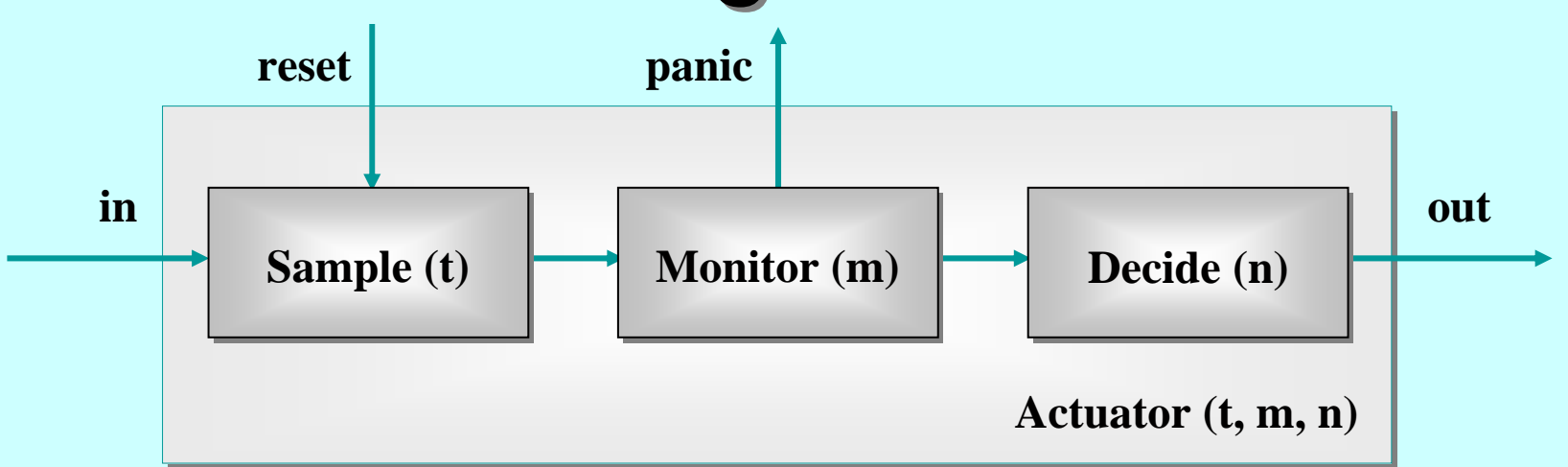

- $\blacksquare$  **Sample(t) Sample(t) :** *every* **t** time units, output time units, output *latest* **in**put (or put (or **null** *if none if none*); the value of ); the value of **t** may be **reset**;
- $\blacksquare$ **Monitor(m):** Copy input to output counting **null**s - if **m** *in a row*, send panic message and terminate;
- $\blacksquare$  **Decide(n) Decide(n) :** copy non copy non -**null** input to output and input to output and *remember remember* last n outputs -- convert  $\frac{{\tt null}}{}$ s to a *best guess* depending on those last n outputs.

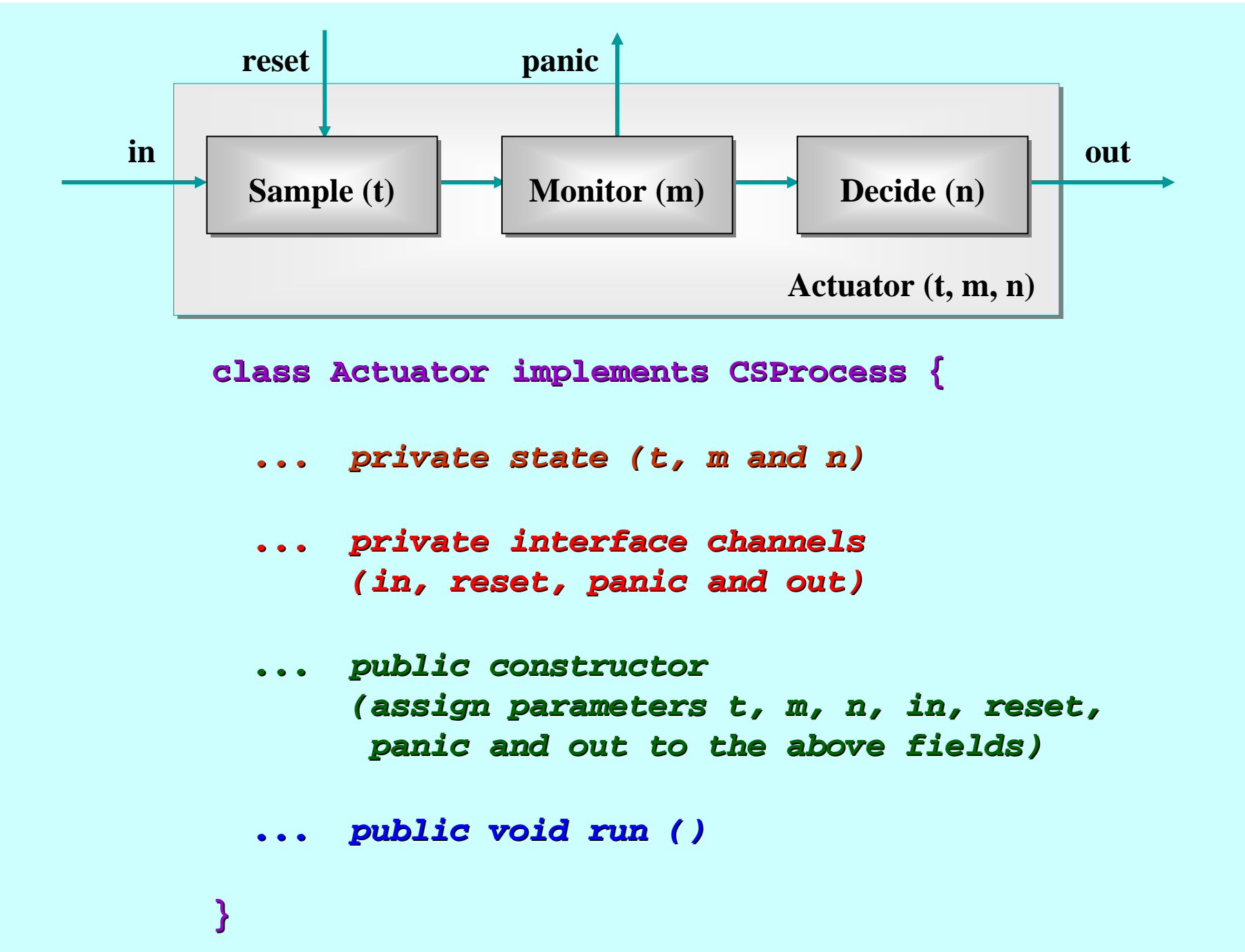

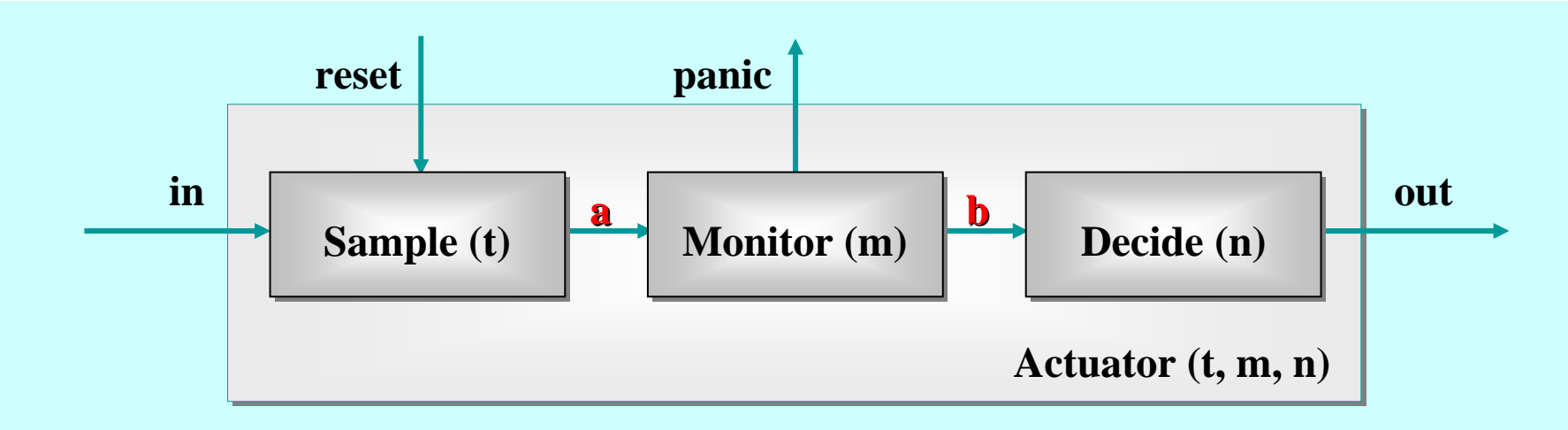

```
public void run () public void run ()
```

```
new Sample (t, in, reset, a.out()),
     new Monitor new Monitor (m, a.in(), panic, (), panic, b.out()),
     new Decide (n, b.in(), out)
  new CSProcess[] { new CSProcess[] {
   }
new Parallel ( new Parallel (
).run (); ).run ();
final One2OneChannel a = Channel.One2One ();
final One2OneChannel b = Channel.One2One ();
```
**}**

### **Pre-conditioned Alternation**

We may set an array of **boolean** *pre-conditions* on any of the **select** operations of an **Alternative**:

**switch ( switch (alt.fairSelect alt.fairSelect (depends)) {...} (depends)) {...}**

The **depends** array must have the same length as the **Guard** array to which the alt is bound.

The **depends depends** array, set at run array, set at run -time, *enables/disables enables/disables* the guards at corresponding indices. If **depends** [i] is false, that guard will be ignored - even if *ready*. *This gives considerable flexibility to how we program This gives considerable flexibility to how we program the willingness of a process to service events. the willingness of a process to service events.*

### **Shared Channels Shared Channels**

- **So far, all our channels have been point-to-point,** zero -buffered and buffered and synchronised synchronised (i.e. standard (i.e. standard **CSP** primitives);
- **JCSP** also offers multi-way shared channels (in the style of **occam - <sup>π</sup>**);
- **JCSP** also offers buffered channels of various well defined forms.

#### **One2OneChannel One2OneChannel**

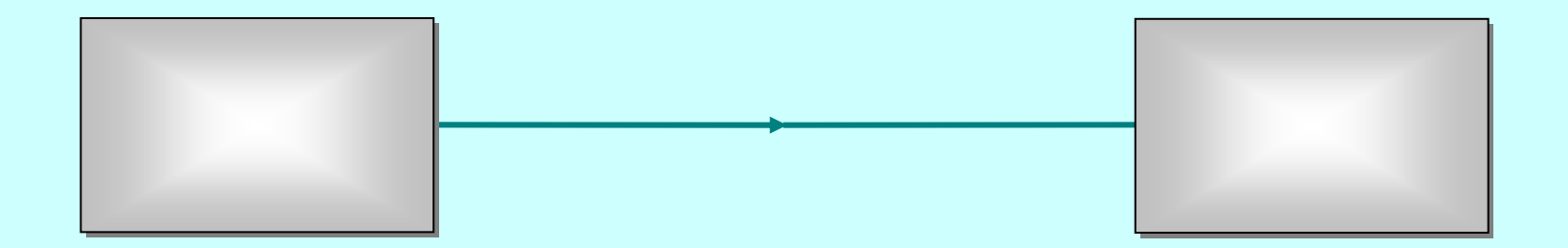

#### **Any2OneChannel Any2OneChannel**

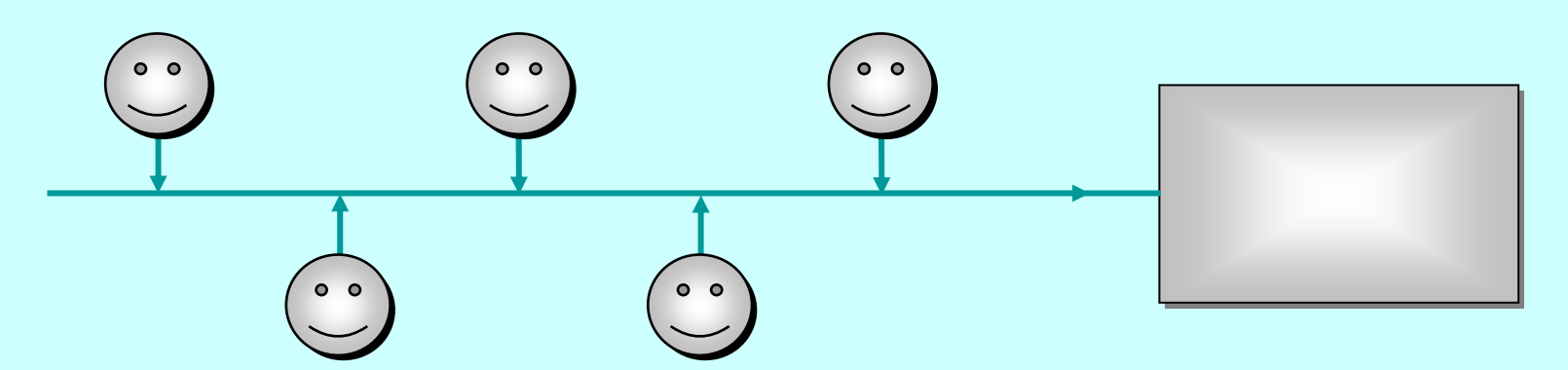
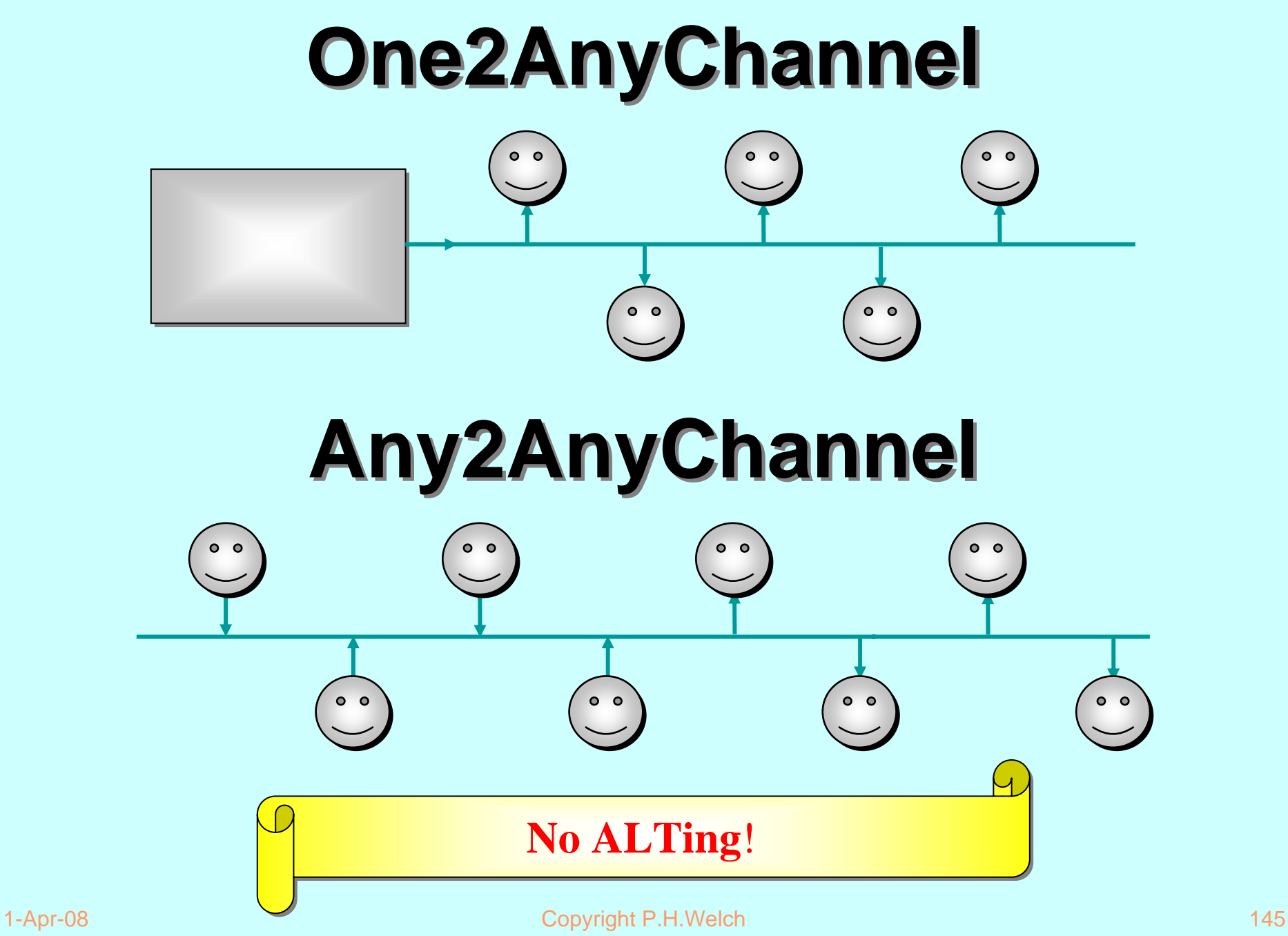

**ChannelOutput ChannelOutput**

**public void write (Object o) public void write (Object o)**

**ChannelInput ChannelInput**

**public Object read () public Object read ()**

**One2OneChannel One2OneChannel**

**public ChannelOutput ChannelOutput out ()**

**public AltingChannelInput AltingChannelInput in ()**

The *abstract class* <code>altingChannelInput extends</code> the *abstract class* **Guard** and *implements* the *interface* **ChannelInput***.* **Guard** and *implements implements* the *interface interface* **ChannelInput ChannelInput***.*

**ChannelOutput ChannelOutput**

**public void write (Object o) public void write (Object o)**

**ChannelInput ChannelInput**

**public Object read () public Object read ()**

**Any2OneChannel Any2OneChannel**

**public SharedChannelOutput SharedChannelOutput out ()**

**public AltingChannelInput AltingChannelInput in ()**

The *interface* sharedChannelOutput *extends* the *interface* **ChannelOutput**. It may be safely shared by internal processes. **ChannelOutput ChannelOutput**. It may be safely shared by internal processes. . It may be safely shared by internal processes.

**ChannelOutput ChannelOutput**

**public void write (Object o) public void write (Object o)**

**ChannelInput ChannelInput**

**public Object read () public Object read ()**

**One2AnyChannel One2AnyChannel**

**public ChannelOutput ChannelOutput out ()**

public SharedChannelInput in ()

The *interface* sharedChannelInput *extends* the *interface* **ChannelInput. I**t may be safely shared by internal processes.

**ChannelOutput ChannelOutput**

**public void write (Object o) public void write (Object o)**

**ChannelInput ChannelInput**

**public Object read () public Object read ()**

**Any2AnyChannel Any2AnyChannel**

**public SharedChannelOutput SharedChannelOutput out ()**

public SharedChannelInput in ()

Neither *interface* **SharedChannelInput** nor **SharedChannelOutput** Neither Neither *interface interface* **SharedChannelInput SharedChannelInput** nor **SharedChannelOutput SharedChannelOutput** may be used for *ALTing*. may be used for may be used for *ALTing*.

**ChannelOutputInt ChannelOutputInt**

**public void write ( public void write (int i)**

**ChannelInputInt ChannelInputInt**

**public int read () read ()**

**One2OneChannelInt One2OneChannelInt**

**public ChannelOutputInt ChannelOutputInt out ()**

**public AltingChannelInputInt AltingChannelInputInt in ()**

The *abstract class* <code>altingChannelInputInt</code> extends the abstract class Guard and implements the interface Channel Input Int.

**ChannelOutputInt ChannelOutputInt**

**public void write ( public void write (int i)**

**ChannelInputInt ChannelInputInt**

**public int read () read ()**

**Any2OneChannelInt Any2OneChannelInt**

**public SharedChannelOutputInt SharedChannelOutputInt out ()**

**public AltingChannelInputInt AltingChannelInputInt in ()**

The *interface* sharedchanneloutputInt *extends* the *interface* **ChannelOutputInt**. It may be safely shared by internal processes. **ChannelOutputInt ChannelOutputInt**. It may be safely shared by internal processes. . It may be safely shared by internal processes.

**ChannelOutputInt ChannelOutputInt**

**public void write ( public void write (int i)**

**ChannelInputInt ChannelInputInt**

**public int read () read ()**

**One2AnyChannelInt One2AnyChannelInt**

**public ChannelOutputInt ChannelOutputInt out ()**

**public SharedChannelInputInt SharedChannelInputInt in ()**

The *interface* sharedChannelInputInt *extends* the *interface* **ChannelInputInt**. It may be safely shared by internal processes. **ChannelInputInt ChannelInputInt**. It may be safely shared by internal processes. . It may be safely shared by internal processes.

**ChannelOutputInt ChannelOutputInt**

**public void write ( public void write (int i)**

**ChannelInputInt ChannelInputInt**

**public int read () read ()**

**Any2AnyChannelInt Any2AnyChannelInt**

**public SharedChannelOutputInt SharedChannelOutputInt out ()**

**public SharedChannelInputInt SharedChannelInputInt in ()**

 $\boldsymbol{\mathsf{Neither}}$  interface sharedChannelInputInt <code>nor</code> **SharedChannelOutputInt** may be used for *ALTing*. **SharedChannelOutputInt SharedChannelOutputInt** may be used for may be used for *ALTing*.

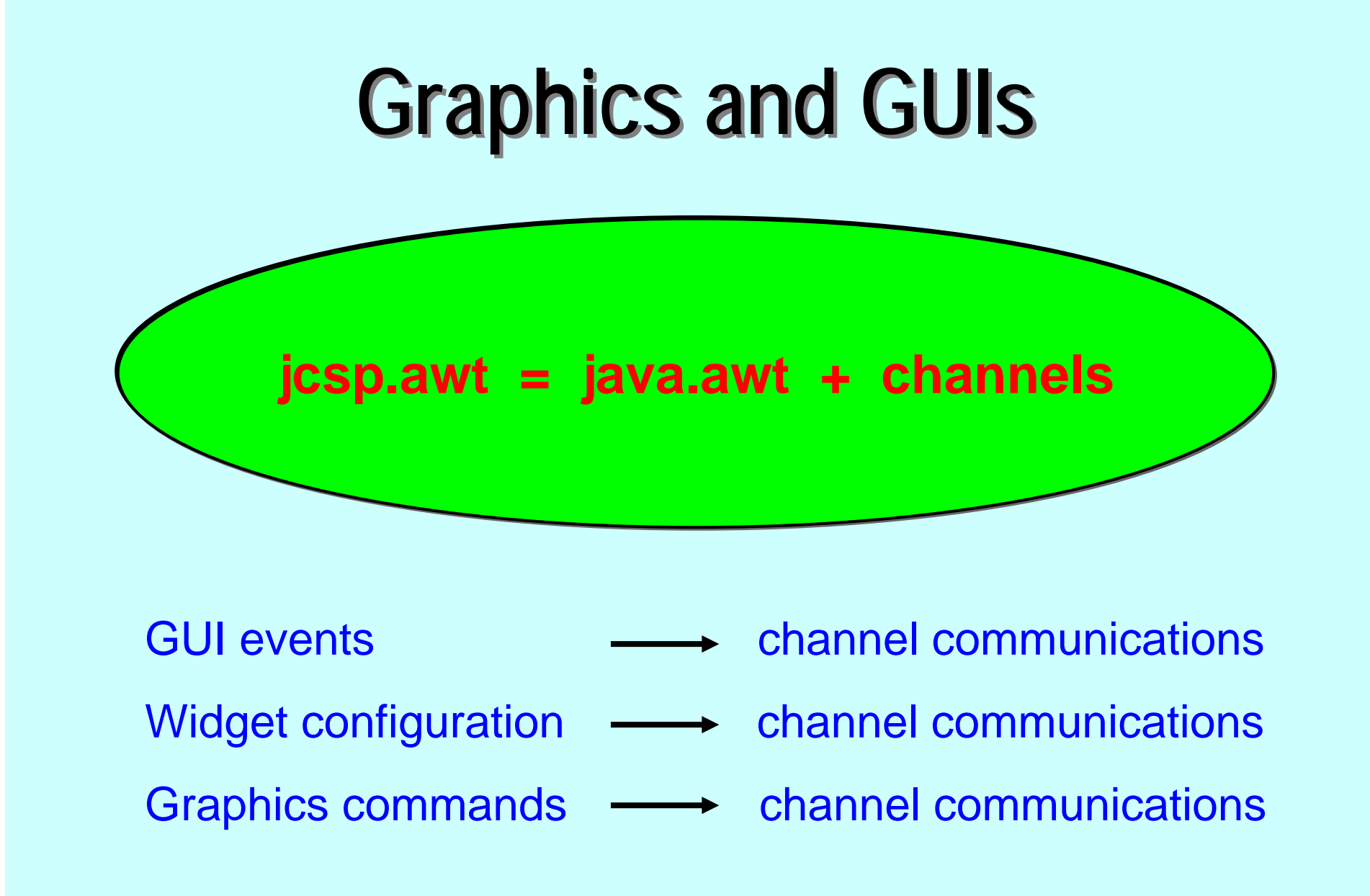

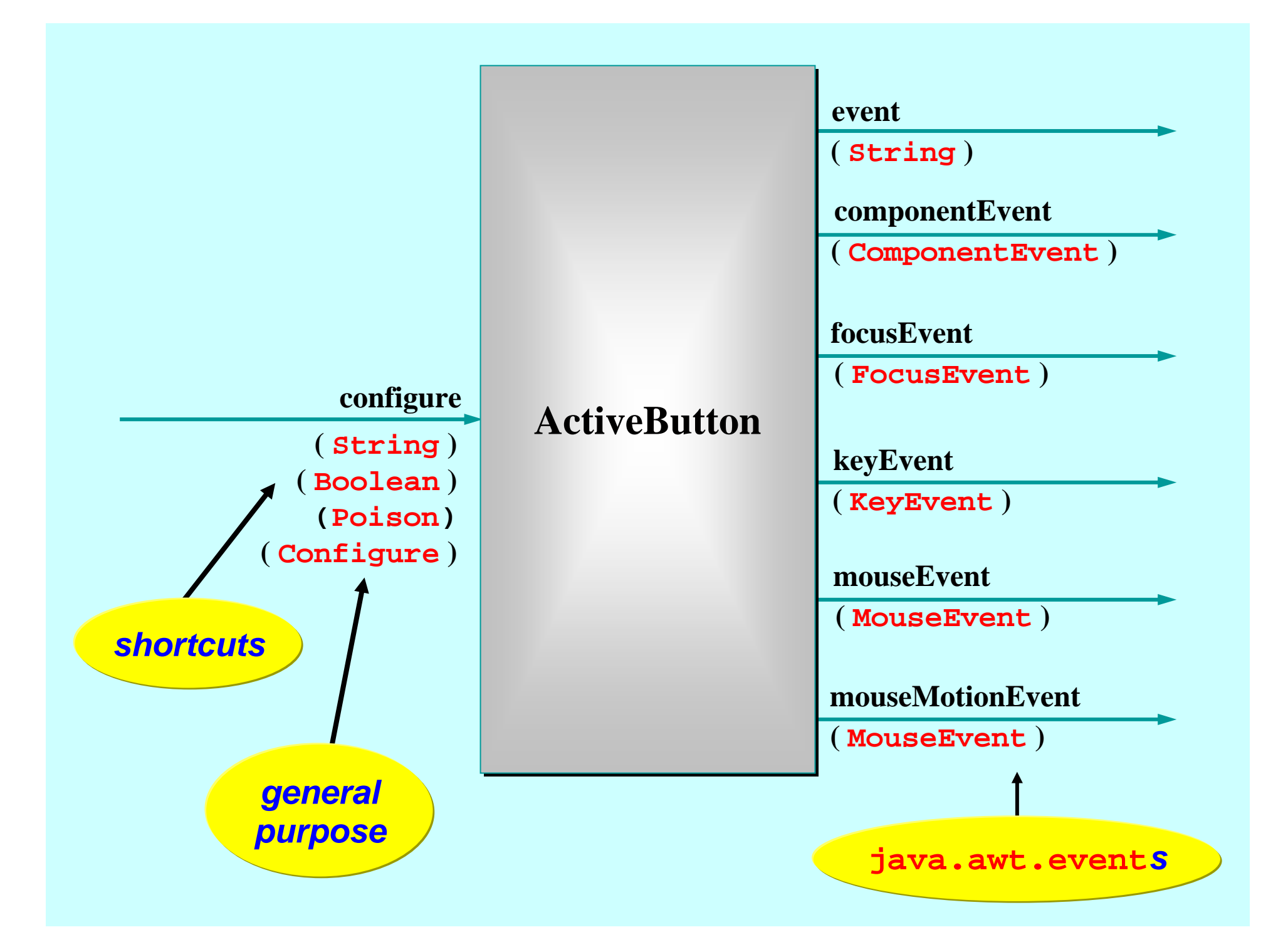

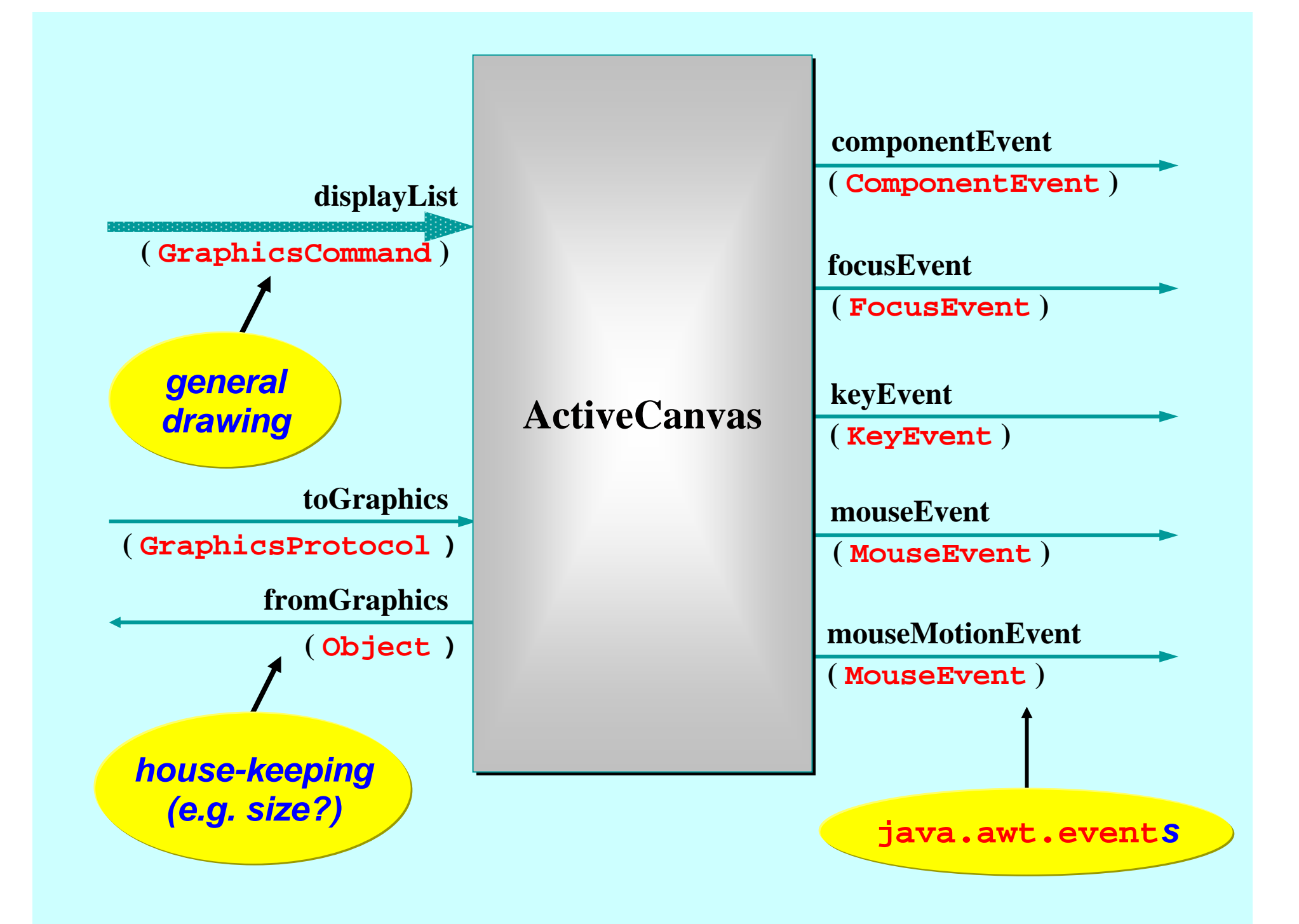

## **Infection Infection**

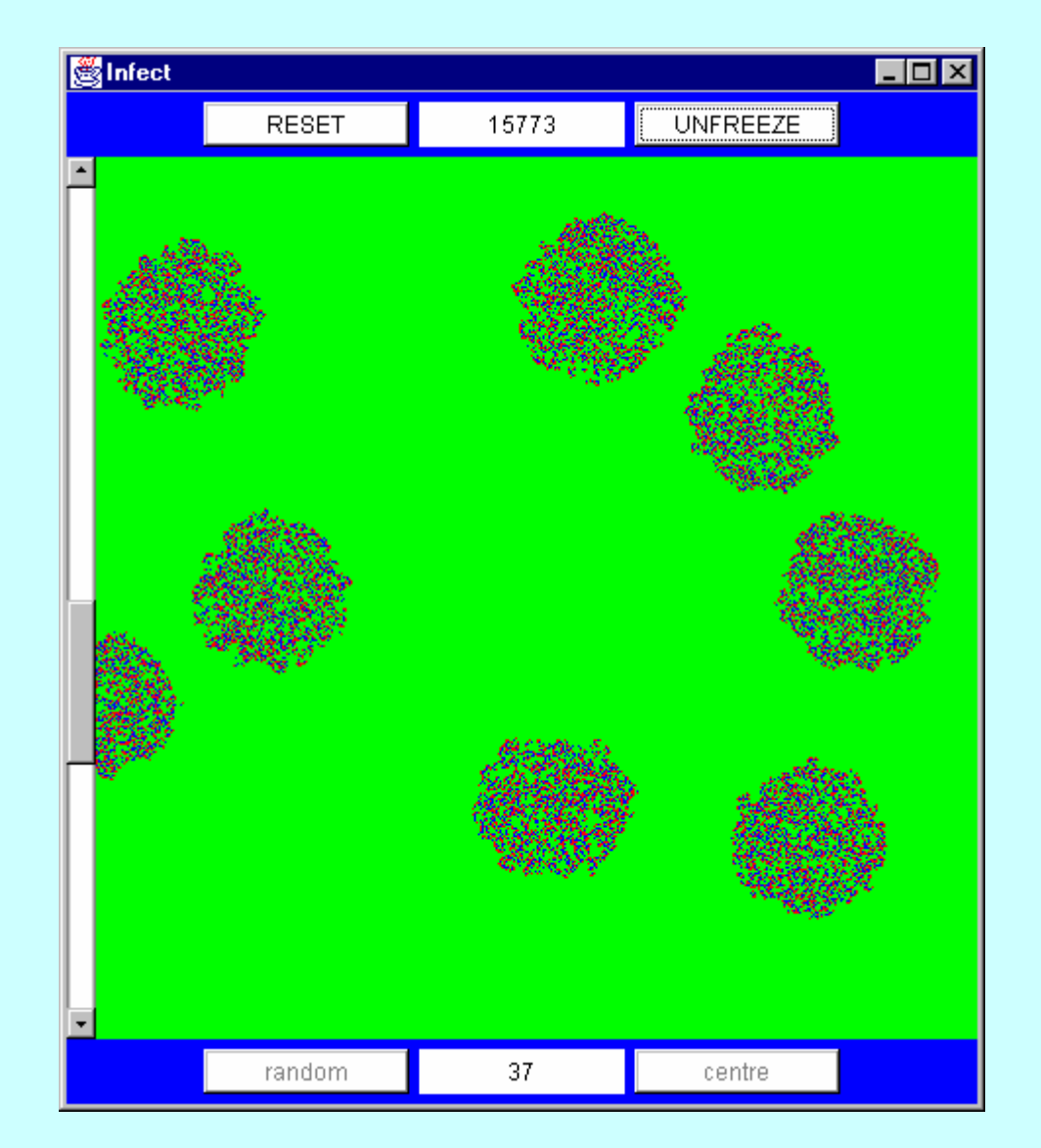

1-Apr-08 Copyright P.H.Welch 157

## **Infection Infection**

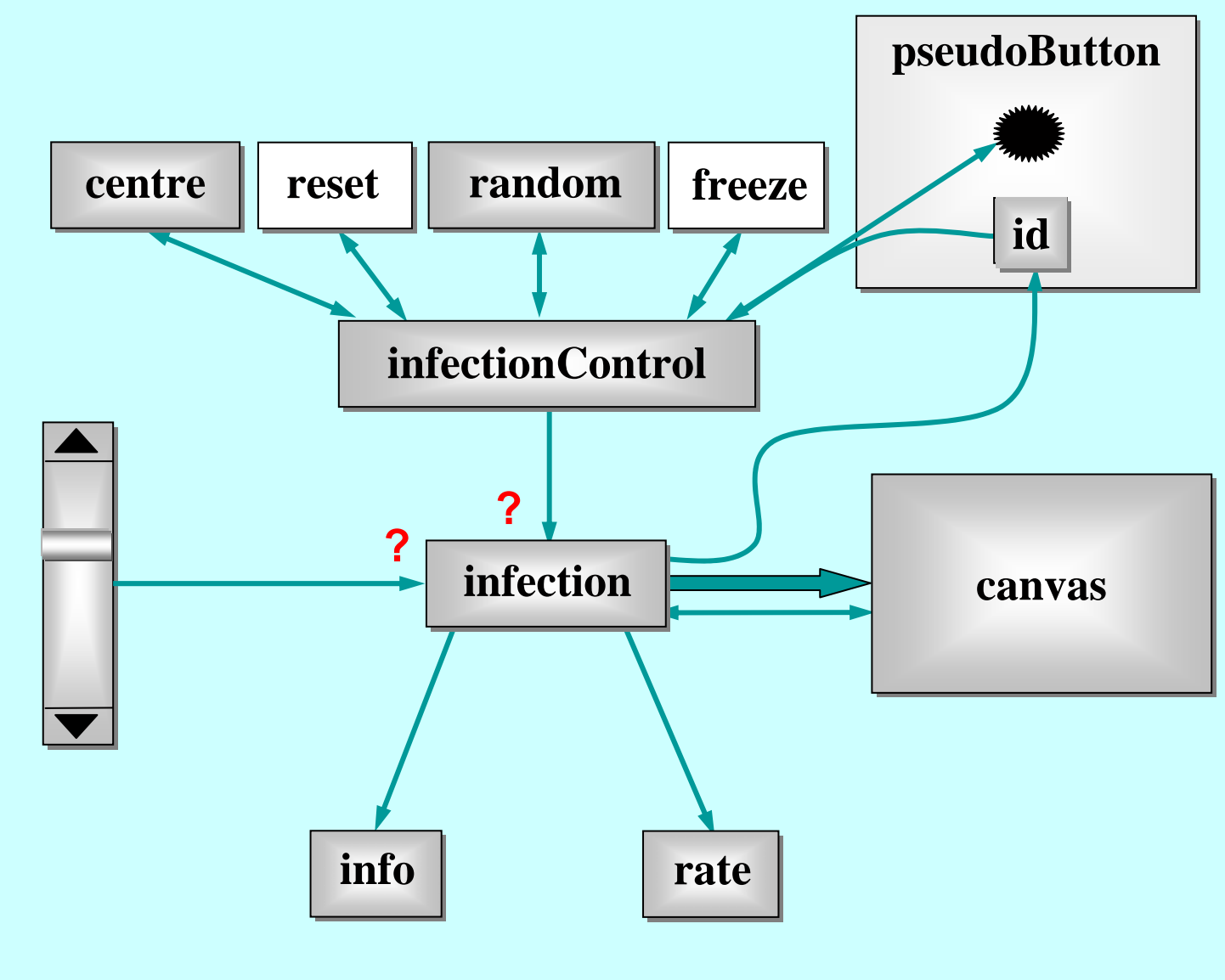

1-Apr-08 **Copyright P.H.Welch** 158 **Copyright P.H.Welch** 158

## **Mandelbrot Mandelbrot**

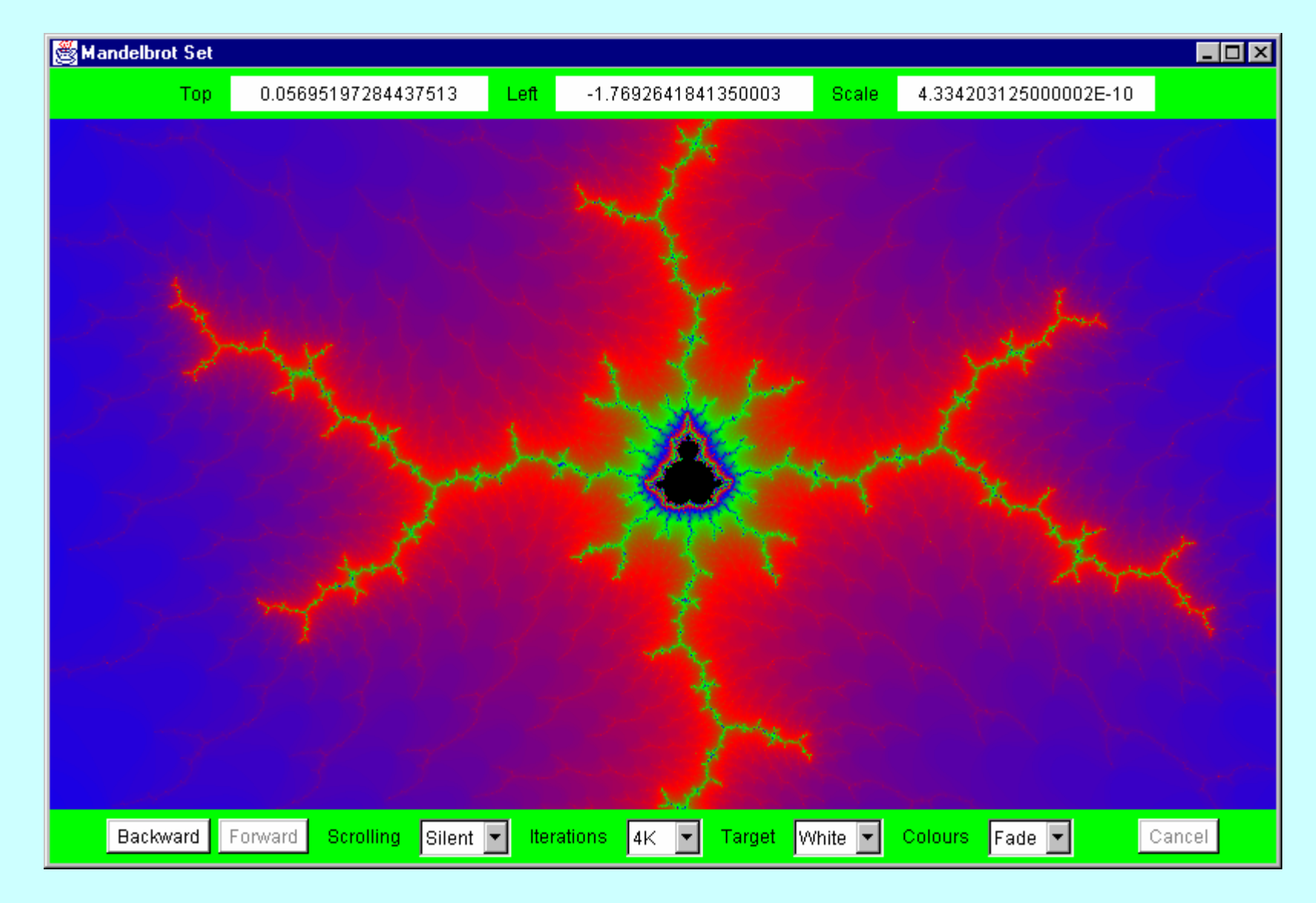

## **Mandelbrot Mandelbrot**

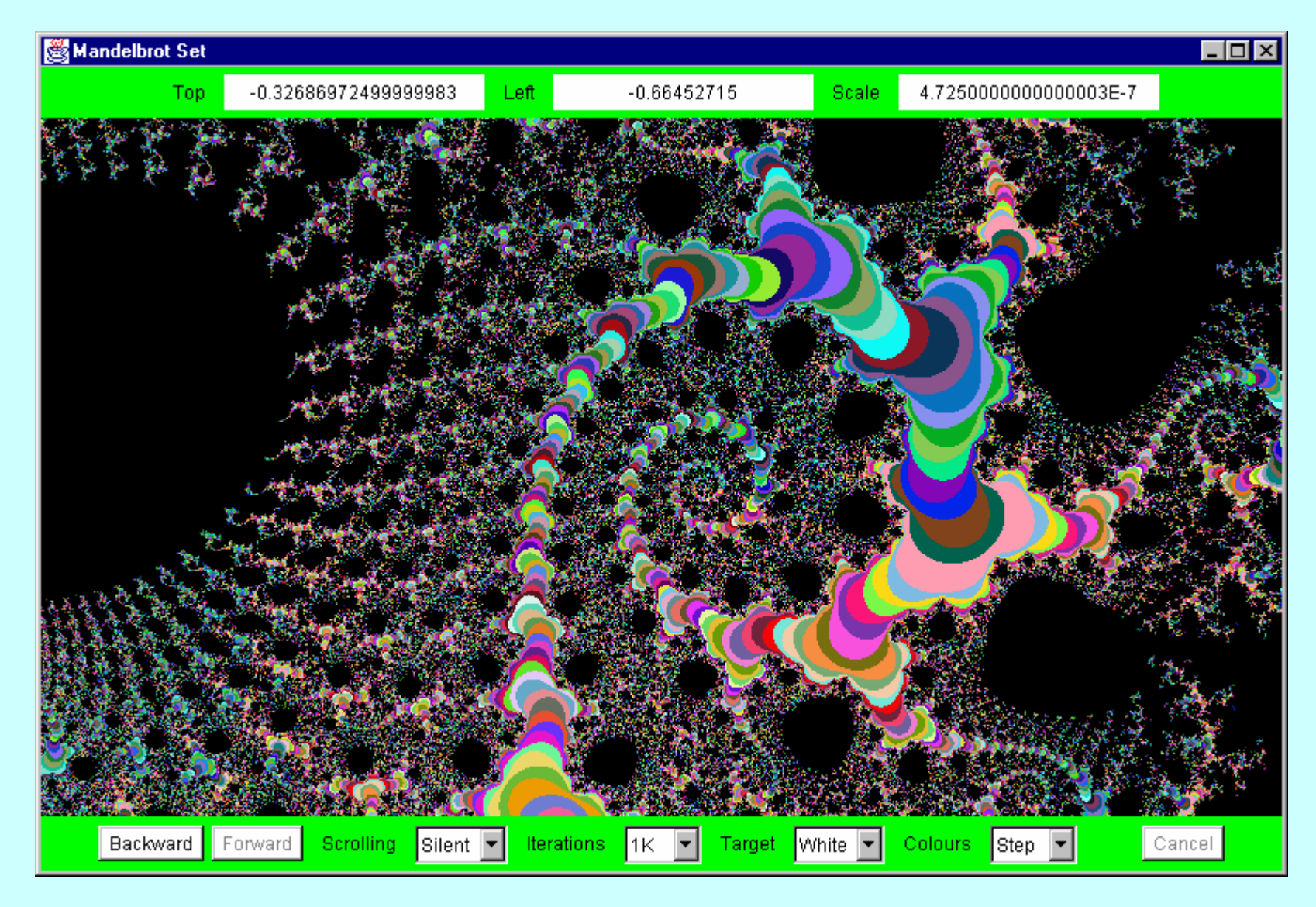

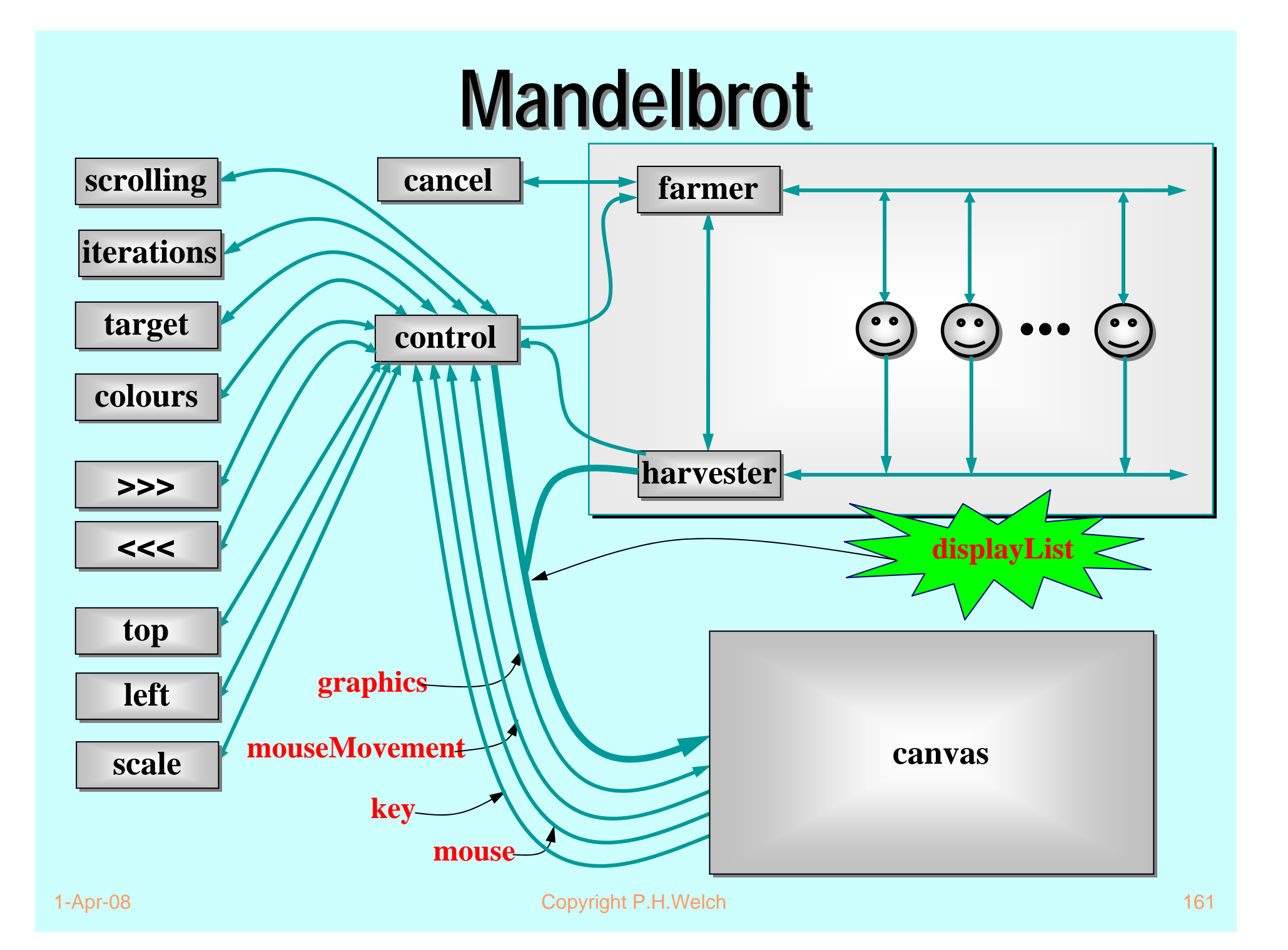

1-Apr-08 **Copyright P.H.Welch** 162 **RECALLNature has very large numbers of independent agents, interacting with each other in regular and chaotic patterns, at all levels of scale:** *… nuclear … human … astronomic ...*

#### **RECALL**

## **Good News! Good News!**

The good news is that we can worry about each process on its own. *A process interacts with its environment through its channels.* It does not interact directly with other processes.

Some processes have *serial* implementations *these are just like traditional serial programs*.

Some processes have *parallel* implementations *networks of sub-processes*.

**Our skills for serial logic sit happily alongside our new skills for concurrency there is no conflict.** *This will scale!*

## **Other Work**

- A **CSP** model for the Java monitor mechanisms (**synchronized**, **wait**, **notify**, **notifyAll**) has been built.
- This enables *any* Java threaded system to be analysed in **CSP** terms - e.g. for formal verification of freedom from deadlock/livelock.
- **Confidence gained through the formal proof of** correctness of the **JCSP** channel implementation:
	- a JCSP channel is a non-trivial monitor the CSP model for monitors transforms this into an even more complex system of CSP processes and channels;
	- using FDR, that system has been proven to be a refinement of a single CSP channel and *vice versa*  - **Q.E.D.**

## Other Work

- ٠ Higher level synchronisation primitives (e.g. **JCSP** *CALL channels*, *barriers*, *buckets*, …) that capture good patterns of working with low level CSP events.
- ٠ Proof rules and design tool support for the above.
- **CSP** *kernels* and their binding into JVMs to support **JCSP**.
- *Communicating Threads for Java (CTJ)*:
	- this is another Java class library based on CSP principles;
	- developed at the University of Twente (Netherlands) with special emphasis on real-time applications - it's excellent;
	- **CTJ** and **JCSP** share a common heritage and reinforce each other's on-going development - we do talk to each other!

## Distributed JCSP.net

- ٠ Network channels + plus simple brokerage service for letting JCSP systems find and connect to each other transparently (from anywhere on the *Internet*).
- Virtual channel infrastructure to support this. All application channels auto-multiplexed over *single* (auto-generated) TCP/IP link between any two JVMs.
- Channel Name Server (CNS) provided. Participating JCSP systems just need to know where this is. More sophisticated brokers are easily bootstrapped on top of the CNS (using JCSP).
- $\mathbf{r}$  *Killer Application Challenge:*
	- ◆ second generation Napster (*no central control or database*) …

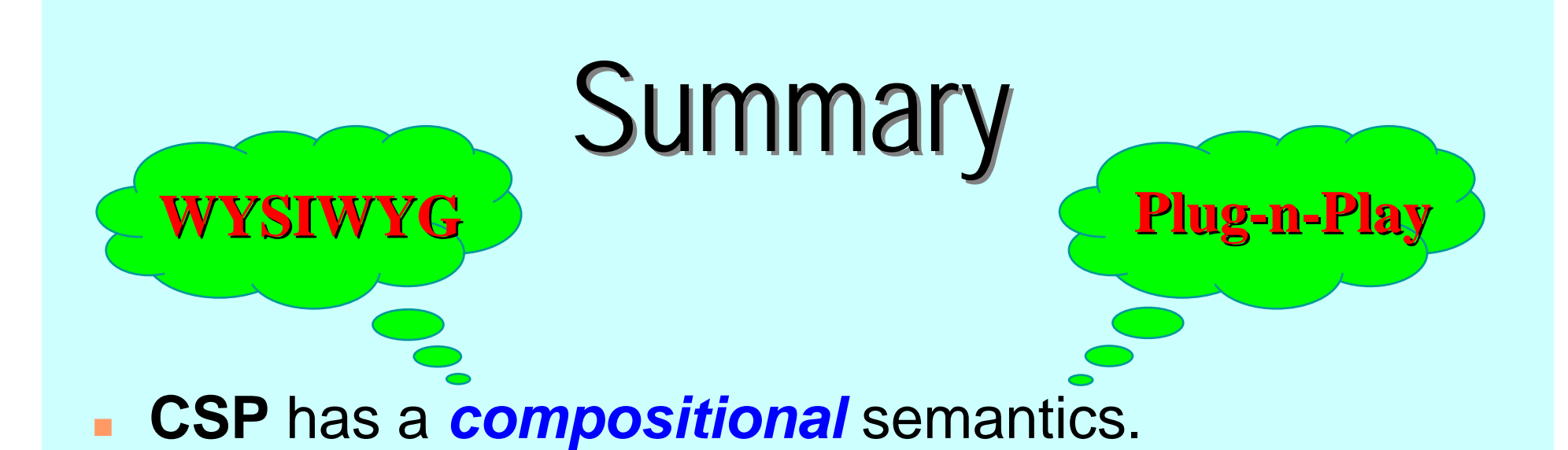

- п **CSP** concurrency can *simplify* design:
	- ◆ data encapsulation within processes does not break down (unlike the case for objects);
	- channel interfaces impose clean decoupling between processes (unlike method interfaces between objects).
- **JCSP** enables direct Java implementation of **CSP** design.

## Summary

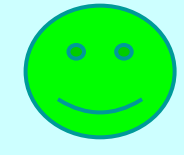

 CSP kernel overheads are sub-100-nanosecond (KRoC/CCSP). *Currently,* JCSP depends on the underlying Java threads/monitor implementation.

#### *Rich mathematical foundation :*

- ◆ 20 years mature recent extensions include simple priority semantics;
- higher level design rules (e.g. *client-server*, *resource allocation priority*, *IO-par*) with formally proven guarantees (e.g. freedom from deadlock, livelock, process starvation);
- ◆ commercially supported tools (e.g. FDR).

■ We don't need to be mathematically sophisticated to take advantage of CSP. It's built-in. Just use it!

# Summary

 *Process Oriented Design* (processes, syncs, alts, parallel, layered networks).

#### m. *WYSIWYG:*

- ◆ each process considered individually (own data, own control threads, external synchronisation);
- leaf processes in network hierarchy are ordinary *serial* programs - all our past skills and intuition still apply;
- ◆ *concurrency* skills sit happily alongside the old serial ones.
- $\mathbb{R}^n$  Race hazards, deadlock, livelock, starvation problems: we have a rich set of design patterns, theory, intuition and tools to apply.

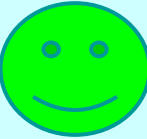

## Conclusions

- We are *not* saying that Java's threading mechanisms need changing.
- Java is sufficiently flexible to allow *many* concurrency paradigms to be captured.
- **JCSP** is just a *library*  Java needs no language change to support **CSP**.
- **CSP** rates serious consideration as a basis for any real-time specialisation of Java:
	- *quality* (robustness, ease of use, scalability, management of complexity, formalism);
	- *lightness* (overheads do not invalidate the above benefits they encourage them).

# Acknowledgements Acknowledgements

- $\mathbf{r}$  Paul Austin - the original developer of JCSP (**p\_d\_austin@hotmail.com**).
- $\mathbf{u}$  Andy Bakkers and Gerald Hilderink - the CTJ library (**bks@el.utwente.nl, G.H.Hilderink@el.utwente.nl**).
- $\mathbf{r}$  Jeremy Martin - for the formal proof of correctness of the JCSP channel (**Jeremy.Martin@comlab.ox.ac.uk**)
- $\blacksquare$  Nan Schaller (**ncs@cs.rit.edu**), Chris Nevison (**chris@cs.colgate.edu**) and Dyke Stiles (**dyke.stiles@ece.usu.edu**) - for pioneering the teaching.
- i. ■ The **WoTUG** community - its workshops, conferences and people.

## URLs

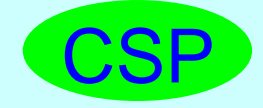

www.comlab.ox.ac.uk/archive/csp.html

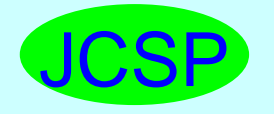

www.cs.ukc.ac.uk/projects/ofa/jcsp/

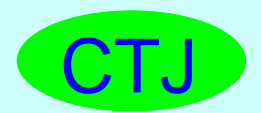

www.rt.el.utwente.nl/javapp/

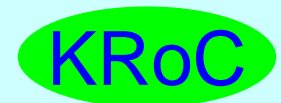

www.cs.ukc.ac.uk/projects/ofa/kroc/

java-threads@ukc.ac.uk

www.cs.ukc.ac.uk/projects/ofa/java-threads/

WoTUG

wotug.ukc.ac.uk/

## **Stop Press**

#### **JCSP Networking Edition**

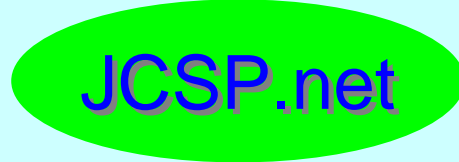

#### www.quickstone.com